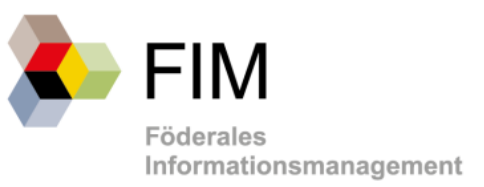

# FIM-Baustein Prozesse

Qualitätssicherungskriterien (QS-Kriterien) für OZG-Referenzprozesse

*(Version 1.00 - Stand 08. September 2020)*

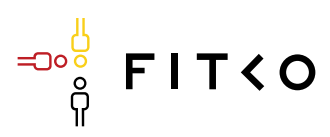

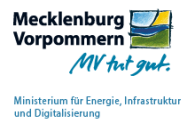

# Inhaltsverzeichnis

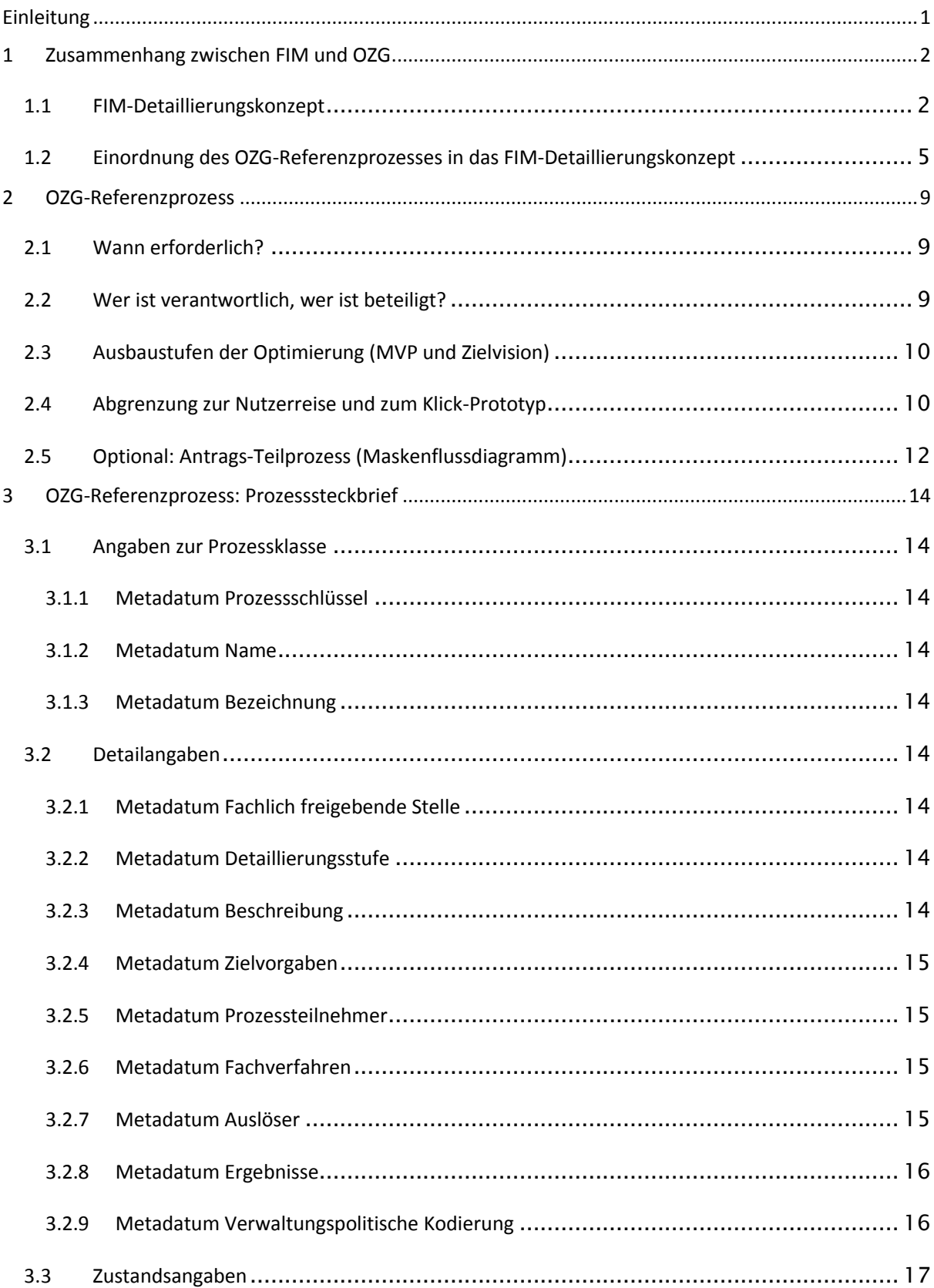

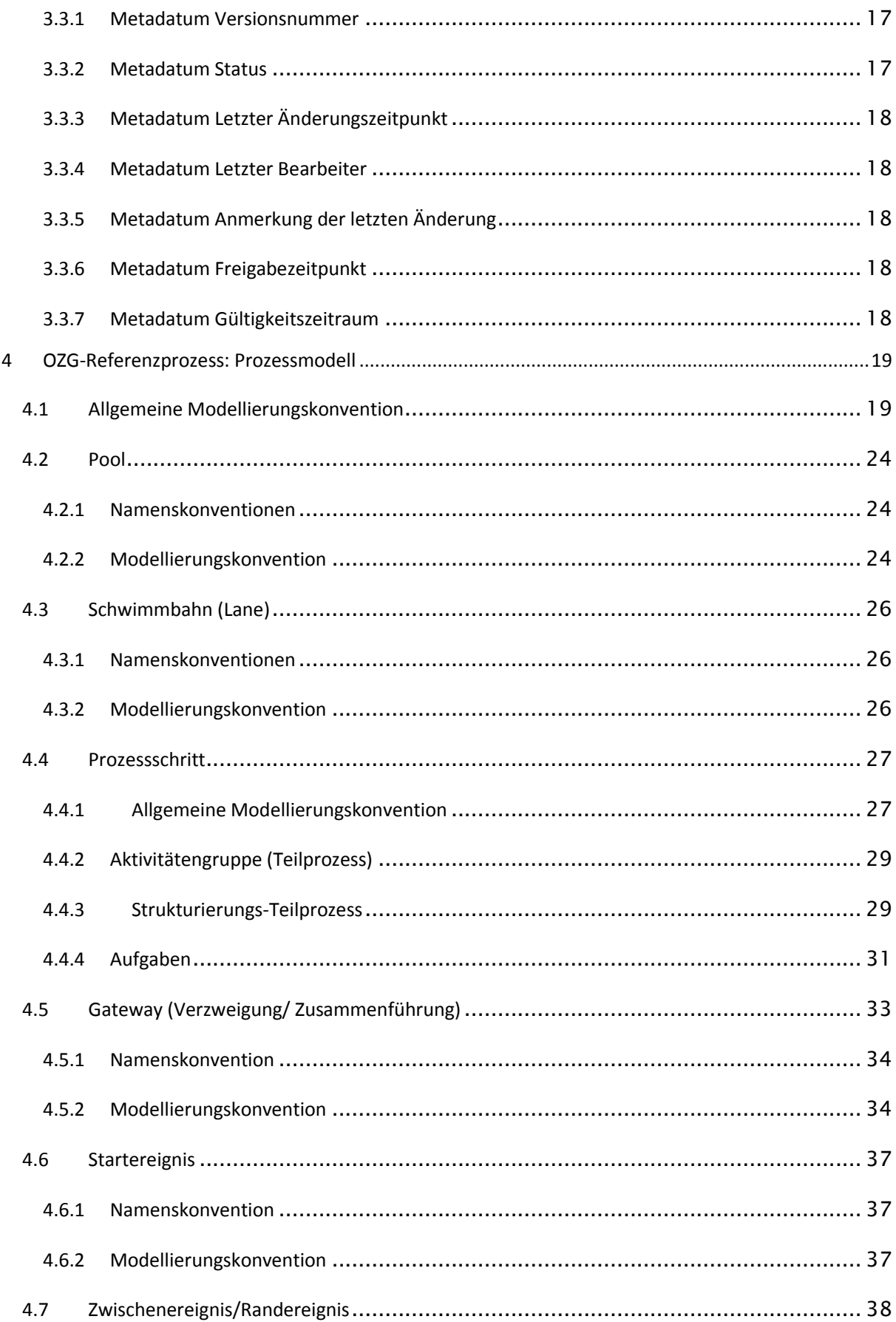

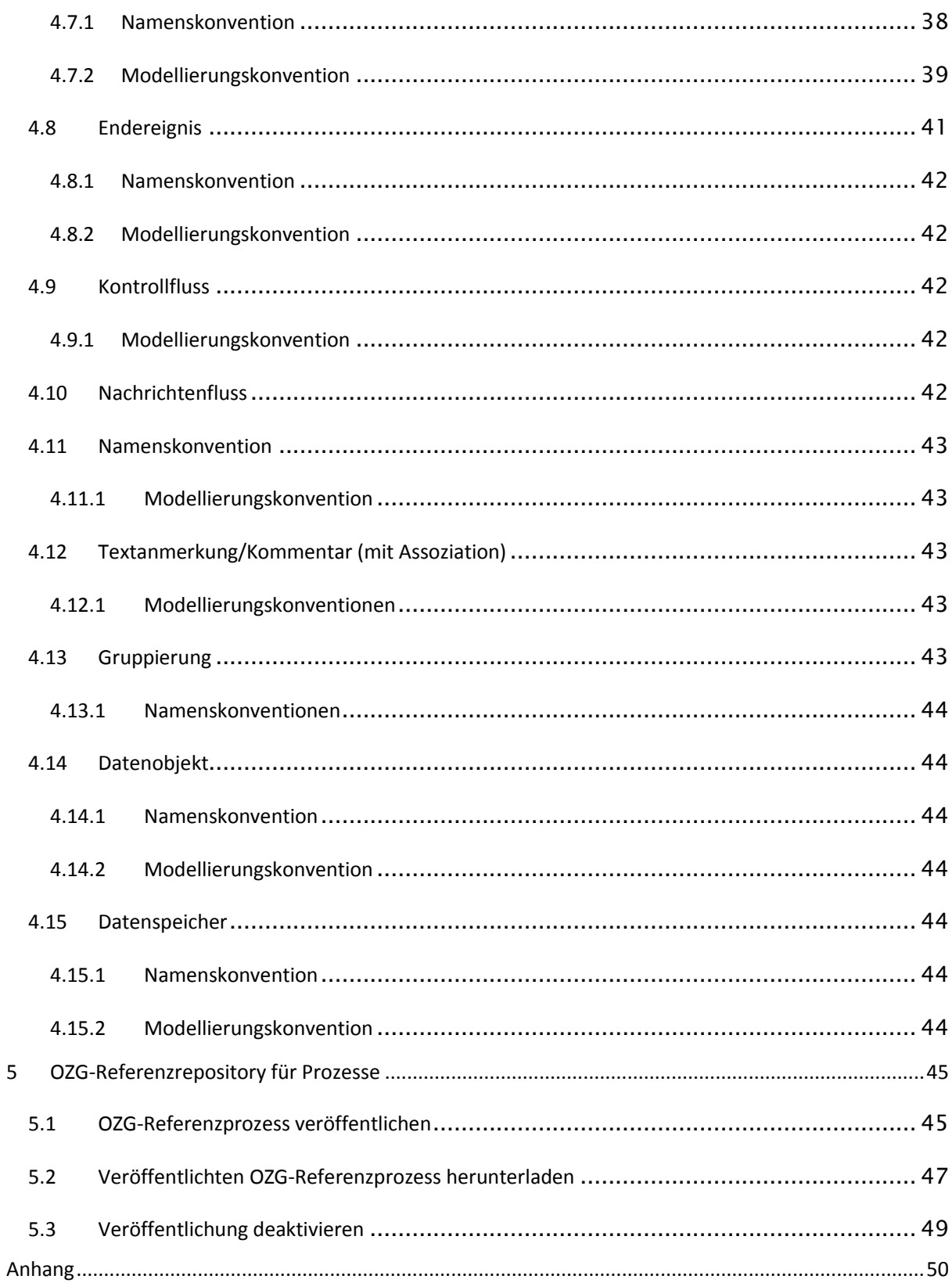

# **Abbildungsverzeichnis**

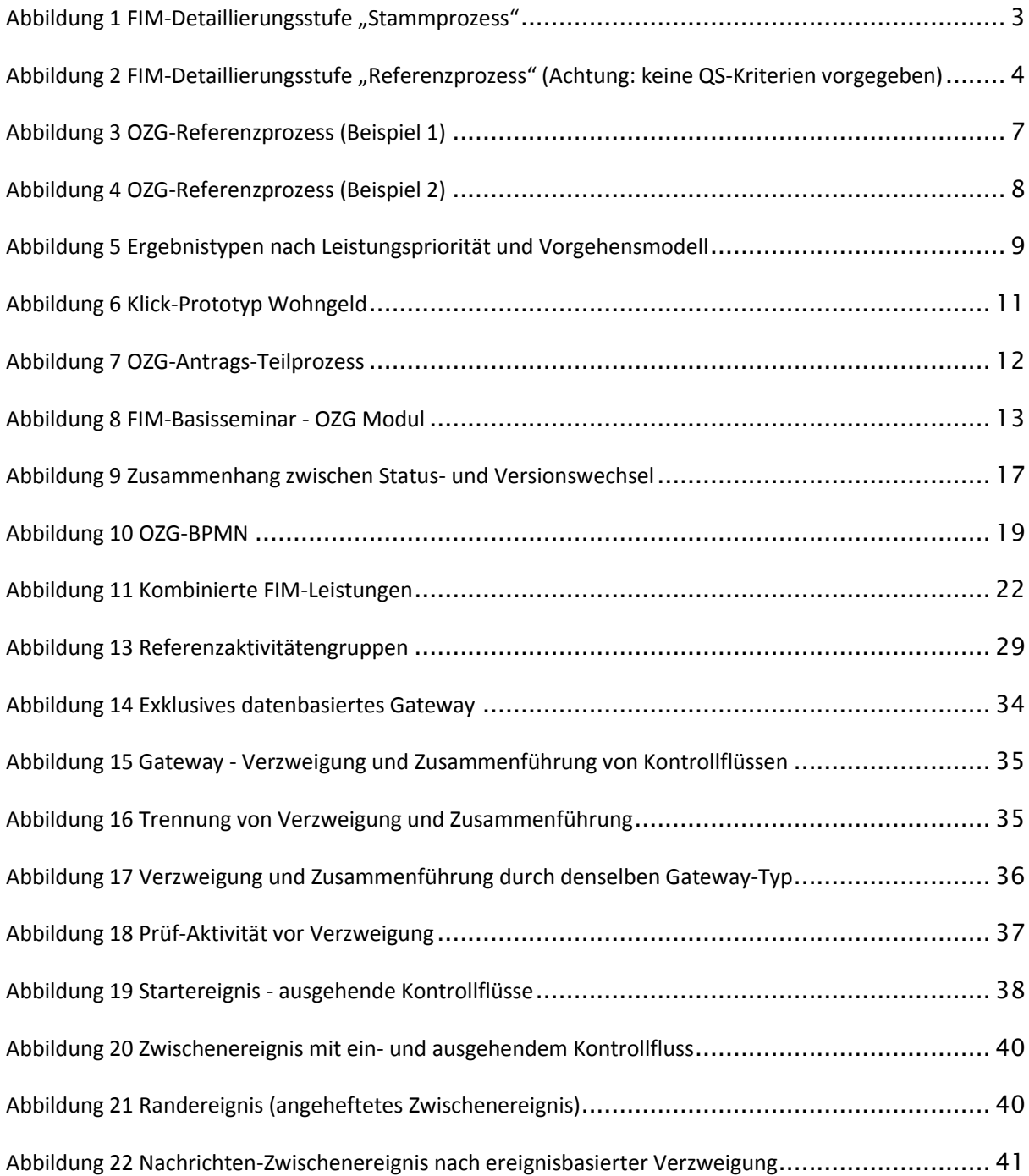

# **Tabellenverzeichnis**

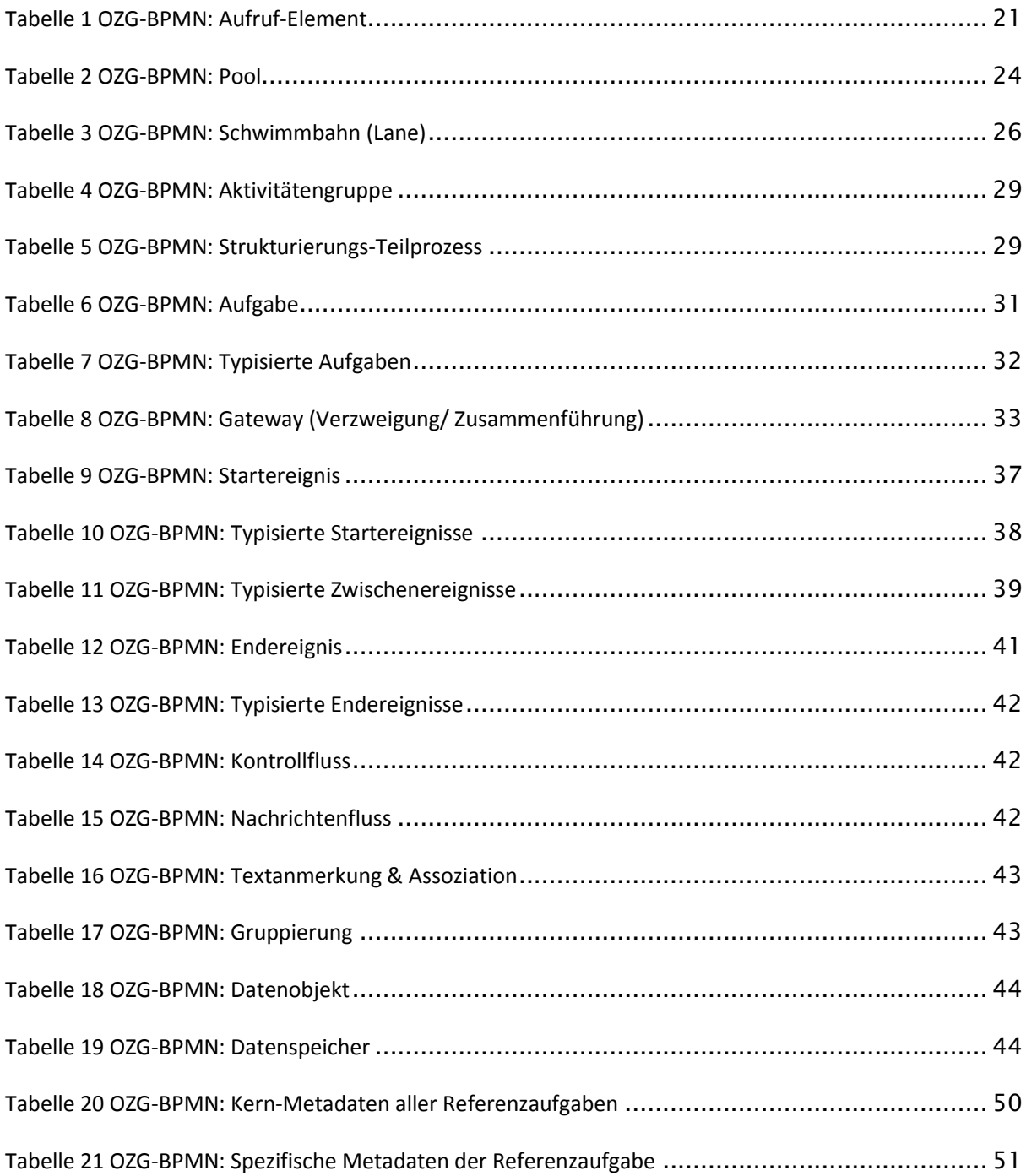

# **Abkürzungsverzeichnis**

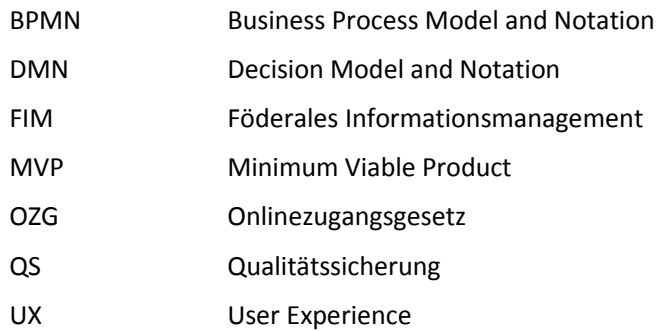

# <span id="page-7-0"></span>Einleitung

Im Rahmen der Umsetzung des Onlinezugangsgesetzes (OZG) werden für jede zu digitalisierende OZG-Leistung in Abhängigkeit vom gewählten Vorgehensmodell bestimmte Ergebnistypen erarbeitet und über die OZG-Informationsplattform zur Nachnutzung zur Verfügung gestellt. Einer dieser Ergebnistypen sind die OZG-Referenzinformationen, bestehend aus OZG-Referenzdatenfelder und OZG-Referenzprozesse.

Dieses Dokument bezieht sich auf die OZG-Referenzprozesse. Es beschreibt einheitliche Kriterien für deren Erstellung mit dem Ziel, das Lesen, Verstehen und vor allem das Nachnutzen der OZG-Referenzprozesse deutlich zu erleichtern. Die Einhaltung dieser Kriterien soll die Qualität der OZG-Referenzprozesse sicherstellen. Sie werden daher auch als Qualitätssicherungs-Kriterien (QS-Kriterien) bezeichnet.

Die QS-Kriterien berücksichtigen im Wesentlichen den Zusammenhang zwischen OZG-Referenzprozesse und den dazugehörigen FIM-Stammprozessen, welche bereits zu Beginn des jeweils gewählten Vorgehensmodells vorliegen sollten. Der Zusammenhang zwischen FIM-Stammprozessen und OZG-Referenzprozessen wird im ersten Kapitel erläutert.

Das zweite Kapitel fasst die wichtigsten Rahmenbedingungen zu den OZG-Referenzprozessen, welche sich aus dem Dokument "Programmmanagement Digitalisierungsprogramm Phase 2"<sup>1</sup> sowie aus dem OZG-Leitfaden<sup>2</sup> ergeben, zusammen.

Das dritte Kapitel erklärt im Detail, welche speziellen Angaben zu einem OZG-Referenzprozess in einem Prozesssteckbrief erfasst werden müssen.

Im vierten Kapitel werden schließlich die QS-Kriterien zu dem OZG-Referenzprozessmodell festgelegt. Die "Kompatibilität" zu den QS-Kriterien der FIM-Stammprozesse wird dabei sichergestellt.

Abschließend wird Schritt für Schritt erläutert, wie über das OZG-Referenzrepository die OZG-Referenzprozesse in der OZG-Informationsplattform veröffentlicht werden können.

<sup>1</sup> https://leitfaden.ozg-umsetzung.de/download/attachments/11501833/OZG\_Programmmanagement-Phase%202\_v3.0.pdf?version=1&modificationDate=1594995873784&api=v2&download=true

-

<sup>2</sup> https://leitfaden.ozg-umsetzung.de/

# <span id="page-8-0"></span>1 Zusammenhang zwischen FIM und OZG

Der OZG-Referenzprozess lässt sich methodisch wie folgt in das FIM-Detaillierungskonzept einordnen:

# <span id="page-8-1"></span>**1.1 FIM-Detaillierungskonzept**

Die IT-Planungsrat-Anwendung "Föderales Informationsmanagement" (FIM) führt im FIM-Baustein Prozesse ein Detaillierungskonzept von Prozessen ein. Dementsprechend können Prozesse unterschiedliche Detaillierungsstufen aufzeigen. Die Detaillierungsstufe definiert dabei den Detaillierungsgrad (Stamm, Referenz, Lokal) des Prozesses sowie dessen Bezug zu der föderalen Ebene (Bund, Land, Kommune):

- **Stammprozess** 
	- o Bundes-Stammprozess
	- o Landes-Stammprozess
	- o Kommunaler Stammprozess
- **Referenzprozess** 
	- o Bundes-Referenzprozess
	- o Landes- Referenzprozess
	- o Kommunaler Referenzprozess
- **Lokalprozess** 
	- o Bundes-Lokalprozess
	- o Landes- Lokalprozess
	- o Kommunaler Lokalprozess

Der FIM-Stammprozess (Bund, Land, Kommune) beschreibt die allgemeingültigen Zusammenhänge eines Verwaltungsablaufes ausschließlich auf Grundlage von Rechts- und Verwaltungsvorschriften. Der Stammprozess wird von bestimmten Personengruppen in einer sich wiederholenden Reihenfolge unter bestimmten Vorgaben (z. B. Gesetze, Verwaltungsvorschriften, etc.) und unter Nutzung von Hilfsmitteln (z. B. IT-Unterstützung, Formulare, etc.) bearbeitet. Das Ergebnis ist eine FIM-Leistung. In Betracht kommen sowohl verwaltungsinterne Abläufe als auch solche mit Bürger:innen oder Unternehmen als Prozessteilnehmer. Der Hauptakteur ist dabei stets die Vollzugsbehörde. Die Prozessschritte der Bürger:innen oder Unternehmen werden im Stammprozess nicht dargestellt, sondern nur die Kommunikationsbeziehungen (als Schnittstellen) zur Verwaltung. Zudem werden die konkreten organisatorischen Ausprägungen der Vollzugsbehörde wie z. B. die Organisationsstruktur oder die IT-Infrastruktur im Stammprozess nicht berücksichtigt, da ausschließlich die Rechts- und Verwaltungsvorschriften als Grundlage dienen. Der Stammprozess hat somit die niedrigste Detaillierungsstufe, d. h. der Stammprozess ist die abstrakteste Darstellung und Beschreibung von Verwaltungsabläufen. Die Anwendung der QS-Kriterien des FIM-Bausteins Prozesse ist verbindlich für die Modellierung von Stammprozessen.

#### <span id="page-9-0"></span>Abbildung 1 FIM-Detaillierungsstufe "Stammprozess"

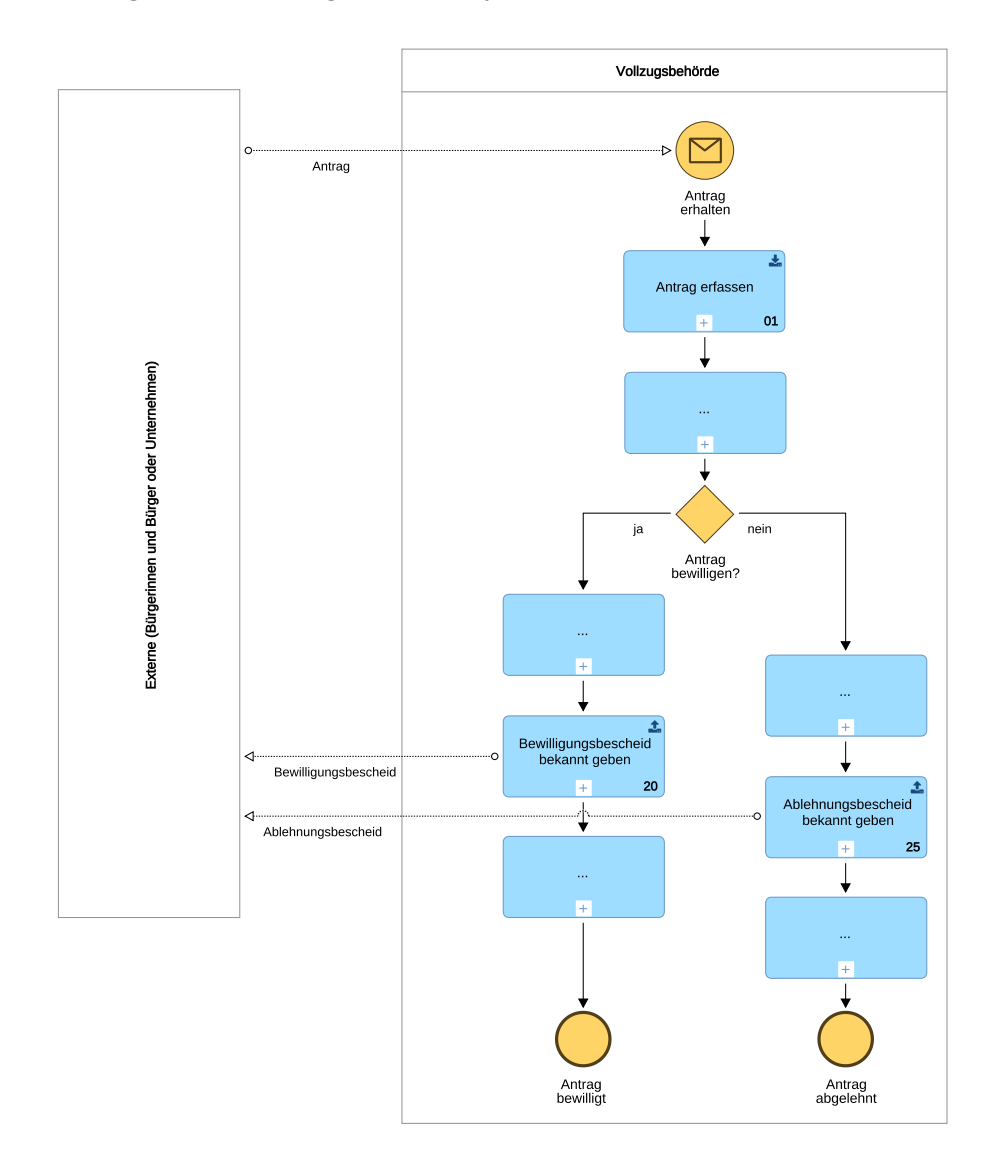

Der Referenzprozess (Bund, Land, Kommune) ist gemäß FIM detaillierter als der Stammprozess. Er berücksichtigt die konkreten organisatorischen Ausprägungen von mindestens zwei Vollzugsbehörden wie z.B. die IT-Infrastruktur**.** Die Fülle der abzubildenden Informationen beeinflusst dabei die Aussagekraft des Referenzprozesses und determiniert dessen Reichweite. Je mehr Vollzugsbehörden sich auf einen Referenzprozess verständigen, desto allgemeingültiger wird der Referenzprozess. Der Fokus muss aber nicht zwingend auf dem Verwaltungsablauf dieser Vollzugsbehörden liegen. Das FIM-Detaillierungskonzept lässt offen, ob und wie detailliert die Prozessschritte der jeweiligen Prozessteilnehmer im Referenzprozess dargestellt werden sollen. Es können z. B. auch die Prozessschritte der Bürger:innen oder Unternehmen detaillierter dargestellt werden, so dass im Extremfall nur noch die Kommunikationsbeziehungen zu den Vollzugsbehörden zu sehen sind und der Verwaltungsablauf ausgeblendet ist. Der jeweilige Informationsgehalt ist abhängig von der mit der Referenzprozess-Erstellung verbundenen Zielstellung, die von Vorhaben zu Vorhaben unterschiedlich sein kann. Ebenfalls ist in dem jeweiligen Kontext zu entscheiden, ob der Referenzprozess den aktuellen IST-Zustand abbilden soll oder einen zukünftigen (z. B. optimierten) SOLL-Zustand.

Für alle Ausprägungen gilt jedoch, dass

- zumindest die Kommunikationsbeziehungen zwischen den Prozessteilnehmern dargestellt sind und der Ablauf eines Prozessteilnehmers abgebildet sein sollte,
- der Referenzprozess denselben Zuschnitt wie der dazugehörige Stammprozess hat und
- somit eindeutig einer Prozessklasse im FIM-Prozesskatalog zugeordnet werden kann.

<span id="page-10-0"></span>**Abbildung 2 FIM-Detaillierungsstufe "Referenzprozess" (Achtung: keine QS-Kriterien vorgegeben)**

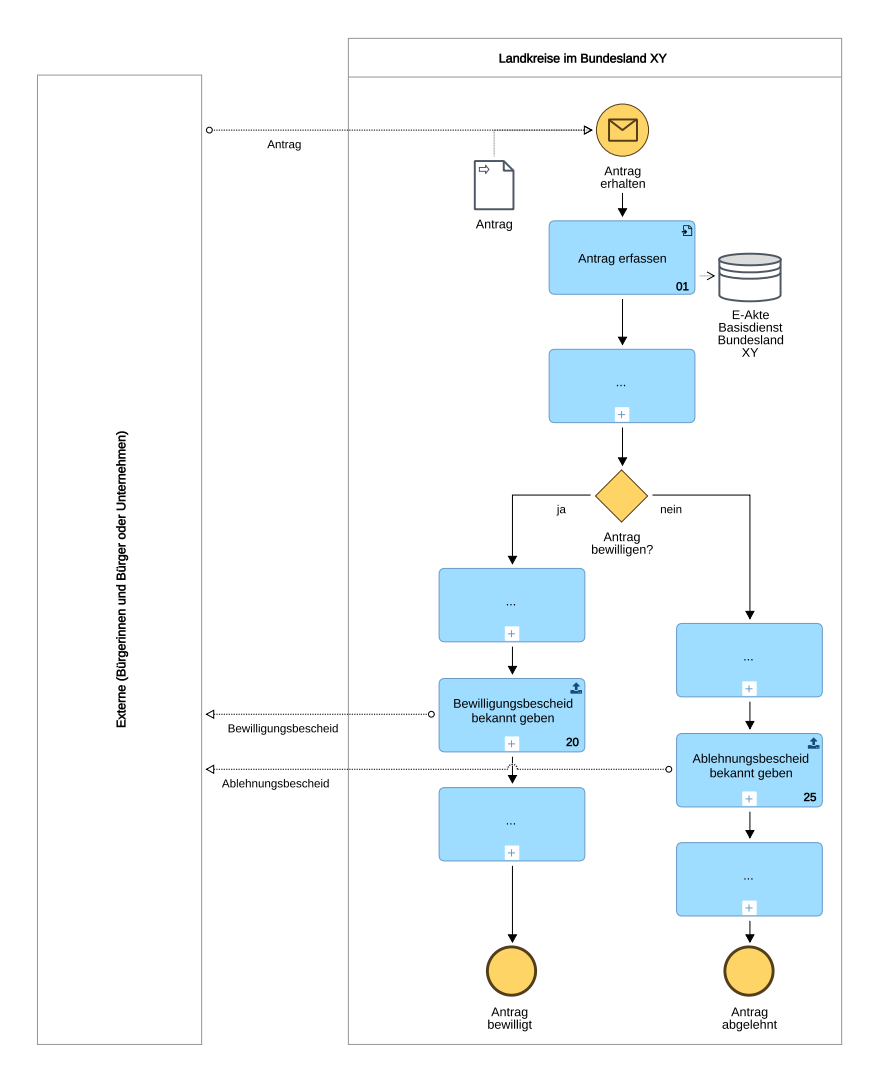

Der Lokalprozess (Bund / Land / Kommune) stellt die detaillierteste Ebene der fachlichen Prozessmodellierung dar. Der Lokalprozess wird unter Nachnutzung der zugehörigen Stamm- und ggf. Referenzprozesse aus der Perspektive von lokal ablaufenden Prozessen modelliert. Die lokale Ausprägung einer bestimmten Vollzugsbehörde wird berücksichtigt, z. B. zusätzliche Informationen zu den IT-Fachverfahren oder ausführenden Stellen. Für den Lokalprozess können weitere Detaillierungsstufen definiert werden.

# <span id="page-11-0"></span>**1.2 Einordnung des OZG-Referenzprozesses in das FIM-Detaillierungskonzept**

Die Referenzprozesse, welche im Kontext des OZG zu erstellen sind, werden der FIM-Detaillierungsstufe "Referenzprozesse" zugeordnet. Die Zielstellung und die Anforderungen an den Informationsgehalt der "Referenzprozesse" werden im OZG-Kontext jedoch noch weiter geschärft:

- Der OZG-Referenzprozess bildet einen SOLL- Zustand ab, d. h. wie ein zukünftiger Prozess unter Berücksichtigung bestimmter Optimierungsziele aussehen kann: Die Optimierungsziele ergeben sich aus den folgenden zentralen Leitlinien<sup>3</sup>:
	- o Nutzerzentrierung: Die Konzeption muss sich an den z. B. über Nutzerreisen, -erfahrungen und -feedback abgeleiteten Nutzeranforderungen orientieren. Die Nutzerzentrierung kann erreicht werden durch User Experience (UX), Lebenslagenorientierung, One Stop und Once Only.<sup>4</sup>.
	- o Wirkungsmaximierung: Die Konzeption muss zu einer attraktiven Online-Lösung führen, die eine möglichst hohe Anzahl von Nutzer:innen erreicht und idealerweise auch für die Vollzugsbehörde Arbeitserleichterungen mit sich bringt.
	- o Länderübergreifende Nachnutzbarkeit: Die Konzeption soll eine möglichst breite (Nach-) Nutzung der erarbeiteten Lösungsvorschläge ermöglichen. Dies kann z. B. erreicht werden durch die frühzeitige Einbindung vieler Länder und Kommunen.
- Der OZG-Referenzprozess konkretisiert und ändert ggf. den FIM-Stammprozess.
	- o Während der FIM-Stammprozess kanalneutral ist, unterbreitet der OZG-Referenzprozess Vorschläge wie die Abläufe mit digitalen Online-Lösungen unterstützt werden könnten.
	- o In Abhängigkeit der Optimierungsziele können sich rechtliche, technische und organisatorische Änderungsbedarfe aus dem OZG-Referenzprozess ergeben. Im OZG-Referenzprozess sind die ggf. erforderlichen Rechtsänderungen (z. B. Schriftformerfordernis, Nachweisumfang, Originale, papiergebundene Dokumente, Datenschutz) oder Registerschnittstellen an den notwendigen Prozessstellen dokumentiert. Die identifizierten Digitalisierungshemnisse sind in das OZG-Anforderungsmanagement-Tool einzutragen und damit an das OZG-Programmanagement zu melden.
	- o Im OZG-Referenzprozess wird vorwiegend die Sicht der Nutzer:innen abgebildet, d. h. die Prozessschritte der Bürger:innen sowie Unternehmen. Der OZG-Referenzprozess beginnt damit, dass ein:e Nutzer:in eine Verwaltungsleistung in Anspruch nehmen möchte, und endet mit dem finalen Abschluss des Verfahrens. Die Bezeichnung der Rolle der Nutzer:innen ergibt sich aus dem FIM-Stammprozess. Dort sind sie als Initiatoren, Mitwirkende bzw. Ergebnisempfänger dargestellt, wobei ihre Prozessschritte nicht zu sehen sind. Der Fokus im OZG-Referenzprozess wechselt also von der Verwaltungsperspektive zur Nutzerperspektive.

**.** 

<sup>3</sup> Vgl.<https://leitfaden.ozg-umsetzung.de/pages/viewpage.action?pageId=4621517> (Abruf: 18.03.2020)

<sup>4</sup> Vgl.<https://leitfaden.ozg-umsetzung.de/pages/viewpage.action?pageId=4621605> (Abruf: 18.03.2020)

- o Die Kommunikationsbeziehungen der Nutzer:innen zur Vollzugsbehörde werden trotz des Perspektivwechsels im OZG-Referenzprozess weiterhin dargestellt. Die Vollzugsbehörde ergibt sich aus dem FIM-Stammprozess (Hauptakteur). Sie ist im OZG-Referenzprozess ebenfalls als Prozessteilnehmer aufzunehmen. Die mitwirkenden Behörden im FIM-Stammprozess sollen im OZG-Referenzprozess ebenfalls dargestellt werden, sofern sie für das Erreichen der Optimierungsziele relevant sind (z. B. Registerbehörden). Zudem können auch mitwirkende Prozessteilnehmer auf Nutzerseite hinzukommen.
- o Weitere Ergänzungen sind:
	- Funktionale Erweiterungen, insbesondere im Hinblick auf digitale Lösungen, z. B. Portale, Nutzerkonto, Authentisierung, Abgleich mit anderen Verfahren, Registerabfragen, E-Payment
	- Verkürzung bzw. Vereinfachung von Antragsverfahren
	- **Definition des Rückkanals**
	- Bündelung mit anderen Verwaltungsleistungen
- Für die Erstellung der OZG-Referenzprozesse sind nach dem bundesweit verteilten Vorgehen (Federführer-Prinzip) die OZG-Leistungsverantwortlichen zuständig. Der OZG-Referenzprozess wird den anderen Bundesländern zur Nachnutzung zur Verfügung gestellt. Dabei ist es unerheblich, ob der OZG-Referenzprozess nun konkret eine reine Landes-Leistung (Typ 4), Kommunal-Leistung (Typ 5) oder auch eine Verwaltungsleistung im Rahmen der Bundeseigenverwaltung (Typ 1) beschreibt. Der OZG-Referenzprozess wird im Bundesgebiet einmalig für die jeweilige Verwaltungsleistung erstellt und erhält genau deswegen die Einstufung "Bundes-Referenzprozess" gemäß FIM-Detaillierungskonzept.
- Der OZG-Referenzprozess wird in den OZG-Dokumenten mitunter anders bezeichnet:
	- o Nutzer-Referenz-Prozess, Soll-Prozess<sup>5</sup>

**.** 

- o Nutzerfreundlicher Zielprozess, Nutzerprozess<sup>6</sup>
- Der OZG-Referenzprozess kann von dem jeweiligen Bundesland auf das Landesrecht und die Landes-Infrastruktur angepasst werden. Dieser angepasste Referenzprozess gilt dann "nur" noch für das entsprechende Bundesland. Die FIM-Detaillierungsstufe ändert sich somit von "Bundes-Referenzprozess" auf "Landes-Referenzprozess". Der "Landes-Referenzprozess" basiert wiederum auf einen "Landes-Stammprozess".

<sup>5</sup> Vgl.<https://leitfaden.ozg-umsetzung.de/display/OZG/5.1+Zielsetzung+und+Ergebnisse> (Abruf 18.03.2020)

<sup>6</sup> Vgl. <https://leitfaden.ozg-umsetzung.de/pages/viewpage.action?pageId=4621570> (Abruf 18.03.2020)

## <span id="page-13-0"></span>**Abbildung 3 OZG-Referenzprozess (Beispiel 1)**

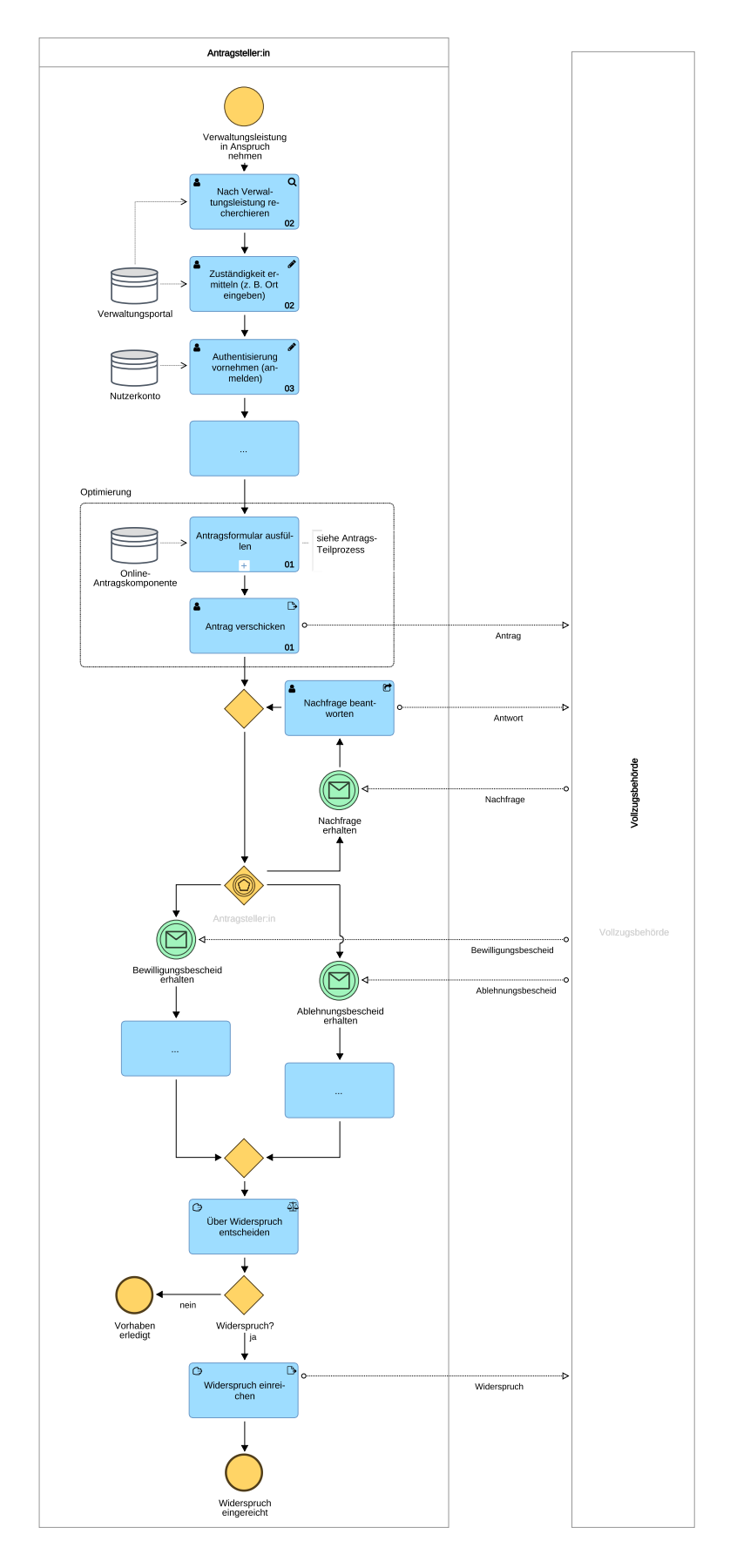

#### <span id="page-14-0"></span>**Abbildung 4 OZG-Referenzprozess (Beispiel 2)**

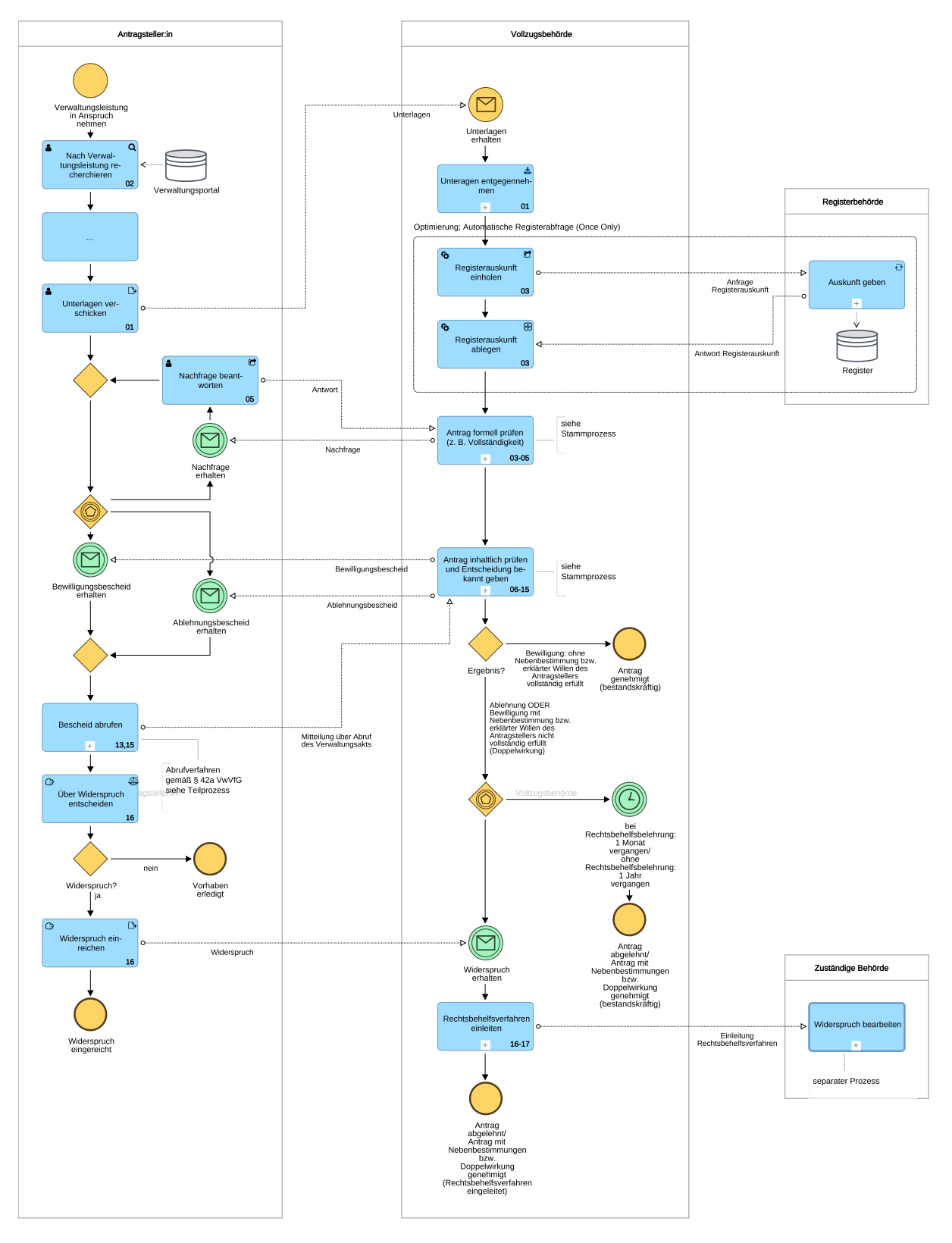

# <span id="page-15-0"></span>2 OZG-Referenzprozess

# <span id="page-15-1"></span>**2.1 Wann erforderlich?**

OZG-Referenzprozesse müssen für alle Leistungen höchster Priorität (Laborleistungen – Prio 1) und hoher Priorität (Laborkandidaten – Prio 2) in Digitalisierungslaboren erstellt werden.

<span id="page-15-3"></span>**Abbildung 5 Ergebnistypen nach Leistungspriorität und Vorgehensmodell<sup>7</sup>**

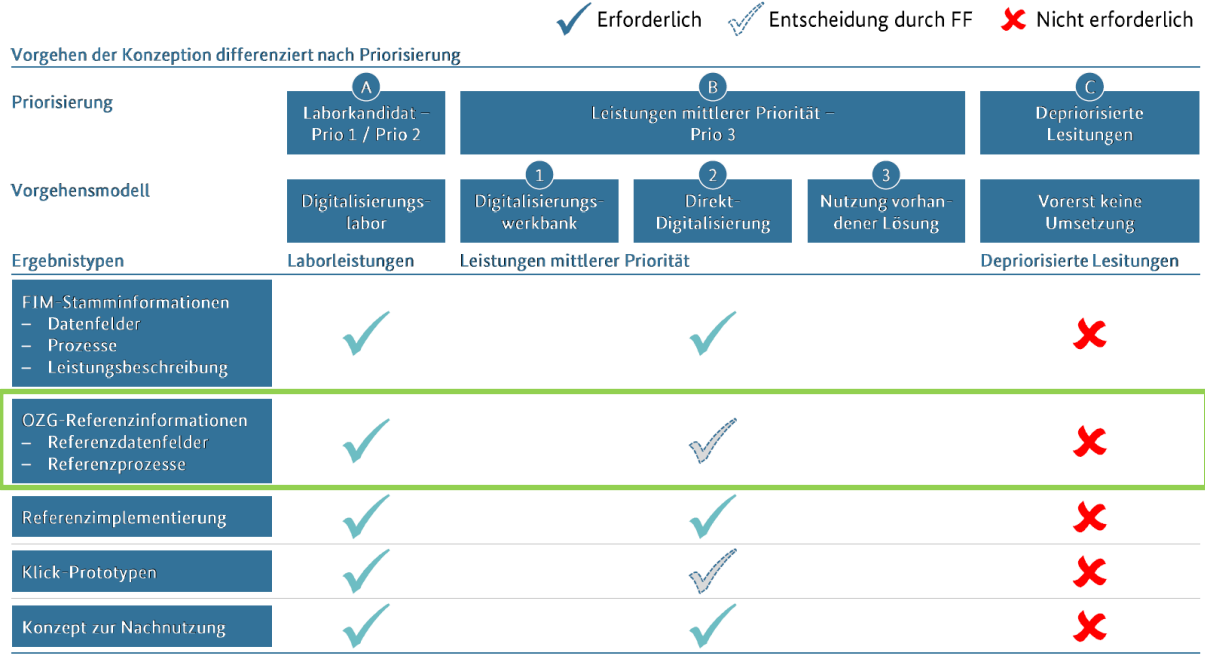

Für Leistungen mittlerer Priorität (Prio 3) gilt diese Verpflichtung nicht; hier entscheidet der Themenfeld-Federführer in der Umsetzungsplanung, ob im jeweils gewählten Vorgehensmodell die OZG-Referenzprozesse erstellt werden sollen oder nicht.

# <span id="page-15-2"></span>**2.2 Wer ist verantwortlich, wer ist beteiligt?**

**.** 

Es empfiehlt sich, dass die OZG-Referenzprozesse auch von den FIM-Methodenexpert:innen erstellt werden. Die FIM-Methodenexpert:innen modellieren zunächst die FIM-Stammprozesse auf Basis aktueller, rechtlicher Vorgaben. Dazu stehen sie im engen Austausch mit den Rechts- und Fachexpert:innen. Die Fachexpert:innen geben außerdem in den FIM-Stammprozessen Empfehlungen zum Vertrauensniveau. Bei der Erstellung der FIM-Stammprozesse sind die QS-Kriterien des FIM-Bausteins Prozesse verbindlich anzuwenden. Dies betrifft auch das Freigabeverfahren der FIM-Stammprozesse.

Die i. d. R. fachlich freigegebenen FIM-Stammprozesse bilden anschließend die Basis für die Erstellung der OZG-Referenzprozesse. Die Fachexpert:innen unterstützen die FIM-Methodenexpert:innen beim Design bzw. der Konzeption der OZG-Referenzprozesse, wobei die drei zentralen Leitlinien der Konzeption die wesentlichen Zielvorgaben für die Optimierung darstellen: Nutzerzentrierung, Wirkungsmaximierung und

<sup>7</sup> Vgl. https://leitfaden.ozg-umsetzung.de/download/attachments/11501833/OZG\_Programmmanagement-Phase%202\_v3.0.pdf?version=1&modificationDate=1594995873784&api=v2&download=true (Abruf: 18.06.2020)

länderübergreifende Nachnutzbarkeit *(siehe Kapitel [1.2](#page-11-0) [Einordnung des OZG-Referenzprozesses in das](#page-11-0)  [FIM-Detaillierungskonzept\)](#page-11-0)*. Die Fachexpert:innen unterstützen außerdem bei der Optimierung der Schnittstellen zwischen Verwaltung (Vollzugsbehörde) und den Nutzer:innen. Die Rechtsexpert:innen bewerten die Optimierungsvorschläge aus der juristischen Perspektive, identifizieren eventuelle Rechtsänderungsbedarfe und tragen diese in die entsprechende Kategorie des OZG-Anforderungsmanagement-Tools ein. Weiterhin sollen bei der Erstellung der OZG-Referenzprozesse User Experience (UX) – Expert:innen einbezogen werden, welche die Behebung der Schmerzpunkte aus Nutzersicht (z. B. ermittelt über Nutzerreisen) und das Nutzerfeedback in iterativer Arbeitsweise, d. h. in mehreren intensiven Feedbackschleifen, in die Konzeption einfließen lassen. Um das Prozessverständnis zu fördern bzw. besser zu veranschaulichen, können die UX-Expert:innen zusätzlich Klick-Prototypen erstellen (*siehe Kapitel [2.4](#page-16-1) [Ab](#page-16-1)[grenzung zur Nutzerreise und zum Klick-Prototyp](#page-16-1)*). Aus IT-Sicht sollen entsprechende E-Government-Expert:innen zur konzeptionellen Lösungsentwicklung beitragen. <sup>8</sup>

# <span id="page-16-0"></span>**2.3 Ausbaustufen der Optimierung (MVP und Zielvision)**

Die Umsetzung des OZG-Referenzprozesses erfolgt typischerweise über mindestens zwei Ausbaustufen<sup>9</sup>. Der OZG-Referenzprozess visualisiert den Ablauf entsprechend der langfristigen Zielvision, sprich der höchsten Ausbaustufe. Die Optimierungsziele ergeben sich aus den drei zentralen Leitlinien "Nutzerzentrierung", "Wirkungsmaximierung" und "länderübergreifende Nachnutzbarkeit" *(siehe Kapite[l 1.2](#page-11-0) [Einord](#page-11-0)[nung des OZG-Referenzprozesses in das FIM-Detaillierungskonzept\)](#page-11-0).*

Um jedoch kurzfristig eine nutzerfreundliche Lösung umsetzen und weiterentwickeln zu können, kann zudem eine Minimalversion des OZG-Referenzprozesses erarbeitet werden – der OZG-Referenzprozess für das "Minimum Viable Product" (MVP), der möglichst bei heutiger Rechts- und Registerlage umsetzbar ist.<sup>10</sup> In dem Umsetzungsplan werden schließen die Aufgaben, Verantwortlichkeiten und Termine festgehalten, die für das Erreichen der jeweiligen Ausbaustufe erforderlich sind.

# <span id="page-16-1"></span>**2.4 Abgrenzung zur Nutzerreise und zum Klick-Prototyp**

Nutzerreisen betrachten einen Sachverhalt konsequent aus Sicht der potentiellen Nutzer:innen und berücksichtigen dabei alle für die Nutzer:innen relevanten Aspekte (Orientierung und Vorhabensklärung, Antragstellung, Leistungsbezug, Veränderung und Überprüfung…). Diese leistungsübergreifenden Nutzerreisen<sup>11</sup> sind bereits in der ersten Programmphase "Themenfeldplanung" durchgeführt worden mit dem Ziel Harmonisierungspotenziale abzuleiten und Leistungen oder Leistungsbündel für eine Bearbeitung in Digitalisierungslaboren zu priorisieren.<sup>12</sup> Die gewonnenen Erkenntnisse sollen zum einen in der Konzeption des OZG-Referenzprozesses Berücksichtigung finden. Zum anderen hat aber eine erneute Einbezie-

<sup>-</sup><sup>8</sup> Vgl.<https://leitfaden.ozg-umsetzung.de/display/OZG/9.3+Rollen+und+Aufgaben+in+Umsetzungsprojekten> (Abruf: 18.03.2020)

<sup>9</sup> Auch Entwicklungsstufen oder Reifegrade genannt

<sup>10</sup> Vgl.<https://leitfaden.ozg-umsetzung.de/display/OZG/5.1+Zielsetzung+und+Ergebnisse> (Abruf: 18.03.2020)

<sup>11</sup> Auch (übergreifende) User Journey oder Lebens-/Geschäftslagen Journey genannt

<sup>12</sup> Vgl. [https://www.it-planungsrat.de/SharedDocs/Downloads/DE/Entscheidungen/30\\_Sitzung/Programmmanage](https://www.it-planungsrat.de/SharedDocs/Downloads/DE/Entscheidungen/30_Sitzung/Programmmanagement_Dokument.pdf?__blob=publicationFile&v=1)[ment\\_Dokument.pdf?\\_\\_blob=publicationFile&v=1](https://www.it-planungsrat.de/SharedDocs/Downloads/DE/Entscheidungen/30_Sitzung/Programmmanagement_Dokument.pdf?__blob=publicationFile&v=1) (Abruf 18.03.2020)

hung von UX-Expert:innen bei der Erstellung des OZG-Referenzprozesses den Vorteil, dass das Nutzerfeedback (z. B. zu Schmerzpunkten) in iterativer Arbeitsweise, d. h. in mehreren intensiven Feedbackschleifen, direkt in die Konzeption einfließen kann.

Die UX-Expert:innen können zu diesem Zweck geeignete Klick-Prototypen entwerfen, die bestimmte Pfade im OZG-Referenzprozess deutlich plakativer veranschaulichen können. Der Klick-Prototyp wird deswegen häufig als eine mögliche Darstellungsform des Soll-Prozesses beschrieben. Er stellt aber analog zum OZG-Referenzprozess einen eigenständigen Ergebnistyp dar und ist daher klar vom OZG-Referenzprozess abzugrenzen. Im Klick-Prototyp werden die Oberflächen einer Online-Lösung ("Masken" bzw. "Screens") mit eingeschränkten Klick-Funktionalitäten beispielhaft illustriert, ohne diese Online-Lösung bereits technisch umzusetzen. Es wird z. B. der Aufbau und das Layout einer Webseite, über die eine Verwaltungsleistung beantragt werden kann, visualisiert und die Beantragung aus Nutzersicht simuliert. Dabei werden hauptsächlich die häufigsten Geschäftsvorfälle betrachtet und mit den Nutzer:innen getestet. Oftmals konzentriert sich der Klick-Prototyp auf den Happy Path, der stets den "Glücklichen Pfad" (Gutfall) für die Nutzer:innen darstellt. Die Ausnahmen und Sonderfälle werden für ein besseres Verständnis vernachlässigt.

#### <span id="page-17-0"></span>**Abbildung 6 Klick-Prototyp Wohngeld<sup>13</sup>**

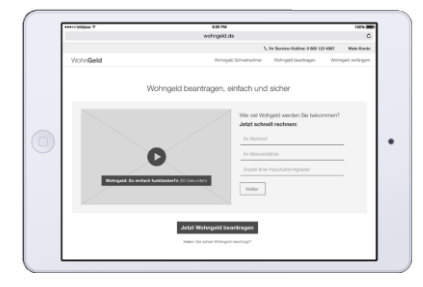

-

Der OZG-Referenzprozess ist im Gegensatz zur Nutzerreise oder zum Klick-Prototyp ein in der Modellierungssprache BPMN erstelltes Prozessmodell, welches durch bestimmte Metadaten (Prozesssteckbrief) ergänzt wird. In dem Prozessmodell werden alle Varianten (Geschäftsvorfälle, Pfade) des Ablaufs abgebildet, so dass der OZG-Referenzprozess im Gegensatz zum Klick-Prototyp die Prozessschritte vollständig beinhaltet, dafür aber nicht auf das Layout und die einzelnen Daten eingeht.

Der Klick-Prototyp muss sich nicht auf eine bestimmte Leistung (und somit OZG-Referenzprozess) beschränken, sondern kann auch eine Nutzerreise umfassen, welche die Nutzer:innen mitunter durch mehrere Leistungen führt. Der Umfang ist also im Vergleich zum OZG-Referenzprozess nicht festgelegt. Letzterer bezieht sich auf genau eine Verwaltungsleistung und somit auf einen Stammprozess. Er beginnt damit, dass die Nutzer:innen nach der Leistung recherchieren und endet mit dem finalen Abschluss des Verfahrens, d. h. in der Regel mit dem Abruf des Bescheids.

<sup>13</sup> Vgl. [https://leitfaden.ozg-umsetzung.de/display/OZG/7.3+Konzeption+priorisierter+Leistungen+in+Digitalisierungslabo](https://leitfaden.ozg-umsetzung.de/display/OZG/7.3+Konzeption+priorisierter+Leistungen+in+Digitalisierungslaboren)[ren](https://leitfaden.ozg-umsetzung.de/display/OZG/7.3+Konzeption+priorisierter+Leistungen+in+Digitalisierungslaboren) (Abruf: 18.03.2020)

# <span id="page-18-0"></span>**2.5 Optional: Antrags-Teilprozess (Maskenflussdiagramm)**

Die Beantragung<sup>14</sup> ist ein Teil des OZG-Referenzprozesses. Sie wird durch den Teilprozess "Antrag ausfüllen" angedeutet.

#### <span id="page-18-1"></span>**Abbildung 7 OZG-Antrags-Teilprozess**

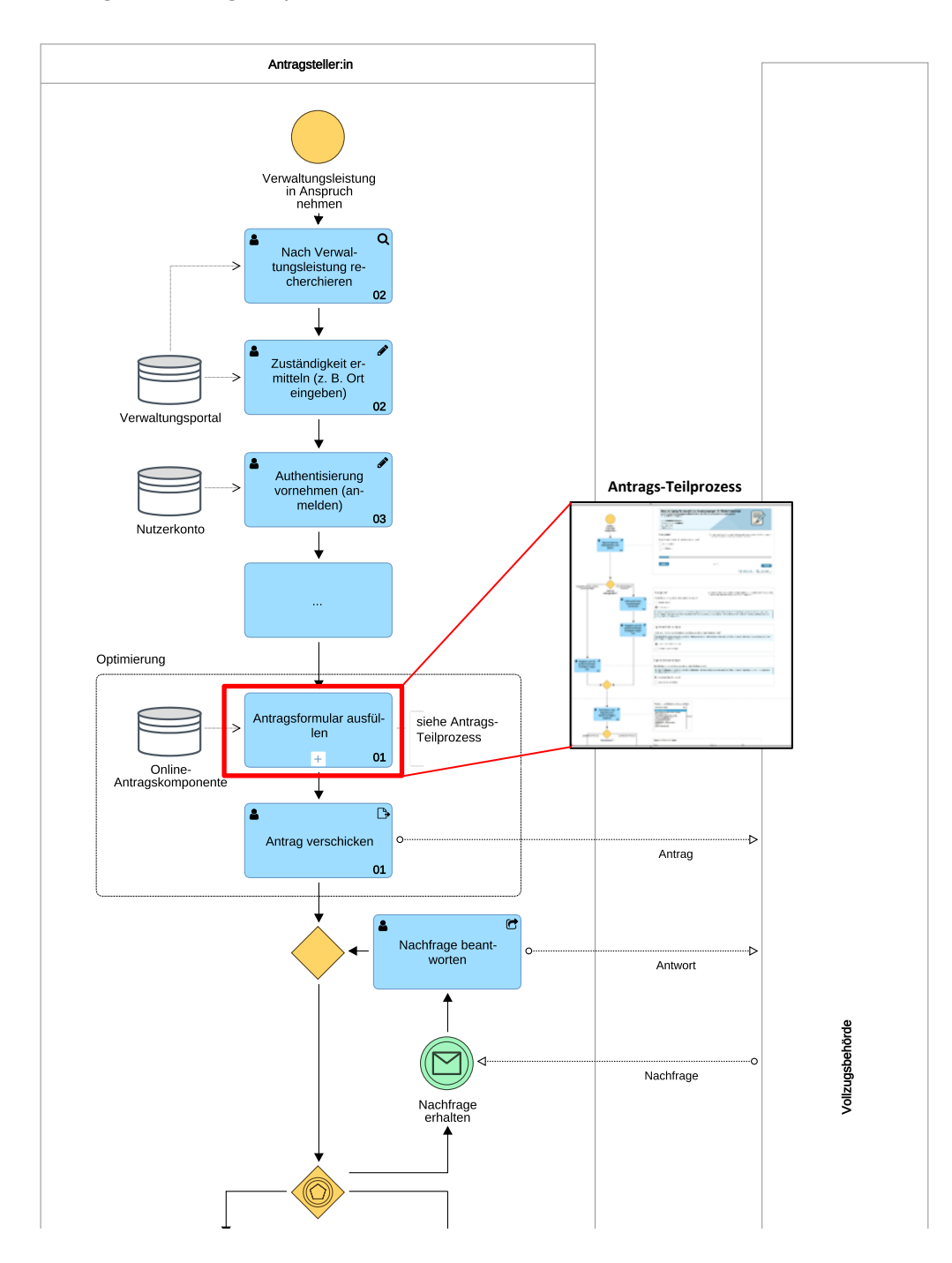

-

<sup>14</sup> Für die Anzeige gelten die QS-Kriterien gleichermaßen.

Bei der Erstellung des OZG-Referenzprozesses kann im Einzelfall entschieden werden, ob der Teilprozess der Beantragung eine Ebene tiefer in der BPMN-Notation ausmodelliert werden soll. Der Antrags-Teilprozess sollte ausreichend Granularität und Klarheit besitzen, um für Dritte ohne Anpassung einsetzbar zu sein (z.B. Einlesbarkeit in gängigsten Antragsmanagement-Systemen).<sup>15</sup> Der Antrags-Teilprozess veranschaulicht alle Schritte, welche die Nutzer:innen in der Beantragung durchlaufen könnten, und gibt Aufschluss darüber, an welcher Stelle im Antragsverfahren sich die Nutzer:innen jeweils gerade befinden.

Es hat sich bewährt, den Antrags-Teilprozess mit den Masken bzw. Screens des Klick-Prototyps zu kombinieren, um damit den Maskenfluss besser zu veranschaulichen. Diese Kombination wird in den FIM-Schulungsunterlagen als "Maskenflussdiagramm" bezeichnet. Da der Klick-Prototyp sich auf den Happy Path fokussiert, können dessen Masken wahrscheinlich nur einem Teil der Prozessschritte im Antrags-Teilprozess zugeordnet werden. Auf diese Weise wird aber gut ersichtlich, welche Prozessschritte im Klick-Prototyp bereits betrachtet worden sind und welche noch nicht.

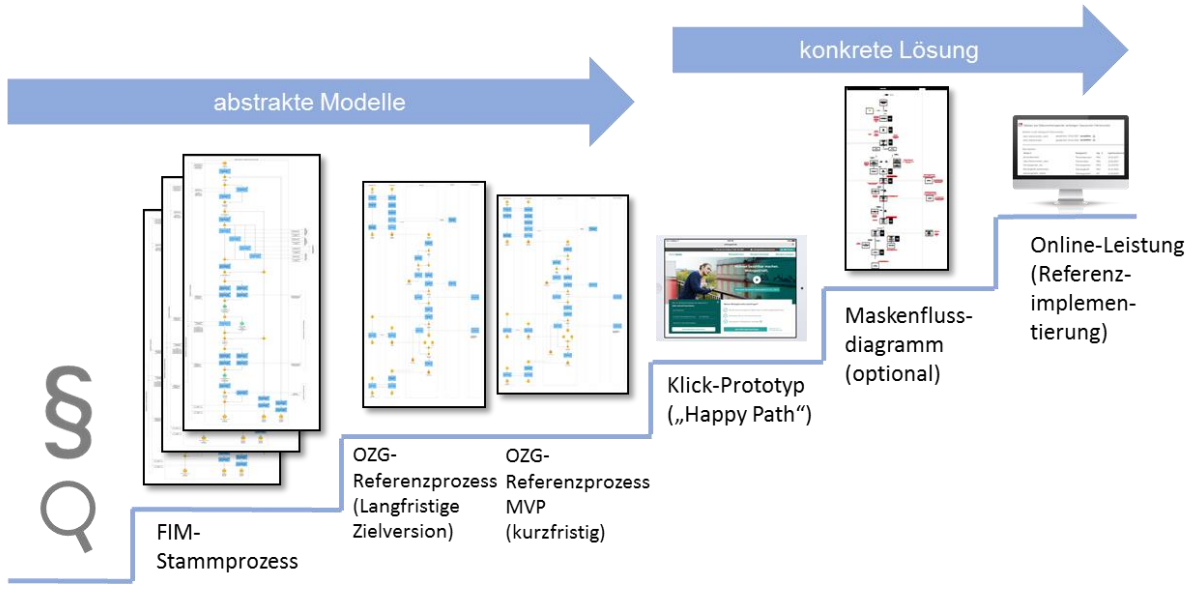

<span id="page-19-0"></span>**Abbildung 8 FIM-Basisseminar - OZG Modul<sup>16</sup>**

-

Die im BPMN-Modell ergänzten Masken gehören allerdings nicht zum BPMN-Standard und sind daher nicht über das BPMN-Austauschformat übertragbar.

Leistungsidentifikation

<sup>15</sup> Vgl. [https://www.it-planungsrat.de/SharedDocs/Downloads/DE/Entscheidungen/30\\_Sitzung/Programmmanage](https://www.it-planungsrat.de/SharedDocs/Downloads/DE/Entscheidungen/30_Sitzung/Programmmanagement_Dokument.pdf?__blob=publicationFile&v=1)ment\_Dokument.pdf? blob=publicationFile&v=1 (Abruf 18.03.2020)

<sup>16</sup> Vgl. [https://fimportal.de/download-dokumente/Beschreibung\\_Basisseminar.pdf](https://fimportal.de/download-dokumente/Beschreibung_Basisseminar.pdf) (Abruf: 18.03.2020)

# <span id="page-20-0"></span>3 OZG-Referenzprozess: Prozesssteckbrief

Im Folgenden werden die im Prozesssteckbrief erfassten Metadaten zum OZG-Referenzprozess beschrieben. Dazu gehören die Angaben zur Prozessklasse (z. B. der Prozessschlüssel), Detailangaben (z. B. die Beschreibung) sowie die Zustandsangaben (z. B. die Versionsnummer und der Status).

# <span id="page-20-1"></span>**3.1 Angaben zur Prozessklasse**

# <span id="page-20-2"></span>**3.1.1 Metadatum Prozessschlüssel**

Der Schlüssel des Prozesses muss angegeben werden:

- Eindeutiger Prozessschlüssel der zugehörigen Prozessklasse, welcher dem FIM-Leistungsschlüssel auf Ebene der Verrichtungskennung entspricht. Die Verrichtungsdetails sind als Prozessvarianten zu verstehen und werden im Prozessmodell als zusätzliche Pfade abgebildet.
- Beispiel: **99107023017**000

# <span id="page-20-3"></span>**3.1.2 Metadatum Name**

Der Name des Prozesses muss angegeben werden:

- Jeder Prozess übernimmt den Namen seiner Prozessklasse.
- Beispiel: Erstantrag Wohngeld (bearbeiten)

# <span id="page-20-4"></span>**3.1.3 Metadatum Bezeichnung**

Die Bezeichnung des Prozesses muss angegeben werden:

- Die Bezeichnung des Prozesses entspricht der Leistungsbezeichnung I der zugeordneten Leistung nach dem Schema "Objekt + Verrichtung + Verrichtungsdetails".
- Beispiel: Wohngeld Bewilligung

# <span id="page-20-5"></span>**3.2 Detailangaben**

# <span id="page-20-6"></span>**3.2.1 Metadatum Fachlich freigebende Stelle**

Die fachlich freigebende Stelle des Prozesses muss angegeben werden.

■ Die fachliche Freigabe des OZG-Referenzprozesses erteilt der OZG-Leistungsverantwortliche.

# <span id="page-20-7"></span>**3.2.2 Metadatum Detaillierungsstufe**

Die Detaillierungsstufe muss angegeben werden:

■ Definiert den Bezug zu der föderalen Ebene des Prozesses sowie dessen Detaillierungsgrad. Alle OZG-Referenzprozesse werden der Detaillierungsstufe "Bundes-Referenzprozess" zugeordnet.

# <span id="page-20-8"></span>**3.2.3 Metadatum Beschreibung**

Die Beschreibung kann angegeben werden:

Ermöglicht eine kurze textuelle Beschreibung der wesentlichen Arbeitsschritte und Beteiligungen. Sie soll eine prozessfremde Person in die Lage versetzen, den wesentlichen Ablauf nachvollziehen zu können. Die Beschreibung des OZG-Referenzprozesses kann im Vergleich zum Stammprozess die Veränderungen beschreiben.

# <span id="page-21-0"></span>**3.2.4 Metadatum Zielvorgaben**

Die Optimierungsziele sollen angegeben werden:

- Ermöglicht die Beschreibung von Zielvorgaben für den Prozess durch z.B. die fachlich verantwortliche Stelle.
- Beispiel:
	- o Nutzerzentrierung durch…
	- o Wirkungsmaximierung durch…
	- o Landübergreifende Nachnutzbarkeit durch…

# <span id="page-21-1"></span>**3.2.5 Metadatum Prozessteilnehmer**

# Die Prozessteilnehmer sollen angegeben werden, sofern sie vom Stammprozess abweichen.

- Ermöglicht die Beschreibung der Prozessteilnehmer und ihrer Rolle im Prozess. Die Angaben umfassen die Bezeichnung des Prozessteilnehmers in textueller Form und die Zuordnung der eingenommenen Rollen im Prozess aus folgender Auswahlliste:
	- o Initiator (Bezeichnet die Rolle, die den Prozess auslöst, z. B. Antragsteller:in)
	- o Hauptakteur (Bezeichnet die Rolle des Durchführungsverantwortlichen aus Sicht des Ergebnisempfängers, z. B. zuständige Vollzugsbehörde)
	- o Mitwirkender (Bezeichnet die Rolle, die an der Durchführung des Prozesses beteiligt ist, z. B. im Rahmen einer Stellungnahme, einer Auskunftserteilung oder im Rahmen einer Zustimmung, welche innerhalb eines mehrstufigen Verwaltungsaktes vorgeschrieben ist, jedoch keine Außenwirkung entfaltet)
	- o Ergebnisempfänger (Bezeichnet den Adressaten der Prozessergebnisse, z. B. Antragsteller:in)

# <span id="page-21-2"></span>**3.2.6 Metadatum Fachverfahren**

# Das Fachverfahren kann angegeben werden:

Ermöglicht die Nennung der für die Prozessausführung relevanten E-Government Komponenten, Register, zentralen IT-Lösungen. Bei OZG-Referenzprozessen kann stattdessen auch ein konkretes Software-Produkt angegeben werden.

# <span id="page-21-3"></span>**3.2.7 Metadatum Auslöser**

Die konkreten Auslöser sollen angegeben werden:

- Ermöglicht die Nennung der konkreten Auslöser für einen Prozess:
	- o Datenbasierte Auslöser können durch Referenzierung auf OZG-Dokumentsteckbriefe über die Dokumentsteckbrief-ID angegeben werden.
- o Prozessbasierte Auslöser können durch Referenzierung auf den Schlüssel des auslösenden Prozesses angegeben werden.
- o Alternativ können Auslöser auch in textueller Form beschrieben werden, z. B. bei zeitlichen Auslösern.
- Beispiel: Dokumentsteckbrief-ID: D81000089

### <span id="page-22-0"></span>**3.2.8 Metadatum Ergebnisse**

Die konkreten Ergebnisse sollen angegeben werden:

- Ermöglicht die Nennung der Ergebnisse eines Prozesses:
	- o Datenbasierte Ergebnisse können durch Referenzierung auf OZG-Dokumentsteckbriefe über die Dokumentsteckbrief-ID angegeben werden.
	- o Prozessaufrufe als Ergebnisse können durch Referenzierung auf den Schlüssel des aufgerufenen Prozesses angegeben werden.
	- o Alternativ können Ergebnisse auch in textueller Form angegeben werden, falls z. B. die anzugebenen Dokumentsteckbriefe noch nicht im FIM-Baustein Datenfelder enthalten sind und somit noch keine ID zugewiesen werden kann.

### <span id="page-22-1"></span>**3.2.9 Metadatum Verwaltungspolitische Kodierung**

Die Verwaltungspolitische Kodierung muss angegeben werden. Es sind zumindest das federführende Bundesland und beteiligten Bundesländer einzutragen.

# <span id="page-23-0"></span>**3.3 Zustandsangaben**

### <span id="page-23-1"></span>**3.3.1 Metadatum Versionsnummer**

Die Versionsnummer muss angegeben werden:

<span id="page-23-3"></span>**Abbildung 9 Zusammenhang zwischen Status- und Versionswechsel**

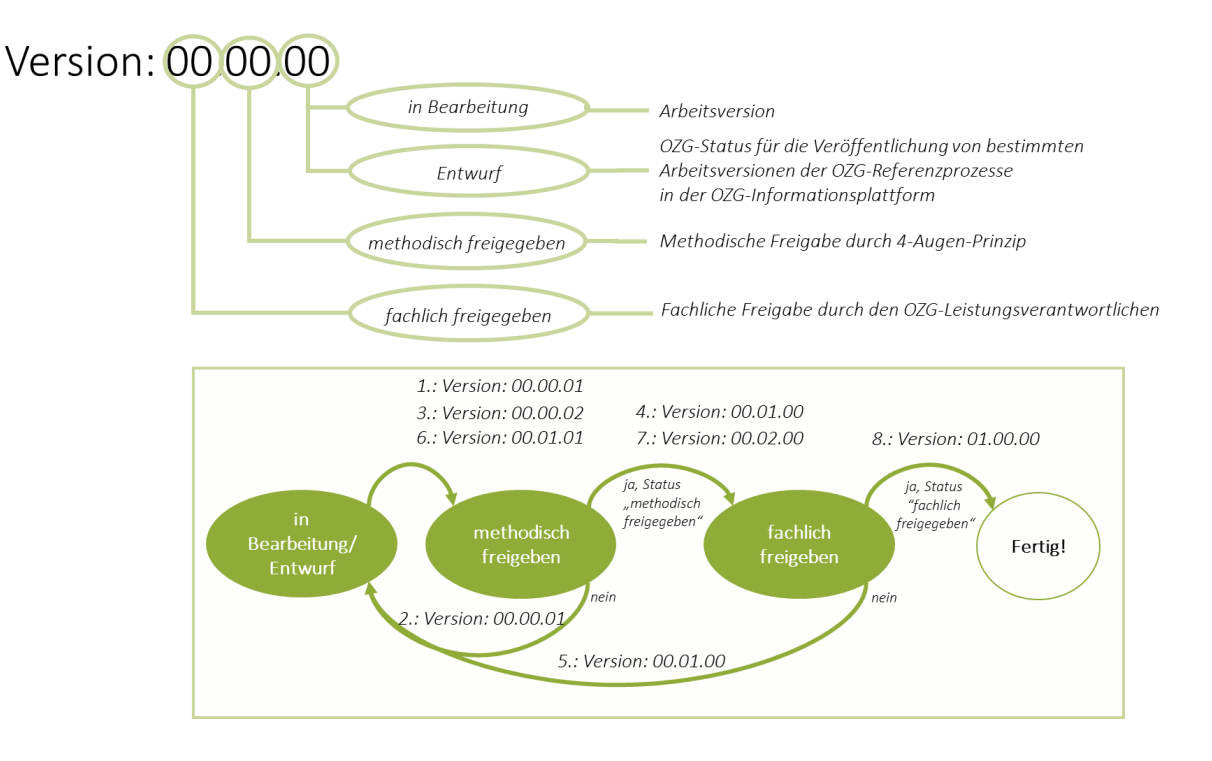

- Die Versionsnummer ändert sich bei jeder Anpassung des Prozesssteckbriefes und/ oder des Prozessmodells. Hiervon ausgenommen sind Änderungen der Zustandsangaben.
	- o Format: 00.00.00
	- o Spätestens wenn ein Prozess vom Status "in Bearbeitung" zur methodischen Freigabe eingereicht werden soll, erhöht sich die Arbeitsversion (00.00.00).
	- Beim Statuswechsel in "methodisch freigegeben" wird der mittlere Teil erhöht und die Arbeitsversion auf 00 gesetzt (00.01.00)
	- Beim Statuswechsel in "fachlich freigegeben" wird der vordere Teil erhöht und mittlere Teil ebenfalls auf 00 gesetzt (01.00.00). Die Arbeitsversion wurde bereits bei der methodischen Freigabe auf 00 gesetzt.

# <span id="page-23-2"></span>**3.3.2 Metadatum Status**

Der Status muss angegeben werden.

- Gibt an, ob und wie der Prozesssteckbrief und ggf. das Prozessmodell im Rahmen des Editors zu verwenden ist. Die Ausprägungen dieses Metadatums sind:
	- o in Bearbeitung
- o Entwurf
- o methodisch freigegeben
- o fachlich freigegeben
- Die methodische Freigabe erfolgt per 4-Augen-Prinzip durch z. B. andere FIM-Methodenexpert:innen.
- Die fachliche Freigabe erteilt der OZG-Leistungsverantwortliche.

# <span id="page-24-0"></span>**3.3.3 Metadatum Letzter Änderungszeitpunkt**

Datum und Zeitpunkt der letzten Änderung des Prozesses (Prozesssteckbrief oder Prozessmodell) durch den letzten Bearbeiter muss angegeben werden

# <span id="page-24-1"></span>**3.3.4 Metadatum Letzter Bearbeiter**

Der Letzte Bearbeiter des Prozesses (Prozesssteckbrief oder Prozessmodell) muss angegeben werden.

# <span id="page-24-2"></span>**3.3.5 Metadatum Anmerkung der letzten Änderung**

Die Anmerkung der Letzten Änderung kann angegeben werden, damit die Leser:innen die letzte Änderung nachvollziehen können.

# <span id="page-24-3"></span>**3.3.6 Metadatum Freigabezeitpunkt**

Der fachliche sowie methodische Freigabezeitpunkt muss angegeben werden.

- Die methodische Freigabe erfolgt per 4-Augen-Prinzip durch z. B. andere FIM-Methodenexpert:innen.
- Die fachliche Freigabe erteilt der OZG-Leistungsverantwortliche.

# <span id="page-24-4"></span>**3.3.7 Metadatum Gültigkeitszeitraum**

Der Gültigkeitszeitraum kann angegeben werden.

- Das Datum "gültig ab" entspricht i. d. R. dem Beginn der dazugehörigen Ausbaustufe (z. B. OZG-Referenzprozess MVP).
- Das Datum "gültig bis" entspricht i. d. R. dem Beginn der nächsten Ausbaustufe.

# <span id="page-25-0"></span>4 OZG-Referenzprozess: Prozessmodell

Im Folgenden werden die QS-Kriterien für OZG-Referenzprozessmodelle erläutert. Negativbeispiele werden über das rote Dreieck mit weißen Ausrufezeichen gekennzeichnet und Positivbeispiele über das grüne Häkchen:

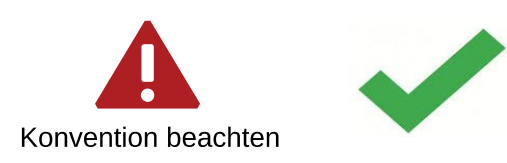

# <span id="page-25-1"></span>**4.1 Allgemeine Modellierungskonvention**

1. Für die Modellierung der OZG-Referenzprozessmodelle wird die Modellierungssprache "Business Process Modell and Notation" in der Version 2.0 (BPMN 2.0) verwendet. Die BPMN 2.0 wurde 2011 von der "Object Management Group" (OMG) als Standard verabschiedet und ist seit 2013 in der ISO/IEC 19510:2013 als internationaler Standard anerkannt. Die Nutzung der BPMN innerhalb von OZG wird auf eine definierte Menge von zulässigen Notationselementen eingeschränkt. Die Elemente der OZG-BPMN sind in der folgenden Abbildung aufgelistet. Die OZG-BPMN erweitert die FIM-BPMN um zusätzliche BPMN-Elemente.

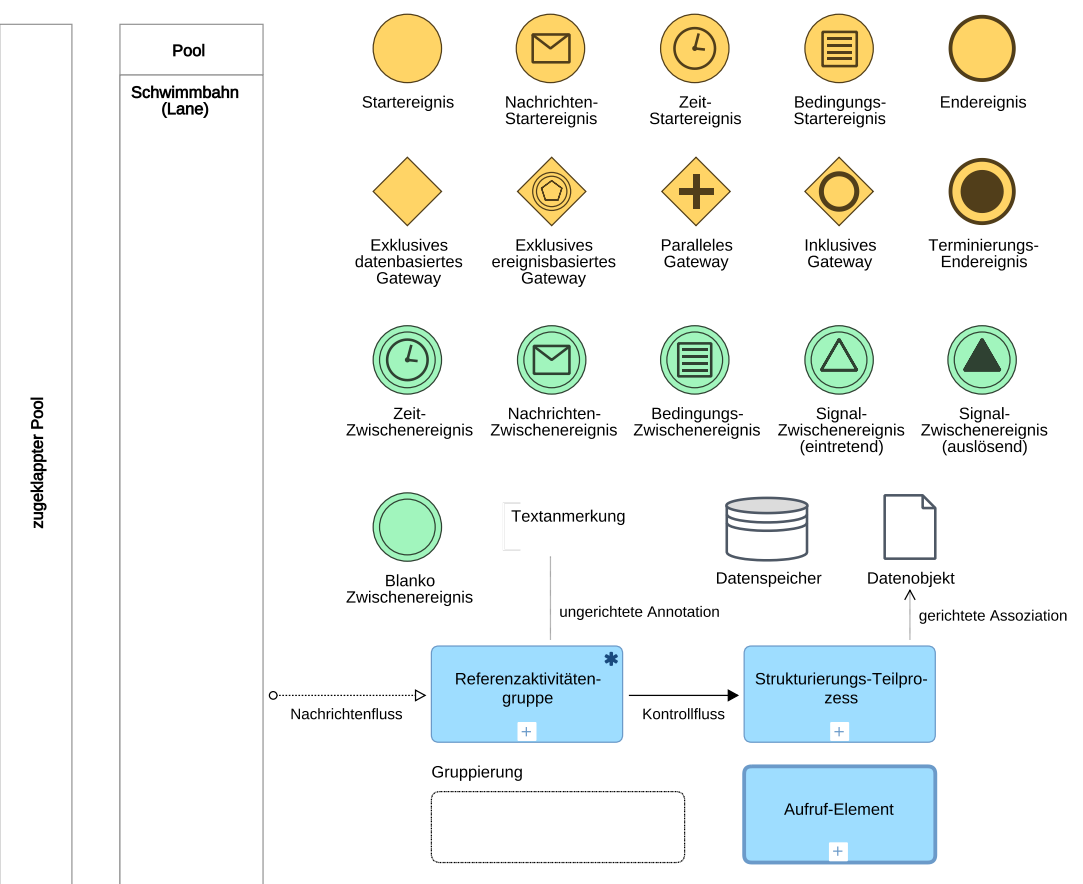

#### <span id="page-25-2"></span> **Abbildung 10 OZG-BPMN**

- 2. Das OZG-Referenzprozessmodell soll vertikal von oben nach unten modelliert werden, sofern das Redaktionssystem diese Modellierungsrichtung unterstützt.
- 3. Alle BPMN-Elemente sollen pro Elementtyp in derselben Größe und Form modelliert werden (z. B. alle Aktivitätengruppen gleich groß).
- 4. Das OZG-Referenzprozessmodell soll übersichtlich und strukturiert gestaltet werden. Es soll (lesbar ausgedruckt) auf eine DIN-A3-Seite, maximal DIN-A2, passen.
	- Detaillierungsebenen: Details sollen durch Strukturierungs-Teilprozesse abgebildet werden. Es können beliebig viele Strukturierungs-Teilprozesse verwendet werden, um das OZG-Referenzprozessmodell adäquat zu strukturieren *(siehe Kapitel [4.4.3](#page-35-1) [Strukturierungs-Teilprozess](#page-35-1)*).
		- o Der Antrags-Teilprozess muss zum Beispiel über einen Strukturierungs-Teilprozess im OZG-Referenzprozessmodell abgebildet, wenn dieser erstellt werden soll.

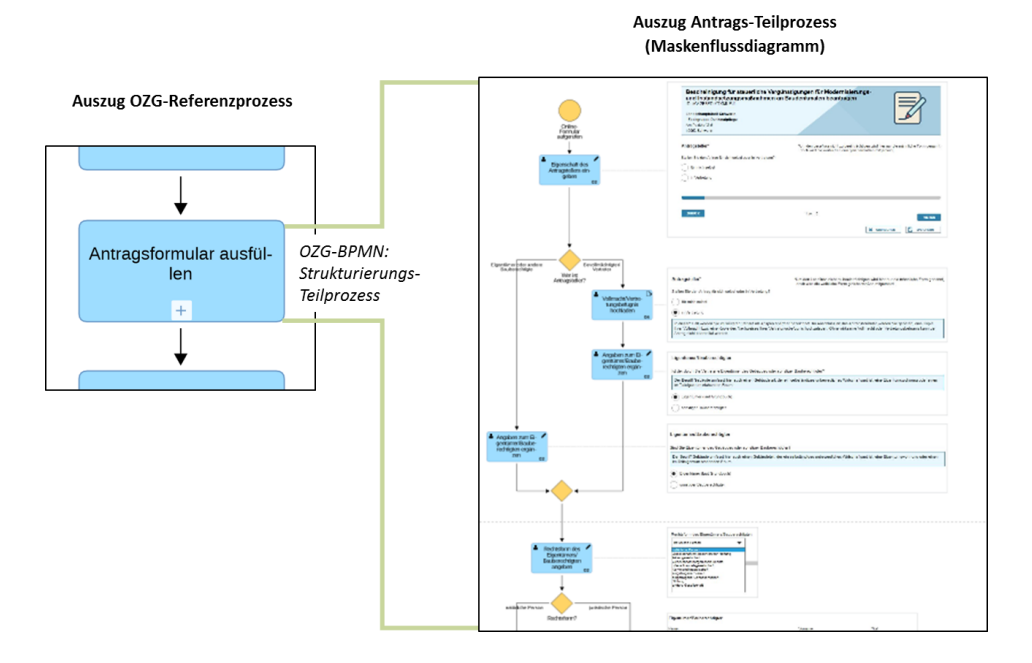

- 5. Das OZG-Referenzprozessmodell bildet vorwiegend die Nutzersicht ab. Die Prozessschritte der Nutzer:innen müssen daher in der aufgeklappten Form dargestellt werden.
- 6. Das OZG-Referenzprozessmodell soll mit einem Startereignis beginnen und mit mindestens einem Endereignis enden. Der Ablauf in einem Pool soll durchgängig modelliert werden.

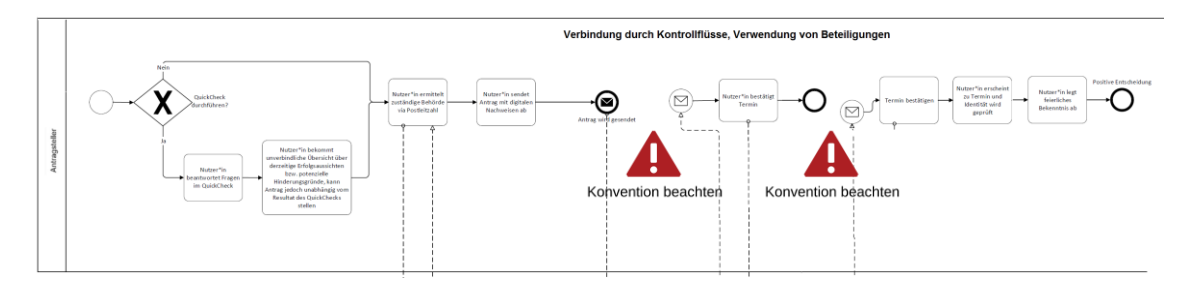

7. Das OZG-Referenzprozessmodell bildet genau eine Ausbaustufe ab *(siehe Kapite[l 2.3](#page-16-0) [Ausbaustu](#page-16-0)[fen der Optimierung \(MVP und Zielvision\)\)](#page-16-0)* und muss daher Optimierungsvorschläge enthalten. Gibt es mehrere Ausbaustufen, z. B. wenn sich MVP und Zielvision unterscheiden, muss zumindest für die Zielvision ein OZG-Referenzprozessmodell erstellt werden. Die Optimierungsvorschläge müssen in dem OZG-Referenzprozessmodell graphisch hervorgehoben werden. Da Farbmarkierungen toolspezifisch sind, muss zumindest das BPMN-Element "Gruppierung" mit einer entsprechenden Beschriftung verwendet werden.

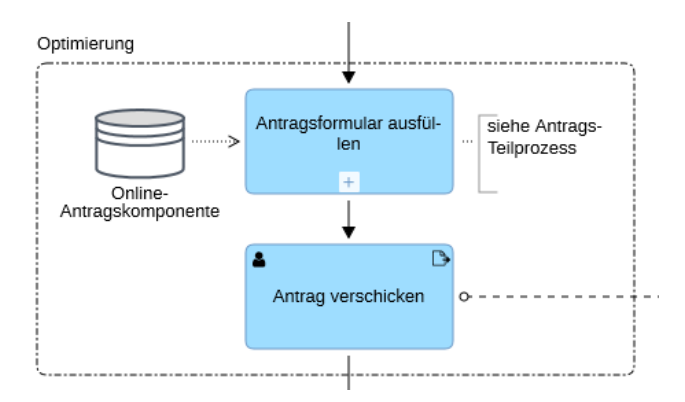

8. Sofern im OZG-Referenzprozessmodell mehrere FIM-Leistungen kombiniert betrachtet werden sollen, gilt weiterhin die Zuordnung zu genau dem Stammprozess und somit zu der FIM-Leistung, von der die kombinierten FIM-Leistungen abhängig sind. Im zugeordneten Stammprozess muss dieses kombinierte Verfahren abgebildet sein. Die kombinierten FIM-Leistungen bzw. Antrags-Teilprozesse werden über das Aufruf-Element dargestellt, siehe auch nächste Abbildung.

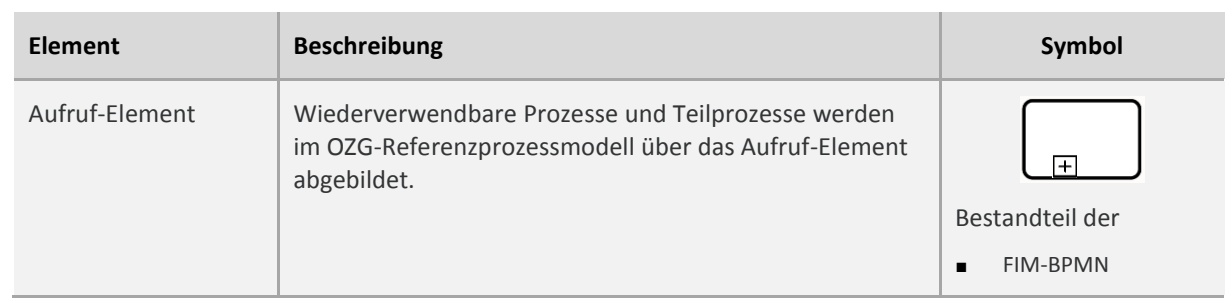

#### <span id="page-27-0"></span>**Tabelle 1 OZG-BPMN: Aufruf-Element**

#### <span id="page-28-0"></span>**Abbildung 11 Kombinierte FIM-Leistungen**

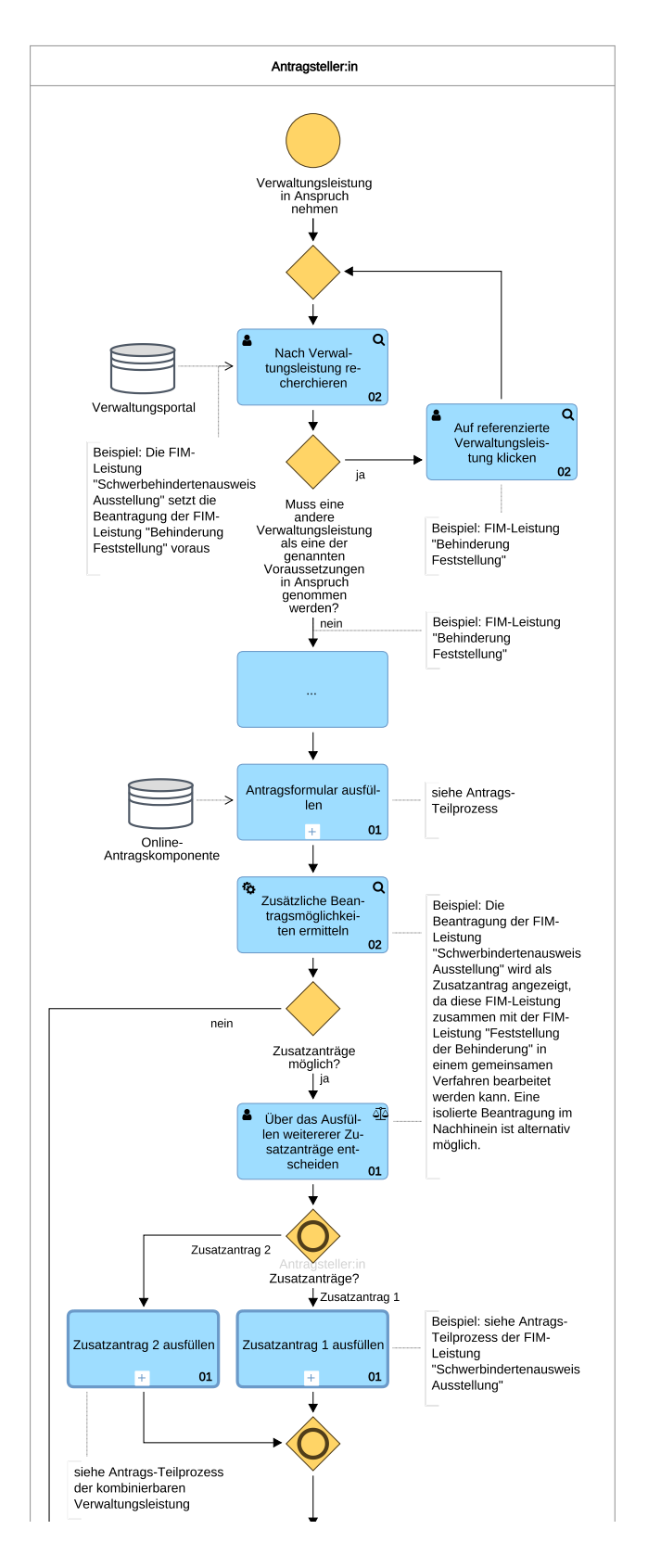

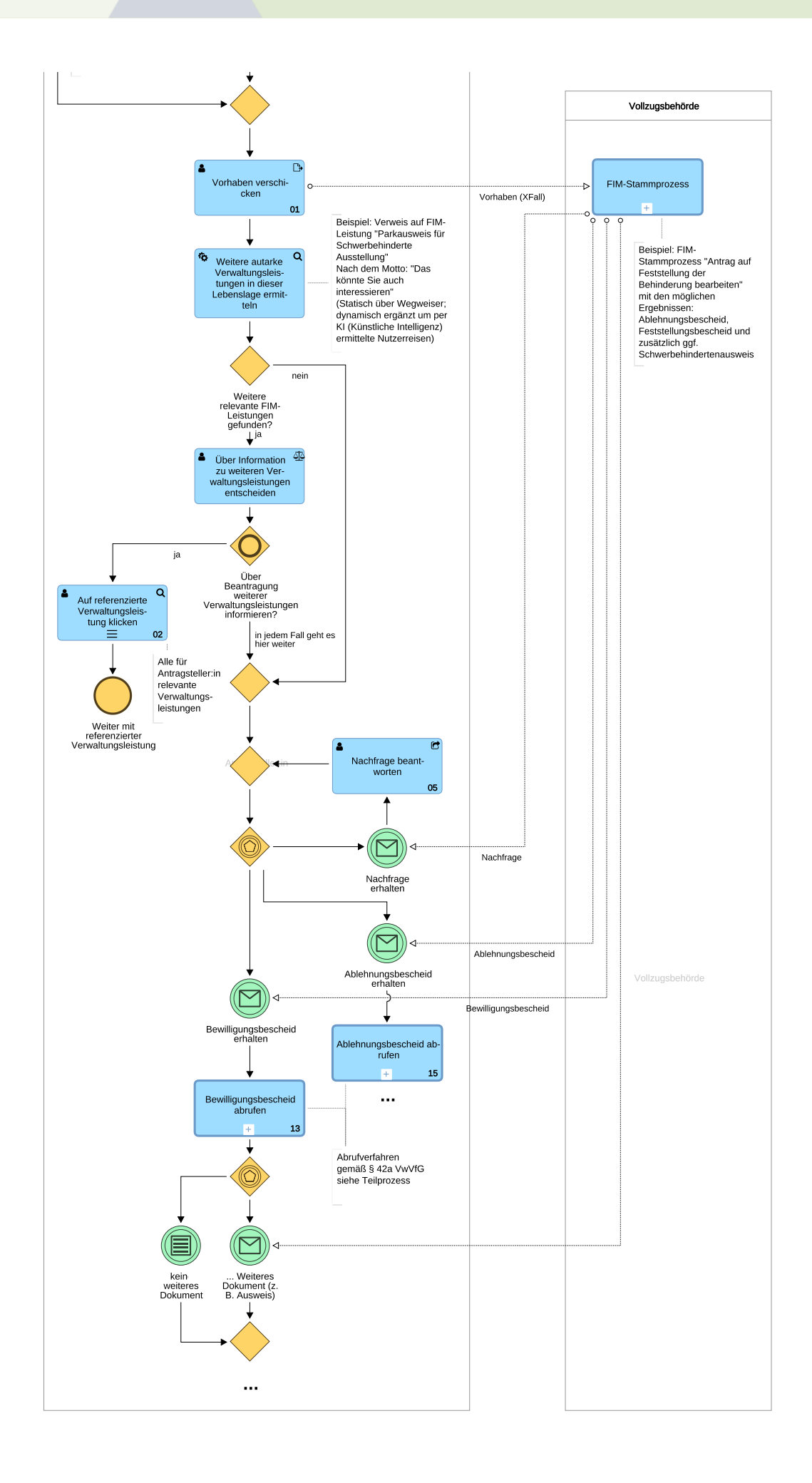

# <span id="page-30-0"></span>**4.2 Pool**

#### <span id="page-30-3"></span>**Tabelle 2 OZG-BPMN: Pool**

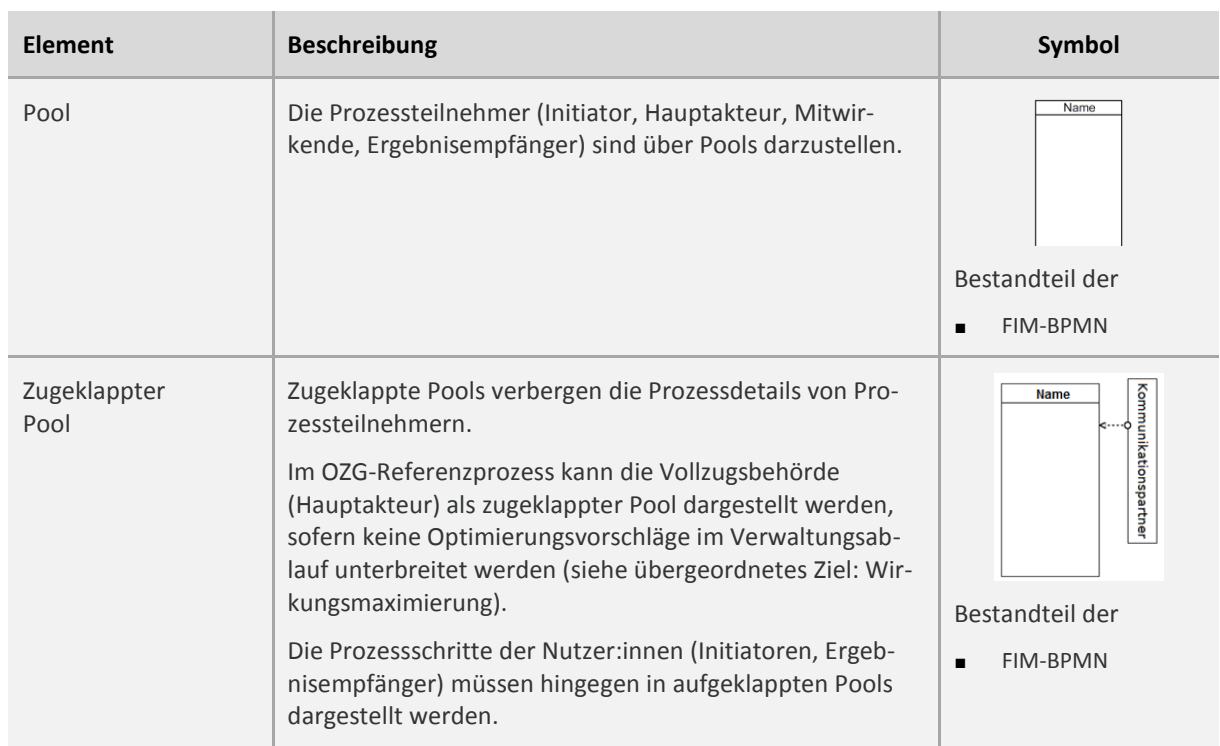

#### <span id="page-30-1"></span>**4.2.1 Namenskonventionen**

1. Die Bezeichnung der Pools wird von dem Stammprozess übernommen.

# <span id="page-30-2"></span>**4.2.2 Modellierungskonvention**

- 1. Es müssen im OZG-Referenzprozessmodell alle Prozessteilnehmer, mit denen Informationen ausgetauscht werden können, dargestellt werden.
- 2. Sofern ein Prozessteilnehmer eine Vielzahl von möglichen Konstellationen umfasst, müssen diese aus Gründen der Übersichtlichkeit nicht im Pool-Namen aufgezählt werden. Es ist ausreichend, wenn diese separat im Prozesssteckbrief erfasst werden, z. B.
	- "
	"Antragsteller:in": Mögliche Konkretisierungen wie z. B. "Eigentümer:in", "Bauherr:in", "Architekt:in" können alternativ im Prozesssteckbrief als Prozessteilnehmer in der Rolle "Initiator" erfasst werden. Der Pool-Name würde in diesem Fall nur aus "Antragsteller:in" bestehen.
	- Ansonsten gilt: so konkret wie möglich die Antragsberechtigten benennen:
- 3. Der Informationsaustausch zwischen den Nutzer:innen und der öffentlichen Verwaltung wird wie folgt im OZG-Referenzprozess modelliert: Die Prozessschritte der Nutzer:innen werden in einem aufgeklappten Pool dargestellt. Die Vollzugsbehörde kann hingegen als zugeklappter Pool abgebildet werden. Sofern sich aber die Prozessschritte der Vollzugsbehörde im Vergleich zum Stammprozess ändern bzw. Arbeitserleichterungen bei der Vollzugsbehörde im Sinne des Optimierungsziels "Wirkungsmaximierung" erreicht werden können, wird auch der Verwaltungsablauf modelliert; die Optimierungen werden im Pool der Vollzugsbehörde kenntlich gemacht.
- 4. Der Initiator und der Ergebnisempfänger sollen links abgebildet werden, der Hauptakteur in der Mitte und die Mitwirkenden auf der rechten Seite.
- 5. Systeme und Systemkomponenten wie z. B. Portale, Web-Frontend, Nutzerkonto, Fachverfahren, E-Mail-Account sollen nicht als Pools dargestellt werden. Für Systeme ist das OZG-BPMN-Element Datenspeicher zu verwenden.

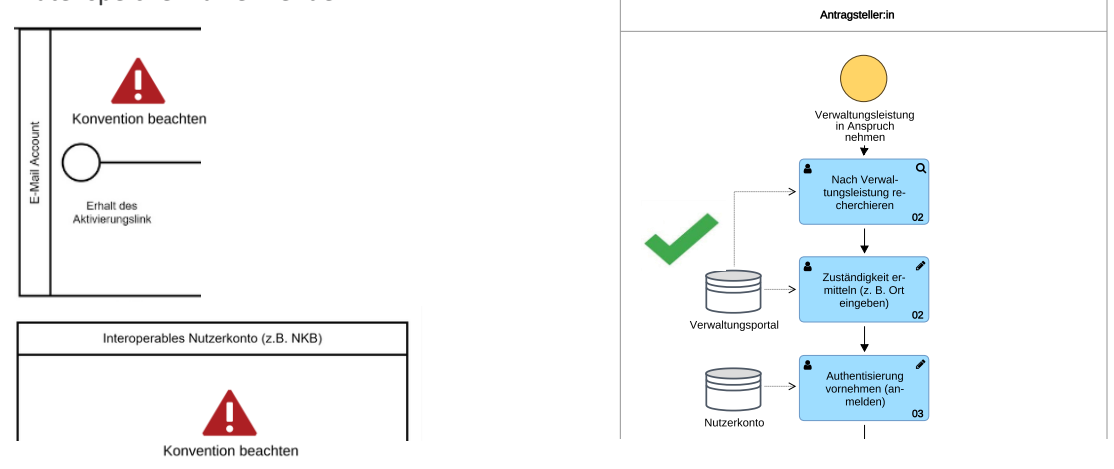

6. Jeder Pool soll nur genau einen Prozessteilnehmer darstellen.

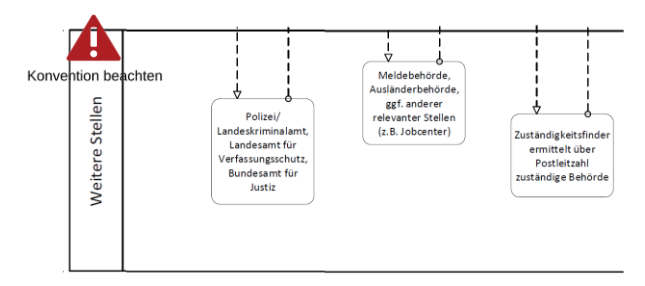

7. Bei Registern muss die verantwortliche Behörde dargestellt werden.

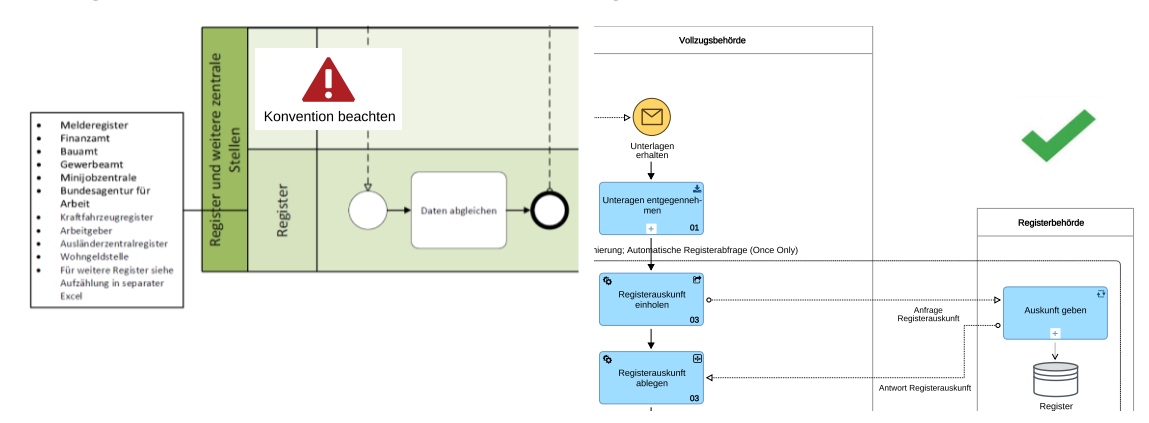

8. Pools ohne Inhalt müssen zugeklappt sein. Abkürzungen sollen vermieden werden.

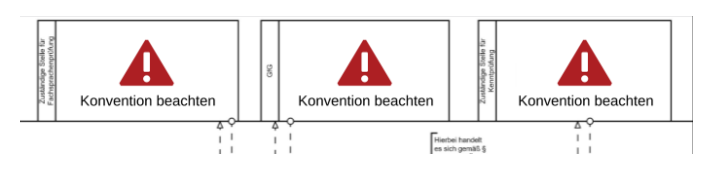

9. Pools sollen kompakt dargestellt werden.

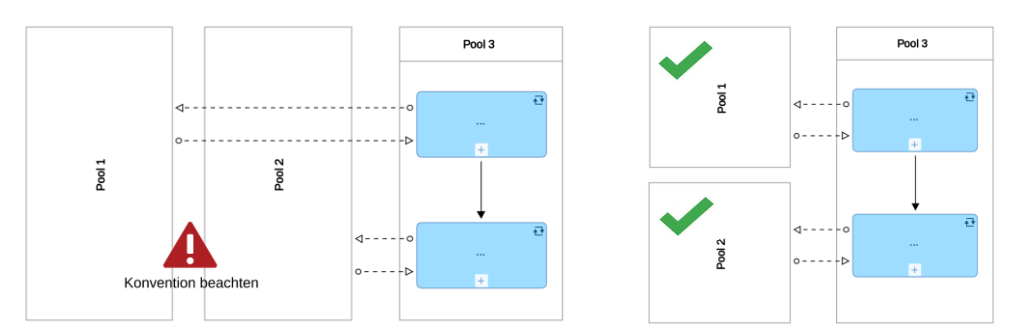

# <span id="page-32-0"></span>**4.3 Schwimmbahn (Lane)**

#### <span id="page-32-3"></span>**Tabelle 3 OZG-BPMN: Schwimmbahn (Lane)**

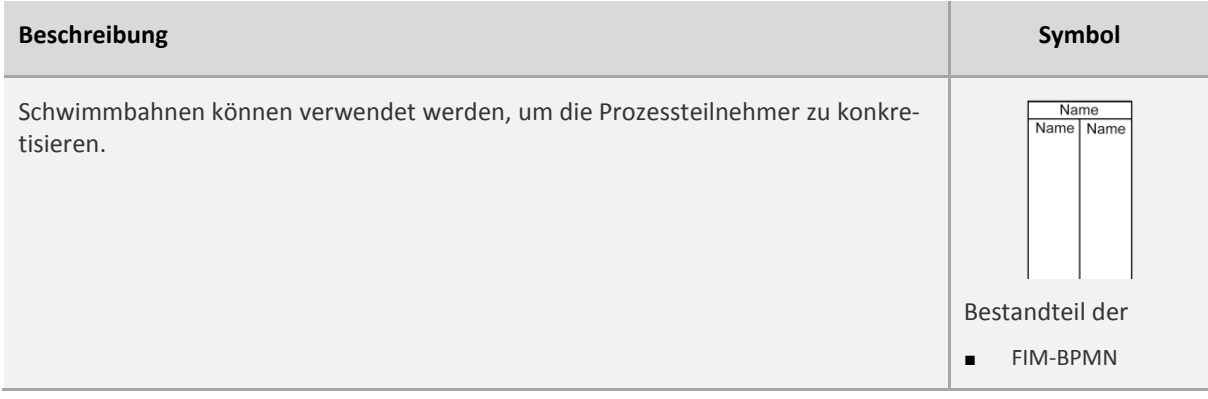

# <span id="page-32-1"></span>**4.3.1 Namenskonventionen**

- 1. Eine Schwimmbahn soll die Bezeichnung einer Rolle erhalten. Bei der Verwendung von Rollen für z. B. Funktionen (z. B. "Schwerbehindertenbeauftragte:r") sind die Empfehlungen zur gendergerechten Sprache im OZG-Leitfaden zu beachten.
- 2. Eine Schwimmbahn darf nicht identisch zum Pool bezeichnet werden.

#### <span id="page-32-2"></span>**4.3.2 Modellierungskonvention**

- 1. Die Schwimmbahn unterteilt den Pool in weitere Verantwortlichkeiten. Die Schwimmbahn darf nicht zur Darstellung der funktionalen Organisationshierarchie verwendet werden, sondern muss eine von der Organisationshierarchie abstrahierte Rolle abbilden.
- 2. Die Verschachtelung mittels Schwimmbahnen soll inklusive Pool nicht mehr als 3 Ebenen beinhalten.

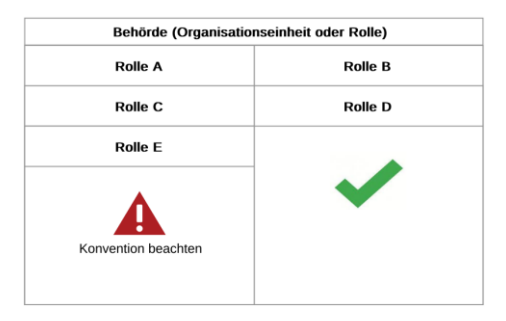

# <span id="page-33-0"></span>**4.4 Prozessschritt**

Im Folgenden werden drei Varianten beschrieben, wie Prozessschritte im OZG-Referenzprozessmodell dargestellt werden können.

Es ist zum einen möglich, die Aktivitätengruppen des dazugehörigen FIM-Stammprozesses wiederzuverwenden bzw. nachzunutzen.

Des Weiteren besteht die Möglichkeit, Details durch sogenannte Strukturierungs-Teilprozesse zusammenzufassen. Es können beliebig viele Strukturierungs-Teilprozesse verwendet werden, um das OZG-Referenzprozessmodell adäquat zu strukturieren.

Schließlich können im OZG-Referenzprozessmodell feingliedrige Prozessschritte mit dem BPMN-Element "Aufgabe" dargestellt werden. Eine verwaltungsspezifische Typisierung der Aufgabe analog zur FIM-Referenzaktivitätengruppe ist ebenfalls möglich, aber kein MUSS! In diesem Fall wird von Referenzaufgaben gesprochen.

# <span id="page-33-1"></span>**4.4.1 Allgemeine Modellierungskonvention**

1. Ein Prozessschritt im OZG-Referenzprozessmodell soll auf die dazugehörige Aktivitätengruppe im FIM-Stammprozessmodell durch Angabe der Aktivitätengruppen-ID, z. B. per Kommentar, verweisen. Mehrfachzuordnungen sind möglich.

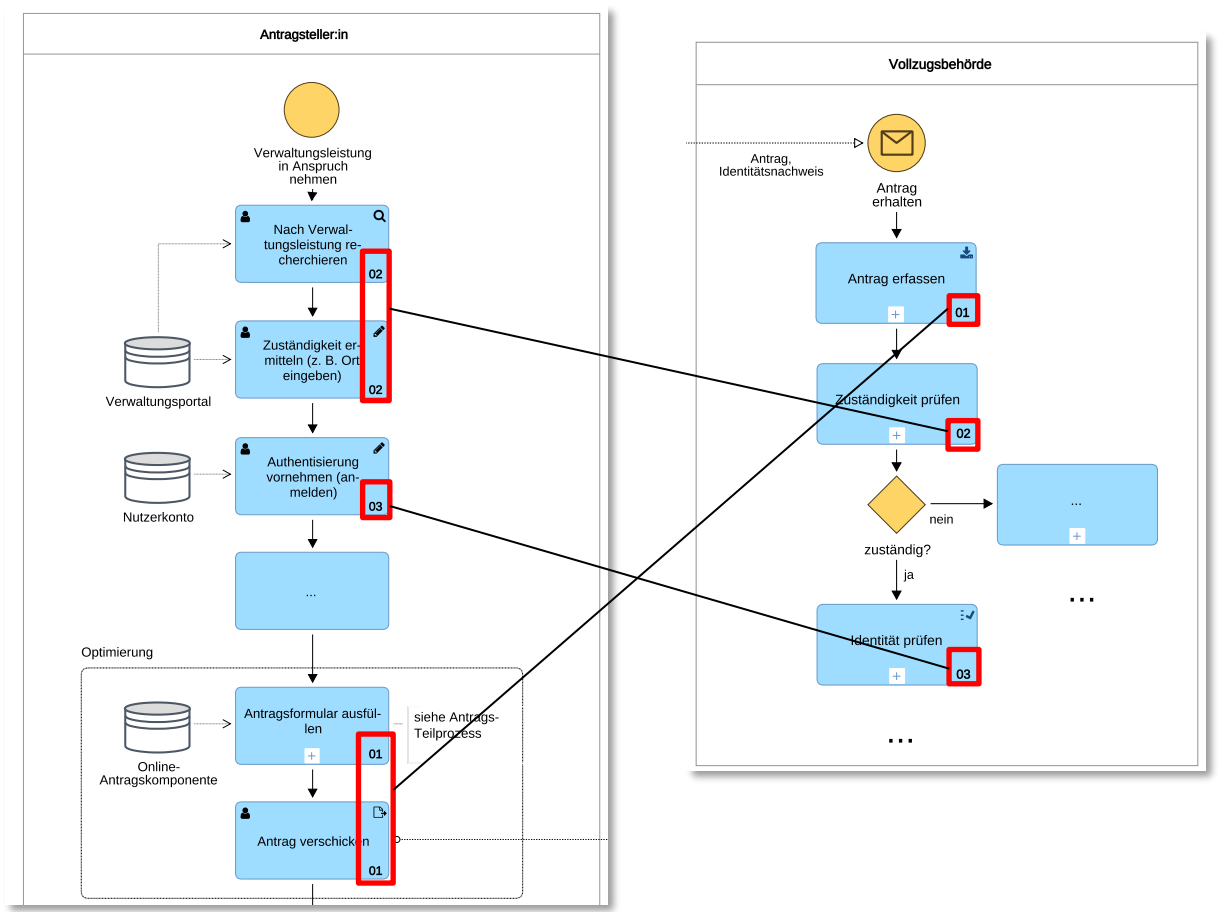

# OZG-Referenzprozess extending the control of the FIM-Stammprozess

2. Das jeweilige vorläufige (abstrakte) Vertrauensniveau (untergeordnet, normal, hoch, hoch+) kann an folgenden Prozessschritten per Kommentar hinterlegt werden.

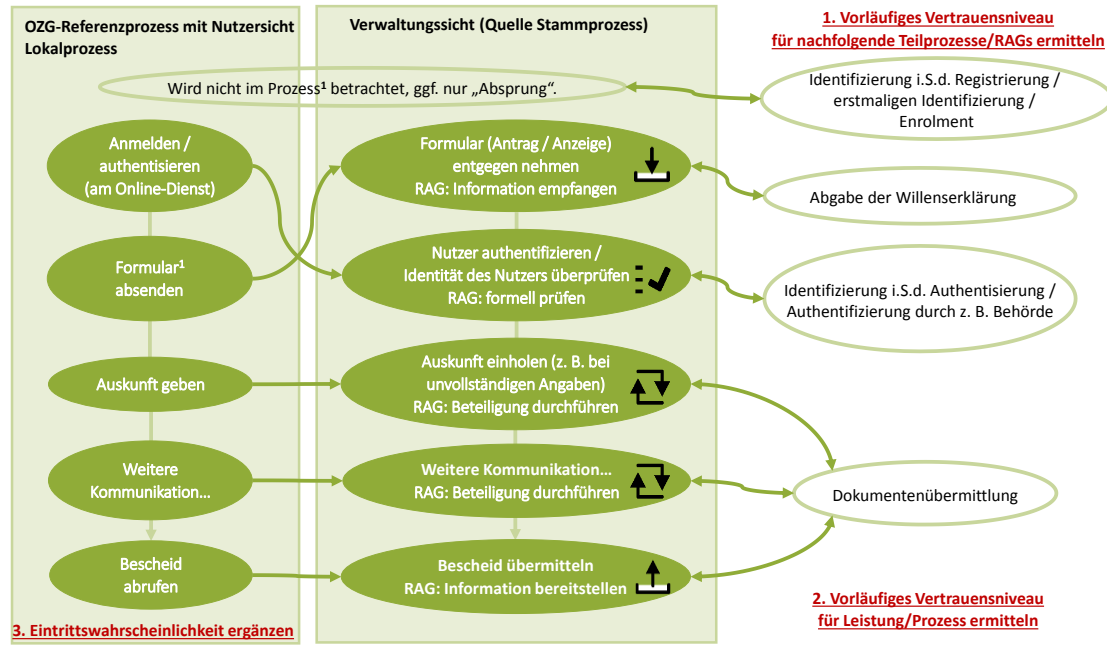

<sup>1</sup>z. B. Antragsbedingter Verwaltungsakt / Abgabe einer Verpflichtungserklärung / Anzeige als Realakt

**EXECUTE:** Zum Beispiel:

Optimierung: Verzicht auf Schriftform und dafür differenzierte Steuerung der Vertrauensmechanismen über das Vertrauensniveau

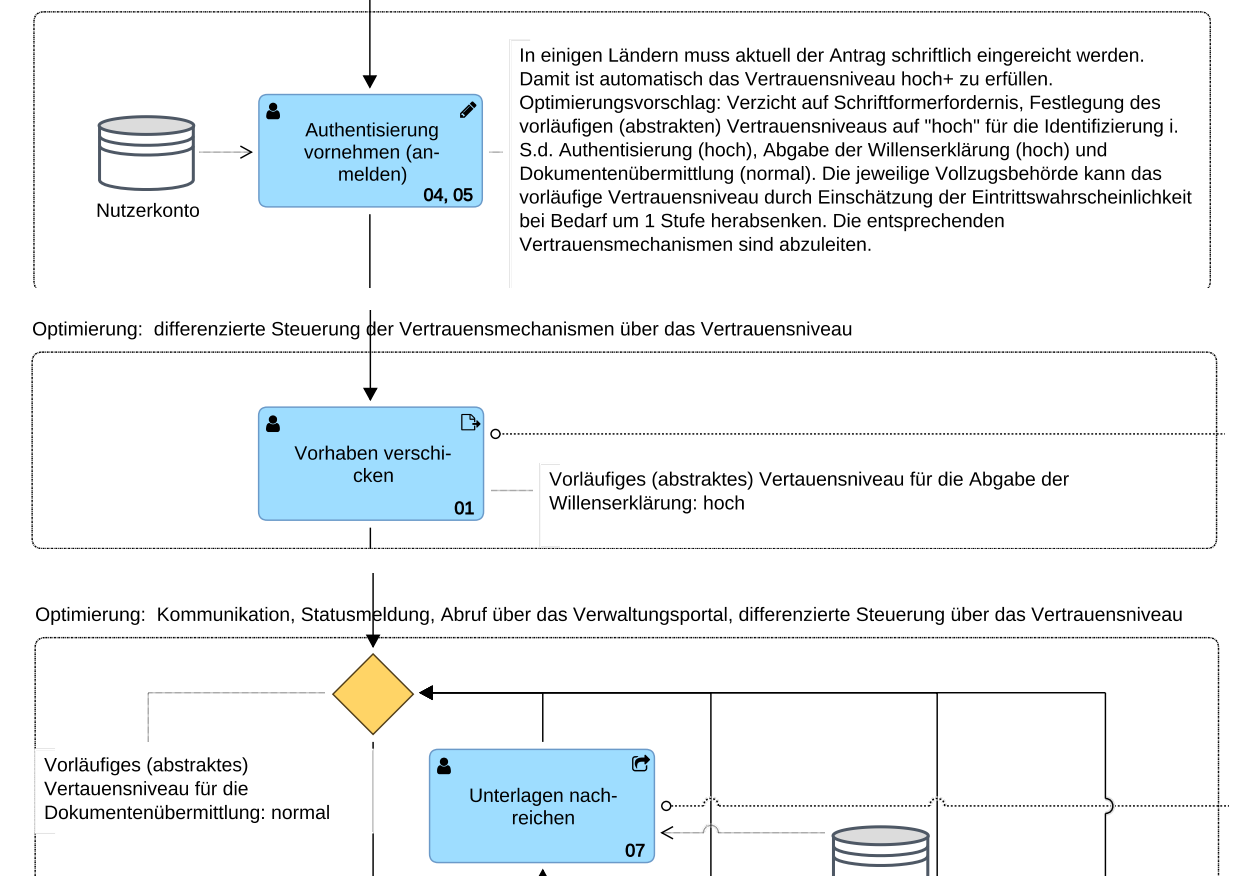

# <span id="page-35-0"></span>**4.4.2 Aktivitätengruppe (Teilprozess)**

### <span id="page-35-3"></span>**Tabelle 4 OZG-BPMN: Aktivitätengruppe**

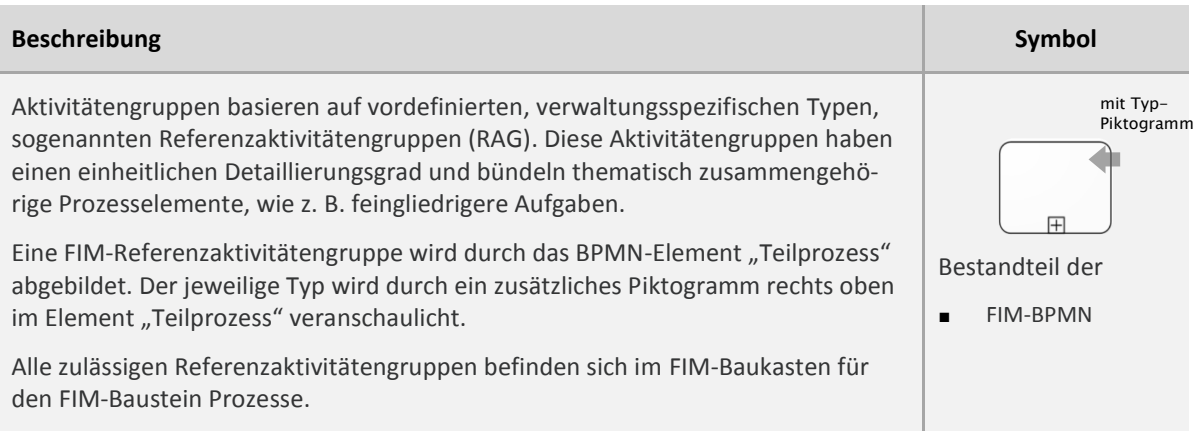

#### <span id="page-35-2"></span>**Abbildung 12 Referenzaktivitätengruppen**

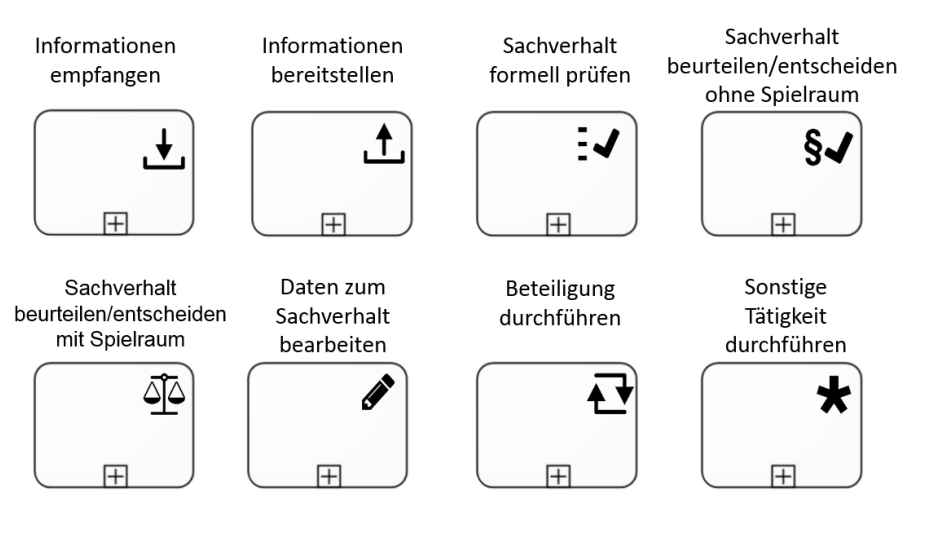

Es gelten die Namens- und Modellierungskonventionen für FIM-Stammprozesse.

# <span id="page-35-1"></span>4.4.3 **Strukturierungs-Teilprozess**

#### <span id="page-35-4"></span>**Tabelle 5 OZG-BPMN: Strukturierungs-Teilprozess**

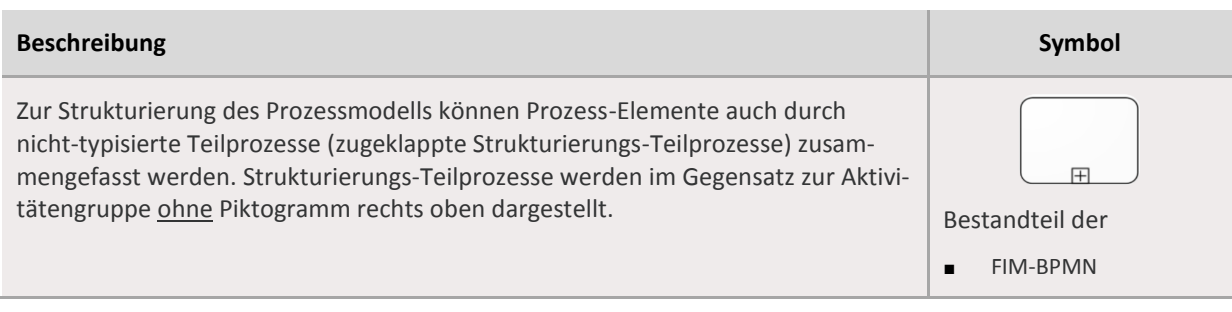

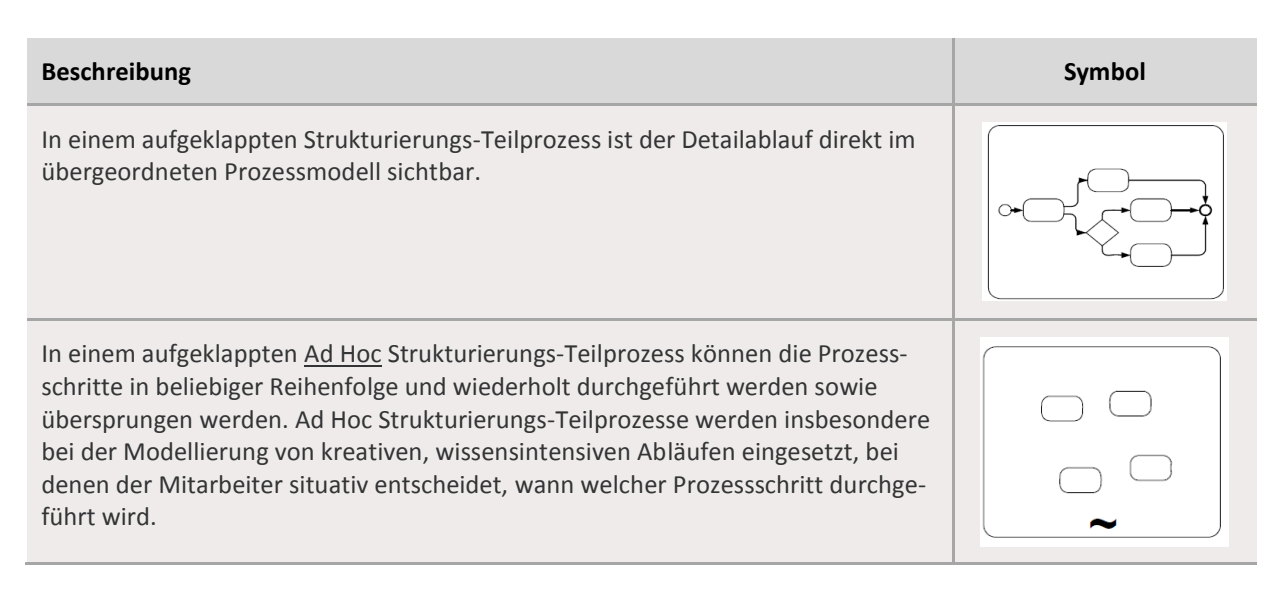

# 4.4.3.1 Namenskonvention

1. Der Name muss verständlich, sprachlich fehlerfrei und (zu)treffend sein. Jeder Strukturierungs-Teilprozess muss nach einem einheitlichen Schema "Objekt" + "Verrichtung" bezeichnet werden (Tätigkeitsbeschreibung).

### 4.4.3.2 Modellierungskonvention

- 1. Der Strukturierungs-Teilprozess muss durch das BPMN-Element "Teilprozess" dargestellt werden.
- 2. Sofern der Strukturierungs-Teilprozess eine Detaillierungsebene tiefer ausmodelliert worden ist, soll dies über einen Kommentar gekennzeichnet werden.
- 3. Für den Prozessschritt "Antrag ausfüllen" (oder ähnliche Bezeichnung) muss ein Strukturierungs-Teilprozess verwendet werden, wenn dieser Prozessschritt eine Ebene tiefer über einen Antrags-Teilprozess konkretisiert werden soll (*siehe Kapitel [2.5](#page-18-0) [Optional: Antrags-Teilprozess \(Masken](#page-18-0)[flussdiagramm\)](#page-18-0)*).

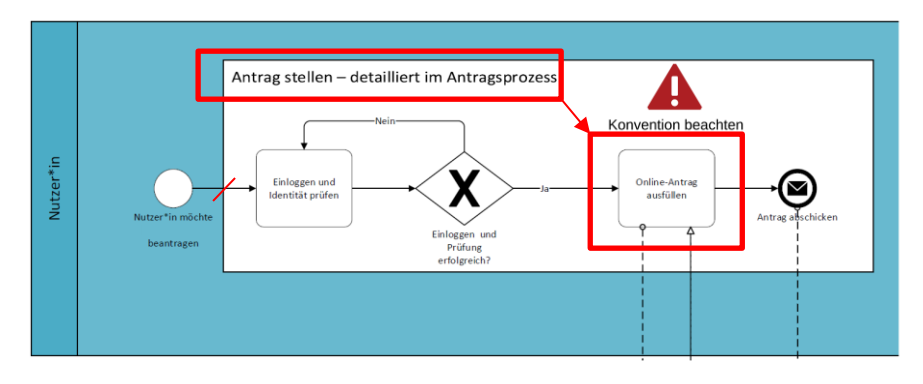

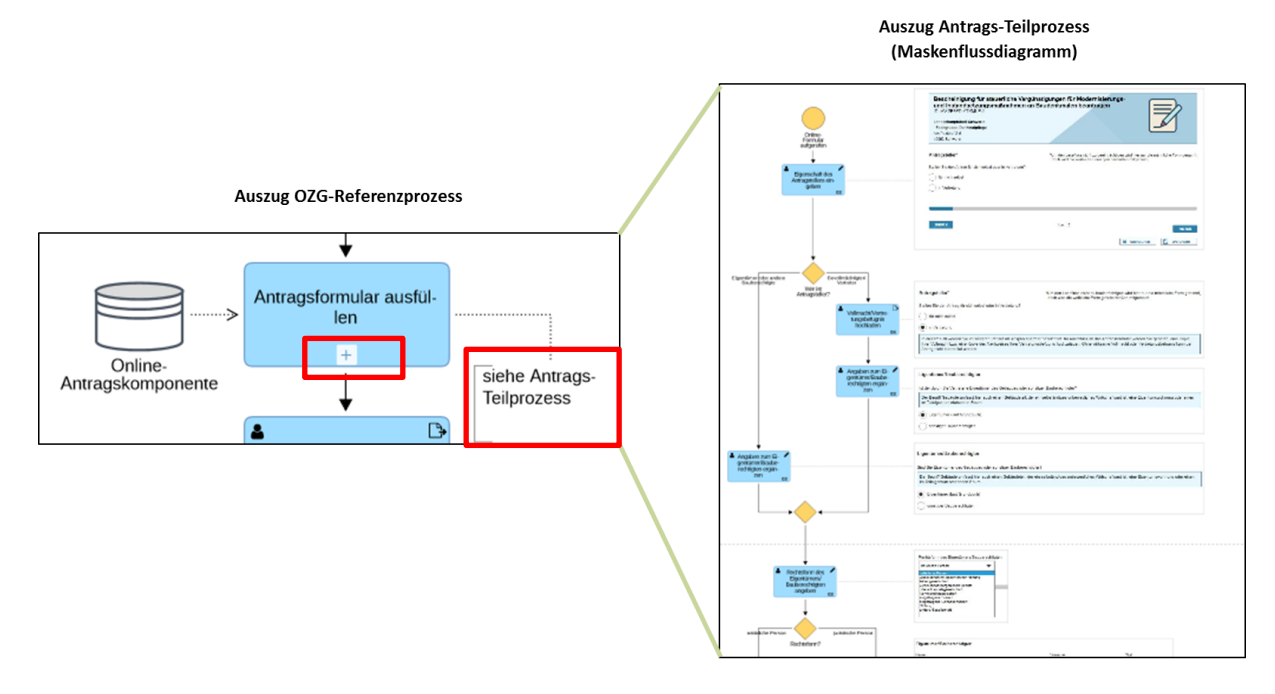

- 4. Jeder Strukturierungs-Teilprozess soll nur einen eingehenden und einen ausgehenden Kontrollfluss haben. Für Verzweigungen und Zusammenführungen sind Gateways zu nutzen.
- 5. Auf einen Strukturierungs-Teilprozess, der eine Prüfung oder Entscheidung enthält, soll eine Verzweigung folgen.

# <span id="page-37-0"></span>**4.4.4 Aufgaben**

#### <span id="page-37-1"></span>**Tabelle 6 OZG-BPMN: Aufgabe**

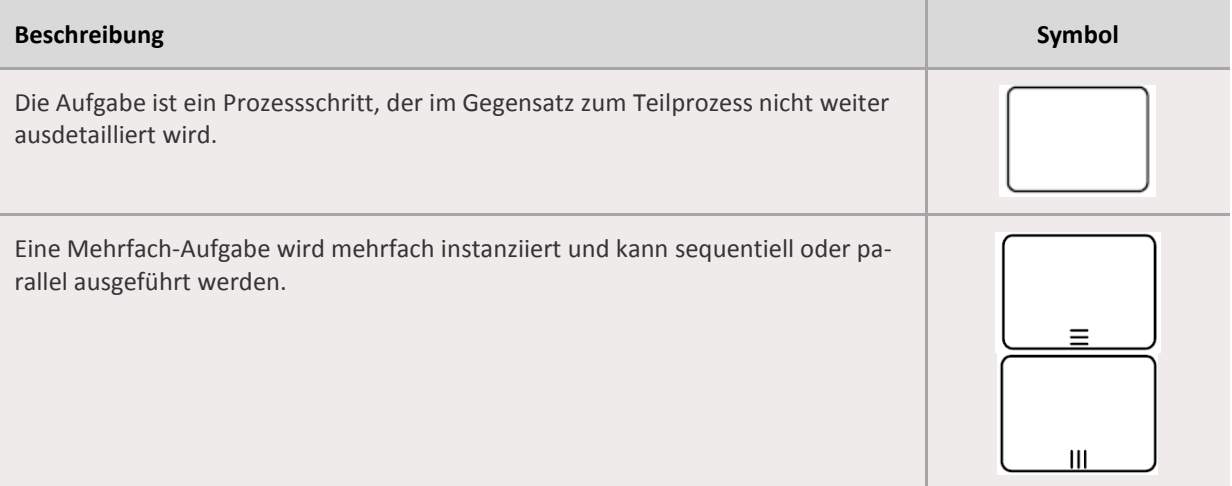

# 4.4.4.1 Modellierungskonvention

1. Die OZG-BPMN erlaubt folgende generische Typisierungen von Aufgaben:

#### <span id="page-38-0"></span>**Tabelle 7 OZG-BPMN: Typisierte Aufgaben**

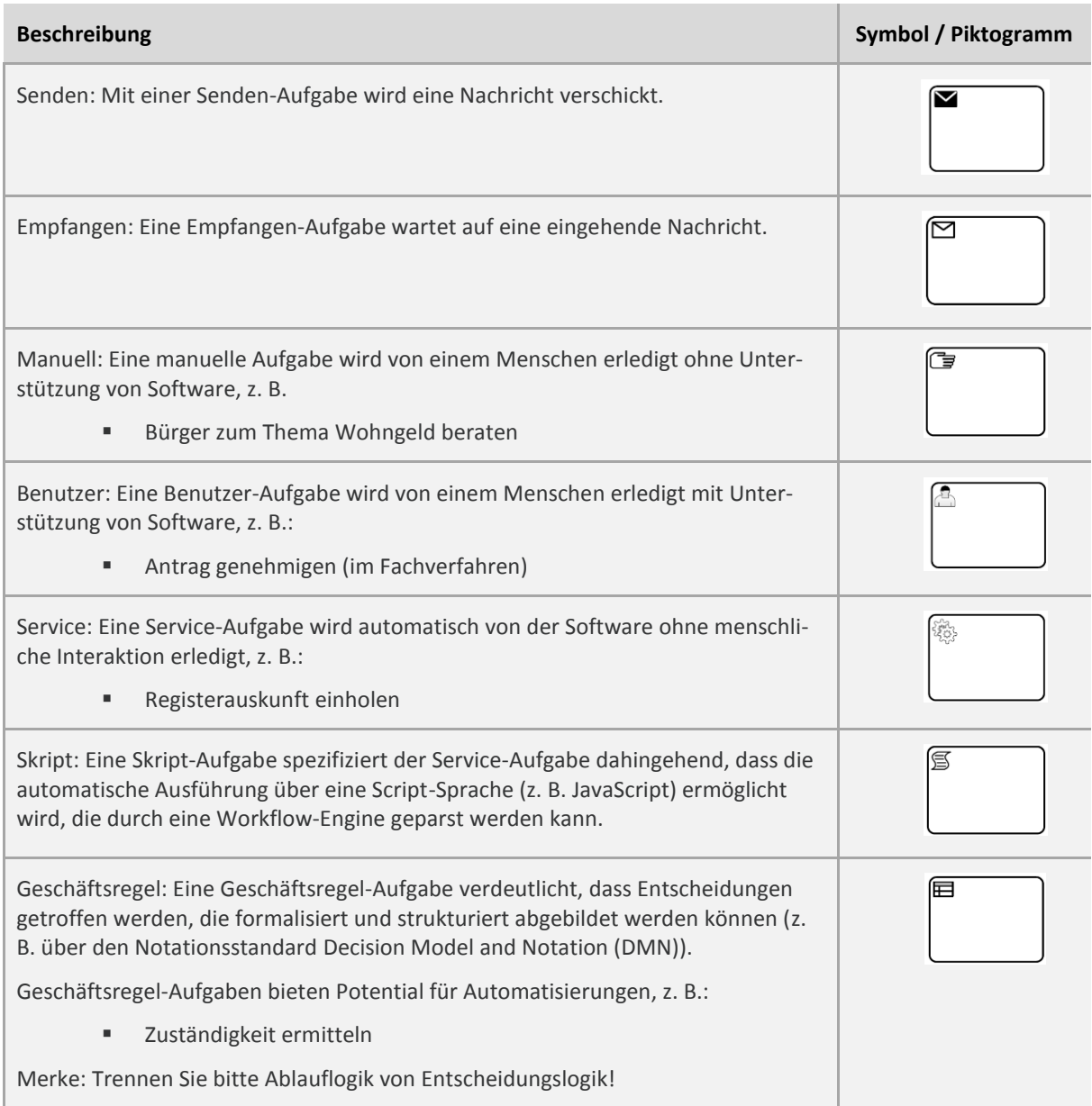

2. Die OZG-BPMN erlaubt - unabhängig von den in Nummer 1 vorgestellten generischen Typisierungen - auch noch bestimmte verwaltungsspezifische Typisierungen von Aufgaben vorzunehmen, die jedoch nicht Bestandteil des BPMN 2.0 Standards sind. Es gibt derzeit 23 solcher sogenannten Referenzaufgaben, siehe nachfolgende Abbildung. Die Verwendung dieser Referenzaufgaben in OZG-Referenzprozessen wird empfohlen, ist aber nicht obligatorisch. Eine Beschreibung dieser Referenzaufgaben befindet sich im Anhang.

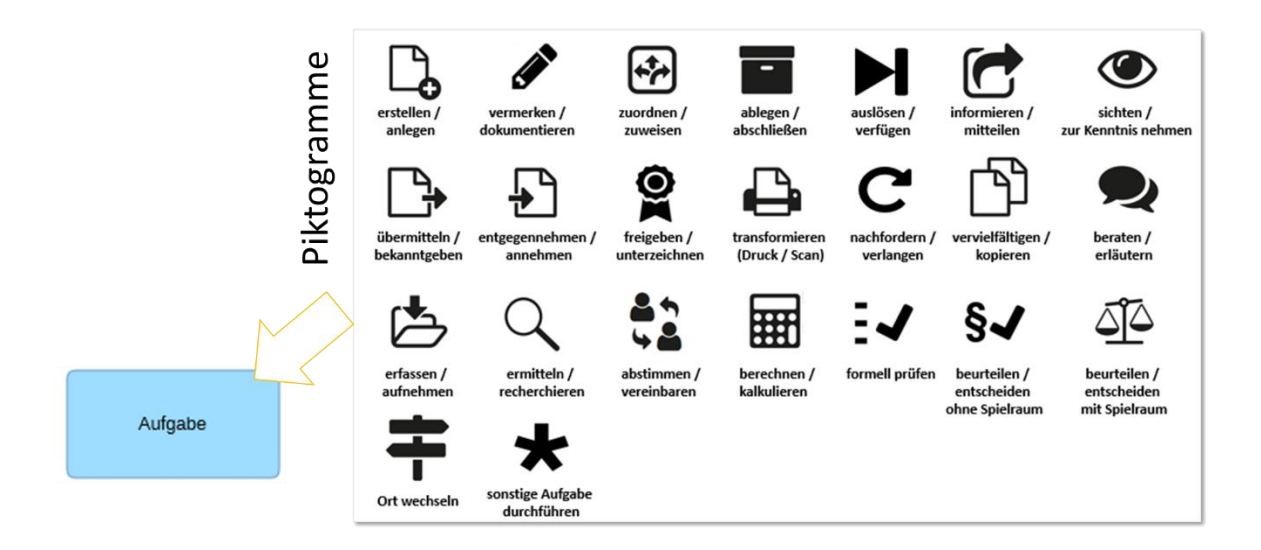

# <span id="page-39-0"></span>**4.5 Gateway (Verzweigung/ Zusammenführung)**

<span id="page-39-1"></span>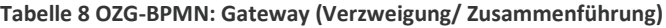

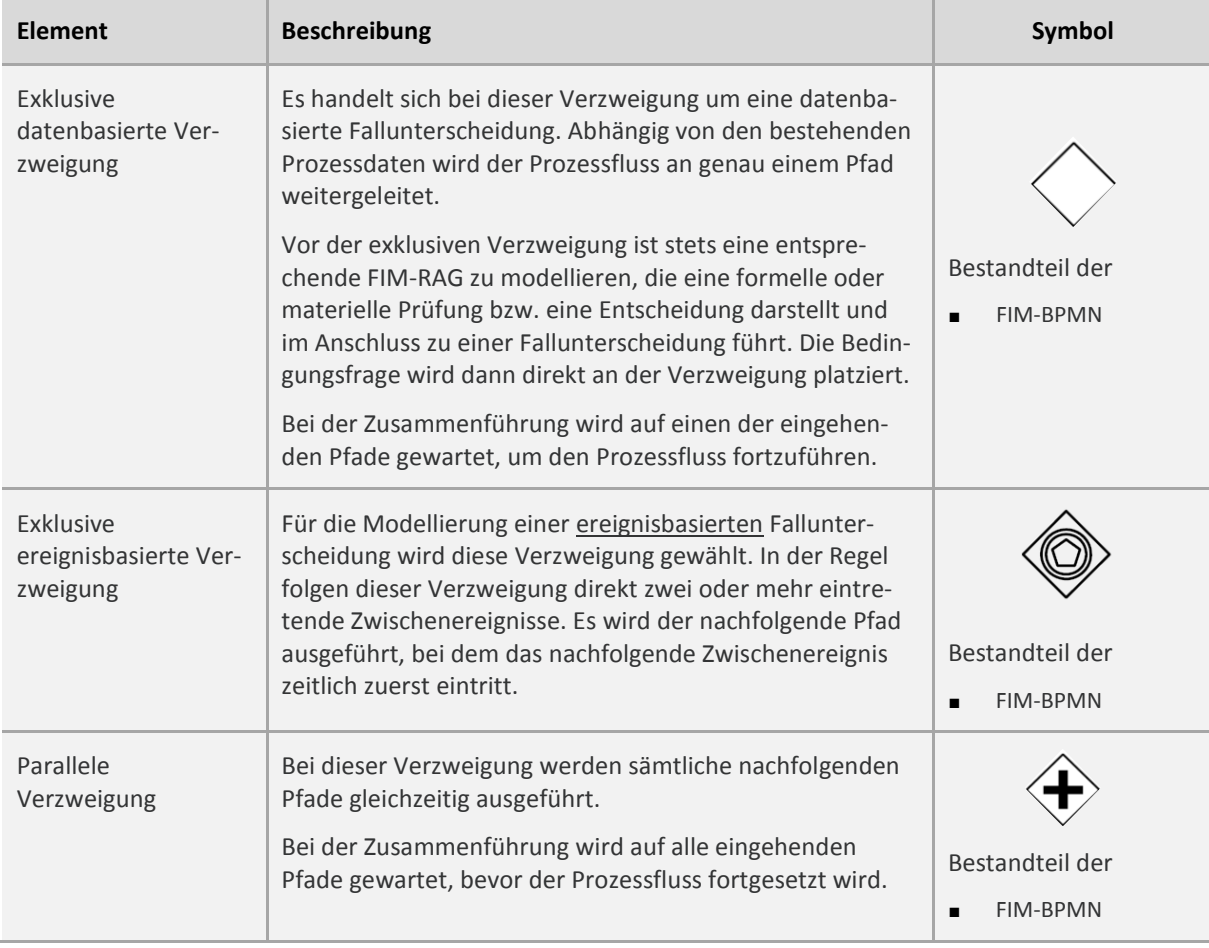

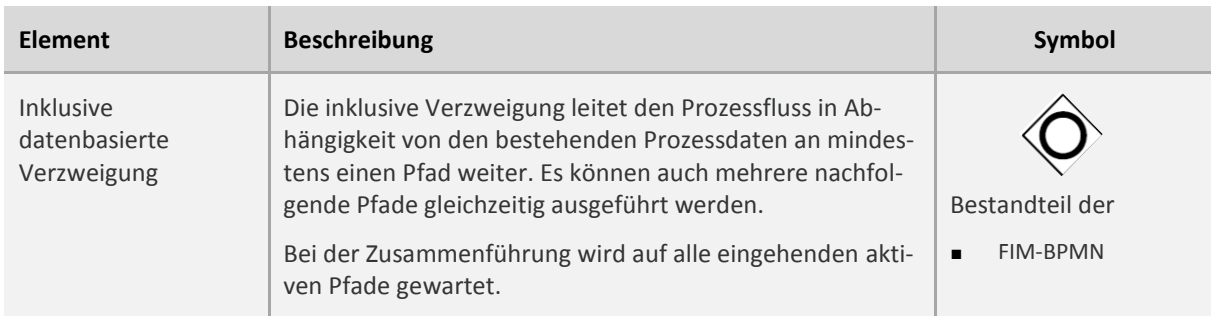

#### <span id="page-40-0"></span>**4.5.1 Namenskonvention**

- 1. Der Name der exklusiven datenbasierten sowie der inklusiven Verzweigung muss eine Frage enthalten, welche möglichst positiv zu formulieren ist (z. B. Antrag vollständig? statt Antrag unvollständig?) und zur Prüfung passen muss.
- 2. Die ausgehenden Kontrollflüsse einer exklusiven datenbasierten sowie einer inklusiven Verzweigung sollen eindeutig bezeichnet werden. Die Bezeichnungen sollen zu der bei der Verzweigung gestellten Frage passen.
- 3. Die exklusive datenbasierte sowie die inklusive Zusammenführung dürfen nicht beschriftet werden.
- 4. Das ereignisbasierte Gateway und das parallele Gateway dürfen nicht beschriftet werden.

# <span id="page-40-1"></span>**4.5.2 Modellierungskonvention**

<span id="page-40-2"></span>1. Für das exklusive datenbasierte Gateway muss folgende Darstellungsart verwendet werden:

**Abbildung 13 Exklusives datenbasiertes Gateway**

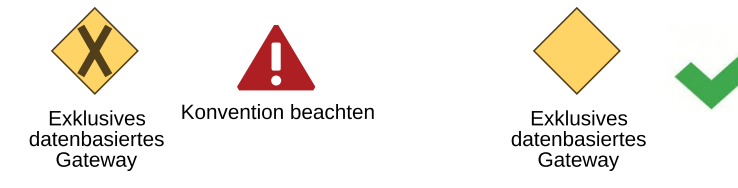

2. Das Gateway muss für die Abbildung einer Verzweigung oder Zusammenführung von Kontrollflüssen verwendet werden.

<span id="page-41-0"></span>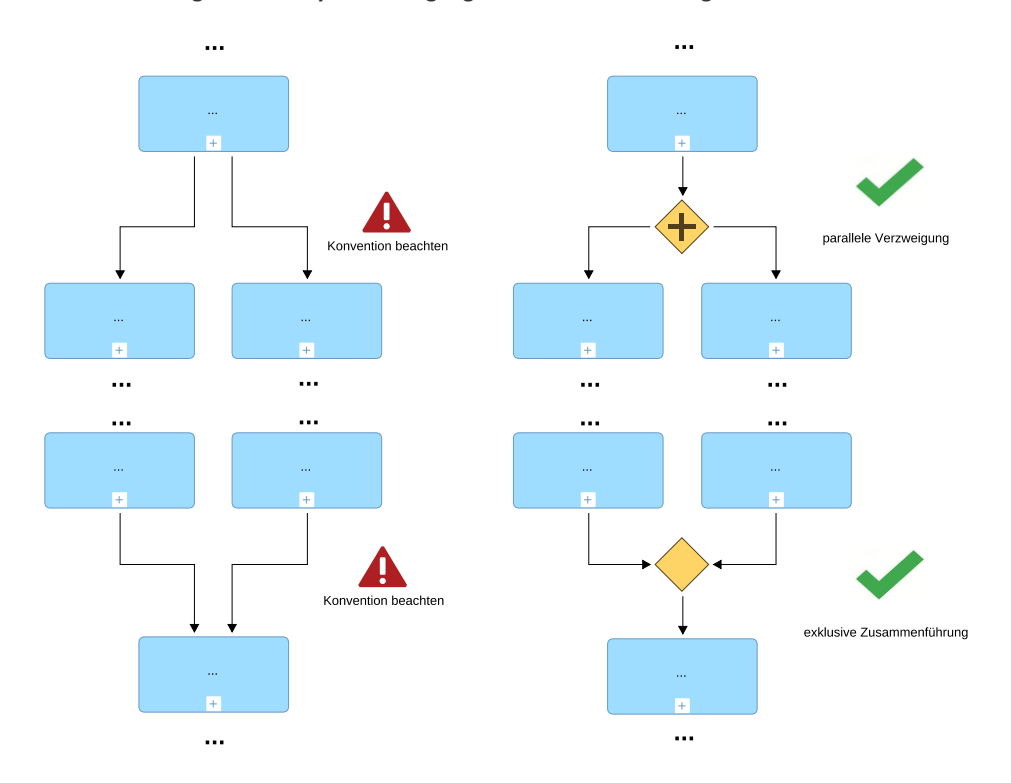

**Abbildung 14 Gateway - Verzweigung und Zusammenführung von Kontrollflüssen**

<span id="page-41-1"></span>3. Das Gateway darf nicht gleichzeitig Verzweigung und Zusammenführung sein.

**Abbildung 15 Trennung von Verzweigung und Zusammenführung**

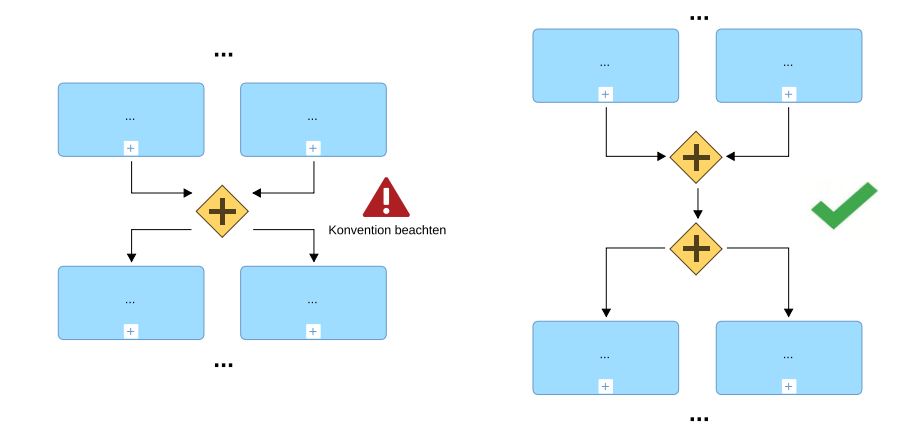

4. Jede Verzweigung des Kontrollflusses soll mit demselben Gateway-Typ wieder zusammengeführt werden. Ausnahme: Die ausgehenden Kontrollflüsse einer exklusiven ereignisbasierten Verzweigung werden mit einem exklusiven datenbasierten Gateway zusammengeführt.

<span id="page-42-0"></span>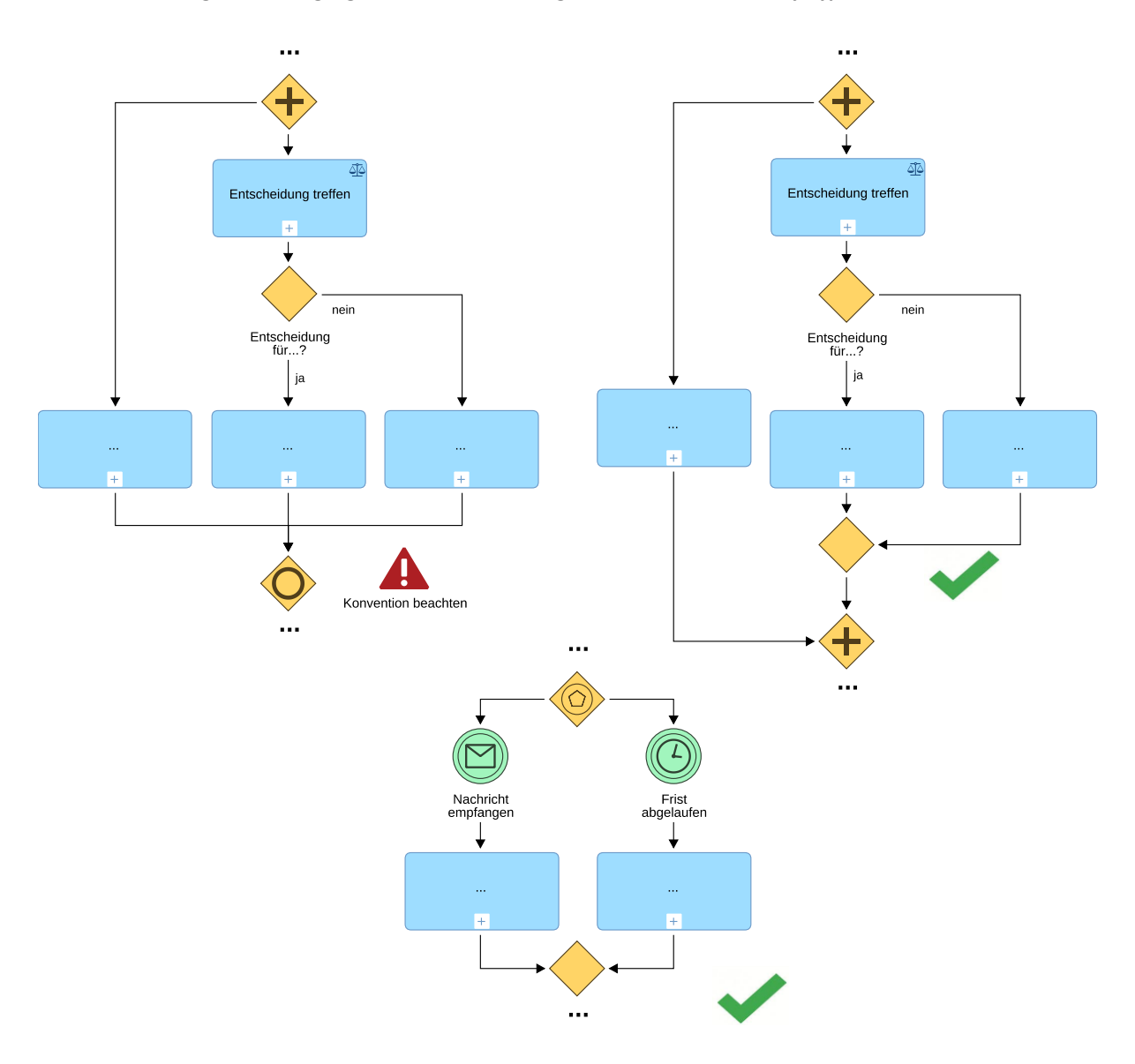

**Abbildung 16 Verzweigung und Zusammenführung durch denselben Gateway-Typ**

- 5. Die Zusammenführung soll mit der dazugehörigen Verzweigung vertikal gleich angeordnet sein.
- 6. Vor einer exklusiven datenbasierten sowie einer inklusiven Verzweigung muss eine Prüf-Aktivität (z. B. formell prüfen, Sachverhalt beurteilen/entscheiden ohne Spielraum, Sachverhalt beurteilen/entscheiden mit Spielraum) modelliert werden. Diese Prüf-Aktivität bestimmt die aktiven ausgehenden Kontrollflüsse. In Ausnahmefällen kann die Prüf-Aktivität auch wenige Schritte zurück vor der Verzweigung liegen. Dennoch gilt: Die exklusive datenbasierte Verzweigung sowie die inklusive Verzweigung müssen mit einer vorherigen Prüf-Aktivität modelliert werden.

#### <span id="page-43-3"></span>**Abbildung 17 Prüf-Aktivität vor Verzweigung**

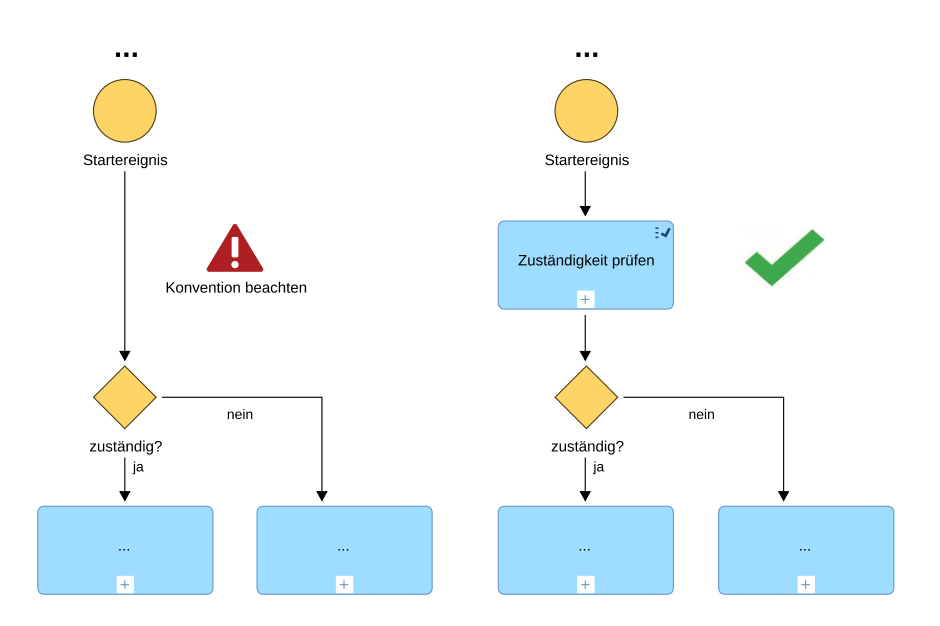

#### <span id="page-43-0"></span>**4.6 Startereignis**

#### <span id="page-43-4"></span>**Tabelle 9 OZG-BPMN: Startereignis**

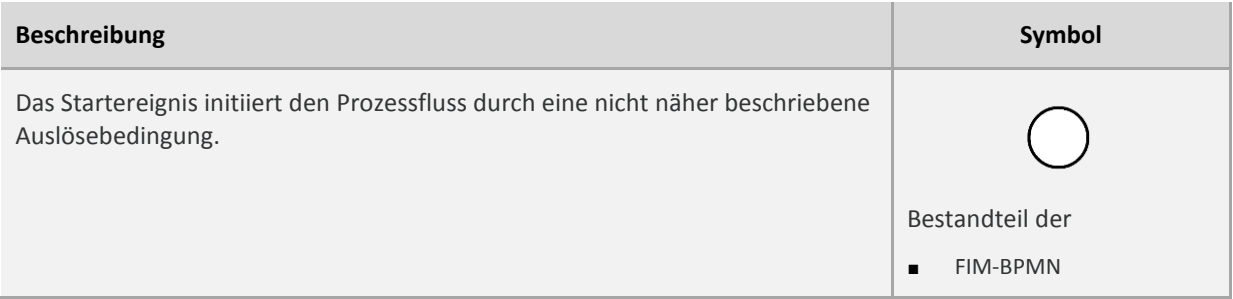

# <span id="page-43-1"></span>**4.6.1 Namenskonvention**

- 1. Jedes Ereignis (Start-, Zwischen-, Endereignis) muss einen Zustand (Status) beschreiben, der eingetreten ist bzw. ausgelöst wurde.
	- Das Ereignis soll mit einem Verb im Partizip Perfekt beschrieben werden (z. B. Dokument erhalten).
	- Das Zeit-Startereignis kann ohne Verb benannt werden (z. B. 2 Stunden; jeden Dienstag).

# <span id="page-43-2"></span>**4.6.2 Modellierungskonvention**

- 1. Die OZG-BPMN erlaubt folgende Typisierungen von Startereignissen:
	- Nachrichten-Startereignis
	- **EXEC** Zeit-Startereignis
	- **Bedingungs-Startereignis**

#### <span id="page-44-3"></span>**Tabelle 10 OZG-BPMN: Typisierte Startereignisse**

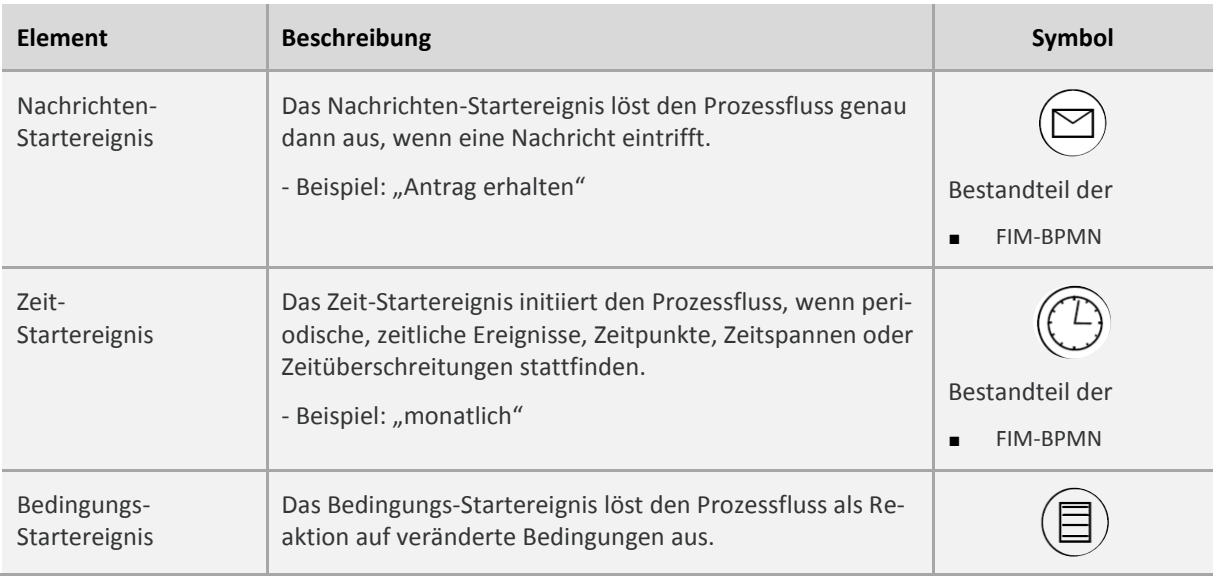

- 2. Das Startereignis vom Typ "Nachricht" muss einen eingehenden Nachrichtfluss haben.
- 3. Das Startereignis soll immer genau einen ausgehenden Kontrollfluss haben. Eine Verzweigung muss durch ein Gateway explizit abgebildet werden.

<span id="page-44-2"></span>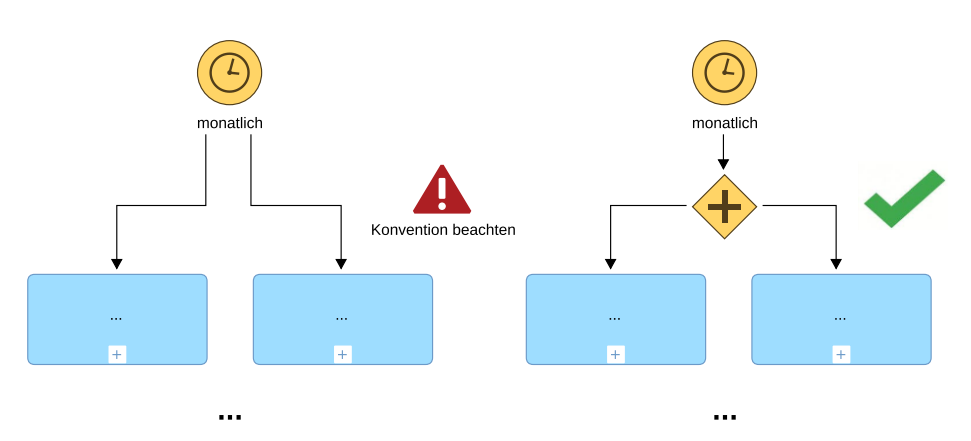

**Abbildung 18 Startereignis - ausgehende Kontrollflüsse**

4. Mehrere Startereignisse müssen mit einem passenden Gateway zusammengeführt werden. Es gilt zu beachten, dass jedes Startereignis eine neue Prozessinstanz auslöst. Eine parallele Zusammenführung der Startereignisse würde demzufolge zu einer Verklemmung führen, d.h. der Prozessfluss stoppt bei der parallelen Zusammenführung und wartet vergebens innerhalb seiner Prozessinstanz auf den anderen Prozessfluss (BPMN-Syntax-Regel).

# <span id="page-44-0"></span>**4.7 Zwischenereignis/Randereignis**

#### <span id="page-44-1"></span>**4.7.1 Namenskonvention**

1. Jedes Ereignis (Start-, Zwischen-, Endereignis) muss einen Zustand (Status) beschreiben, der eingetreten ist bzw. ausgelöst wurde.

- Das Ereignis soll mit einem Verb im Partizip Perfekt beschrieben werden (z. B. Dokument erhalten).
- Das Zeit-Zwischenereignis kann ohne Verb benannt werden (z. B. 2 Stunden; jeden Dienstag)

### <span id="page-45-0"></span>**4.7.2 Modellierungskonvention**

1. Die OZG-BPMN erlaubt die in der nachfolgenden Tabelle beschriebenen Typisierungen von Zwischenereignissen:

# <span id="page-45-1"></span>**Tabelle 11 OZG-BPMN: Typisierte Zwischenereignisse**

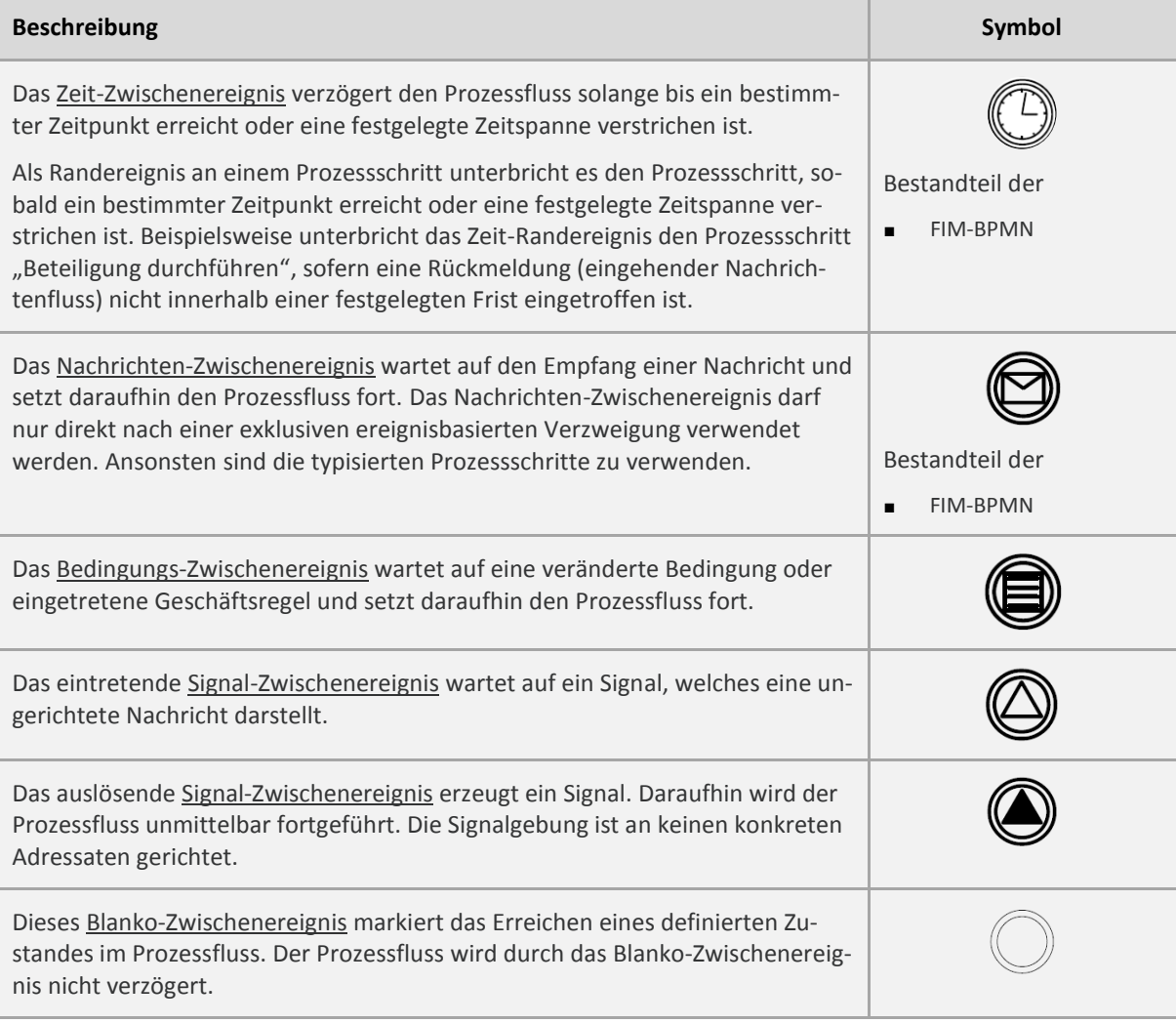

- 2. Das Zwischenereignis muss genau einen ein- und einen ausgehenden Kontrollfluss haben.
	- Ausnahme: angeheftetes Zwischenereignis (Randereignis), siehe nächstes QS-Kriterium.

<span id="page-46-0"></span>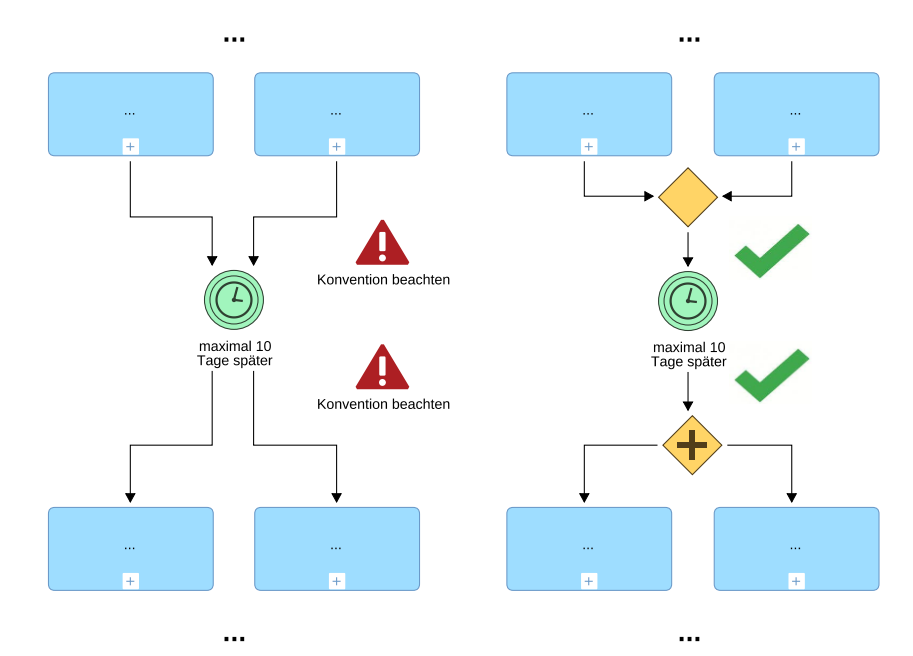

**Abbildung 19 Zwischenereignis mit ein- und ausgehendem Kontrollfluss**

3. Das Randereignis als angeheftetes Zwischenereignis darf keinen eingehenden Kontrollfluss haben, dafür aber zwingend einen ausgehenden Kontrollfluss.

<span id="page-46-1"></span>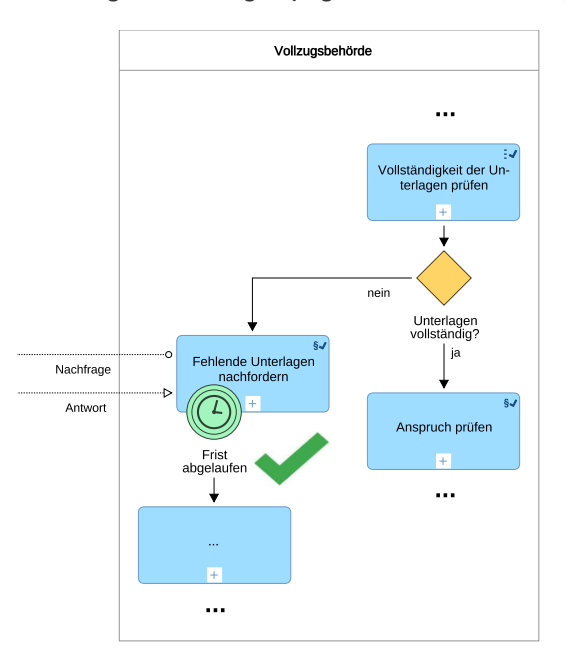

**Abbildung 20 Randereignis (angeheftetes Zwischenereignis)**

4. Das Nachrichten-Zwischenereignis darf nur als Nachfolgeelement einer exklusiven ereignisbasierten Verzweigung modelliert werden. Ansonsten müssen für das Senden und Empfangen von Nachrichten Aktivitäten verwendet werden.

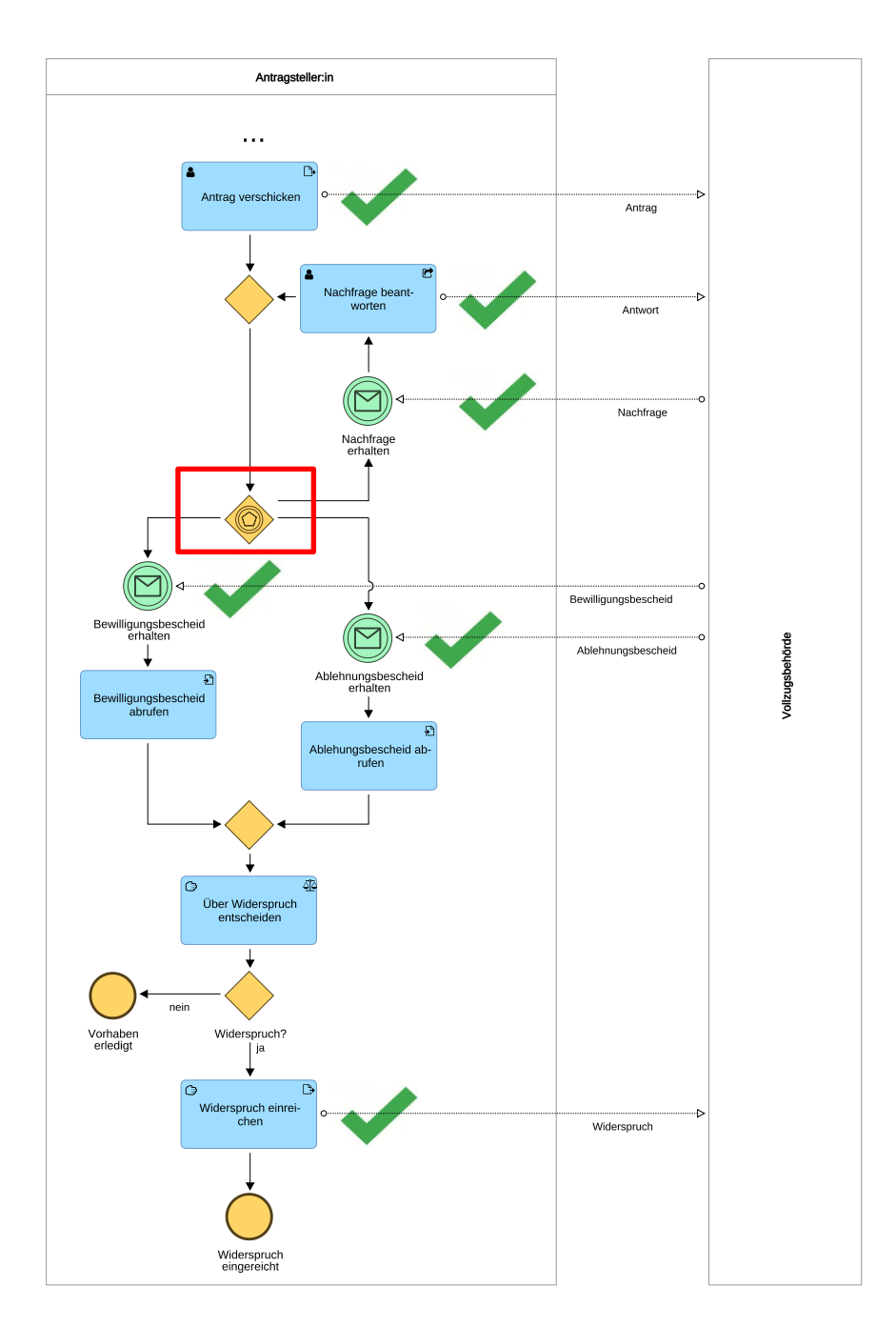

## <span id="page-47-1"></span>**Abbildung 21 Nachrichten-Zwischenereignis nach ereignisbasierter Verzweigung**

# <span id="page-47-0"></span>**4.8 Endereignis**

#### <span id="page-47-2"></span>**Tabelle 12 OZG-BPMN: Endereignis**

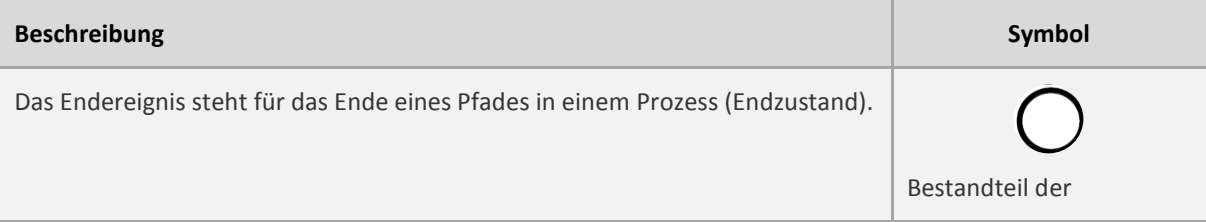

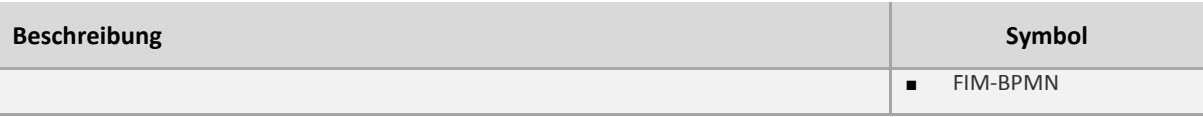

# <span id="page-48-0"></span>**4.8.1 Namenskonvention**

1. Jedes Ereignis (Start-, Zwischen-, Endereignis) muss einen Zustand (Status) beschreiben, der eingetreten ist bzw. ausgelöst wurde. Das Ereignis soll mit einem Verb im Partizip Perfekt beschrieben werden (z. B. Dokument zugestellt).

#### <span id="page-48-1"></span>**4.8.2 Modellierungskonvention**

1. Die OZG-BPMN erlaubt die folgende Typisierung von Endereignissen:

#### <span id="page-48-5"></span>**Tabelle 13 OZG-BPMN: Typisierte Endereignisse**

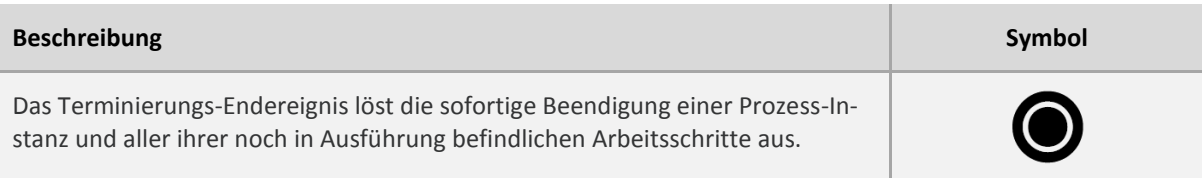

2. Im Prozessmodell sind die möglichen Endzustände zu modellieren (z. B. Bewilligungsbescheid abgerufen).

### <span id="page-48-2"></span>**4.9 Kontrollfluss**

#### <span id="page-48-6"></span>**Tabelle 14 OZG-BPMN: Kontrollfluss**

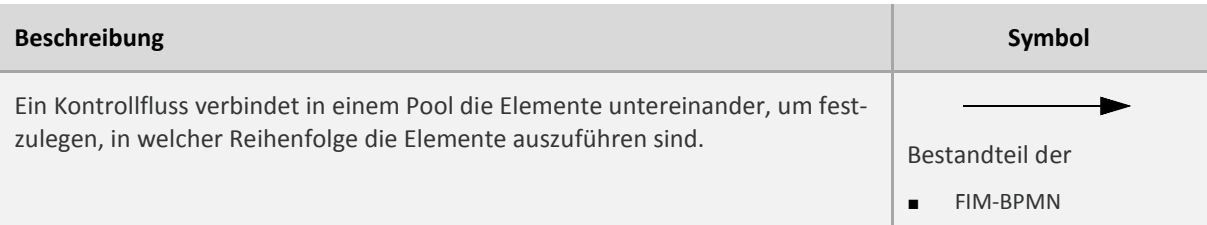

#### <span id="page-48-3"></span>**4.9.1 Modellierungskonvention**

- 1. Sich überschneidende Nachrichten- und Kontrollflüsse sollen vermieden werden.
- 2. Der Kontrollfluss soll vertikal bzw. horizontal modelliert werden. Diagonale Kontrollflüsse sollen vermieden werden.

# <span id="page-48-4"></span>**4.10 Nachrichtenfluss**

#### <span id="page-48-7"></span>**Tabelle 15 OZG-BPMN: Nachrichtenfluss**

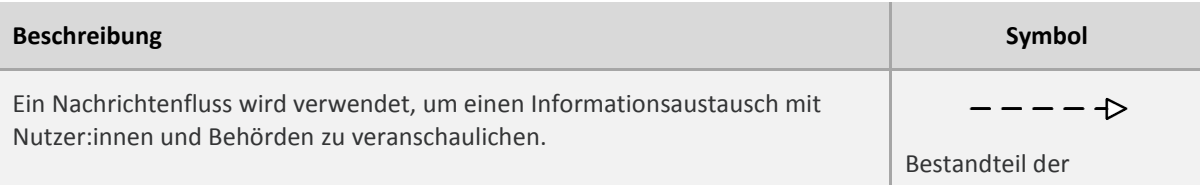

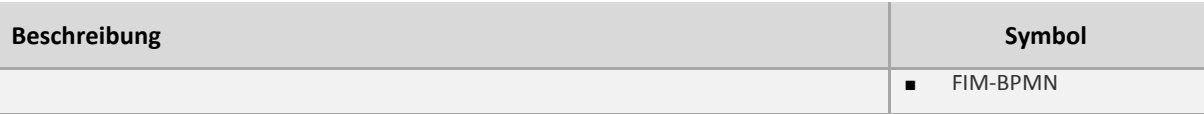

# <span id="page-49-0"></span>**4.11 Namenskonvention**

- 1. Der Nachrichtenfluss muss mit der Art der Information beschriftet sein. Sofern der Nachrichtenaustausch Dokumente umfasst, soll Bezeichnung der Dokumente den Namen der dazugehörigen Dokumentsteckbriefe im FIM-Baustein Datenfelder entsprechen.
- 2. Optionale Dokumente müssen durch "ggfs." gekennzeichnet werden, alternative Dokumente durch  $\frac{1}{2}$ .

# <span id="page-49-1"></span>**4.11.1 Modellierungskonvention**

- 1. Die Bezeichnung des Nachrichtenflusses soll zwischen den Pools platziert werden.
- 2. Sich überschneidende Nachrichten- und Kontrollflüsse sollen vermieden werden.
- 3. Der Nachrichtenfluss soll vertikal bzw. horizontal modelliert werden. Diagonale Nachrichtenflüssen sollen vermieden werden.
- 4. Es soll maximal nur ein Nachrichtenfluss zu einem Ereignis oder einer Aktivitätengruppe führen, da dieser i. d. R. einen spezifischen Dokumentsteckbrief darstellt. Mehrere Nachrichtenflüsse, z. B. von unterschiedlichen Prozessteilnehmern, dürfen nur zu derselben Aktivitätengruppe führen, wenn es sich um denselben Nachrichteninhalt handelt. Ebenfalls dürfen mehrere Nachrichtenflüsse nur von einer Aktivitätengruppe zu anderen Prozessteilnehmern führen, wenn die Nachrichtenflüsse denselben Inhalt haben.

# <span id="page-49-2"></span>**4.12 Textanmerkung/Kommentar (mit Assoziation)**

<span id="page-49-5"></span>**Tabelle 16 OZG-BPMN: Textanmerkung & Assoziation**

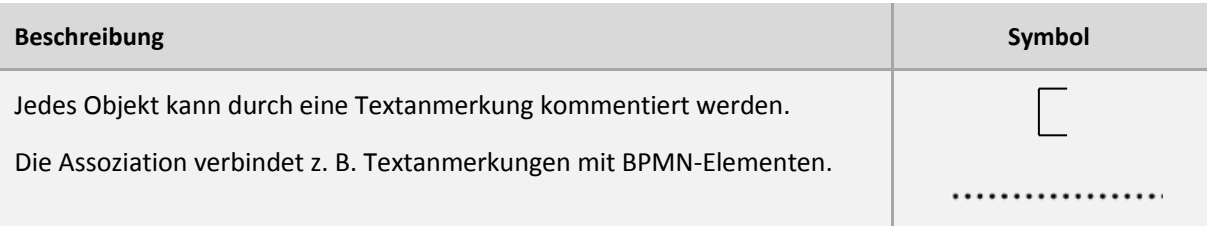

# <span id="page-49-3"></span>**4.12.1 Modellierungskonventionen**

1. Zusätzlich erforderliche Informationen, die zum besseren Verständnis des Modells beitragen, sollen als Kommentar eingebunden werden.

#### <span id="page-49-4"></span>**4.13 Gruppierung**

<span id="page-49-6"></span>**Tabelle 17 OZG-BPMN: Gruppierung**

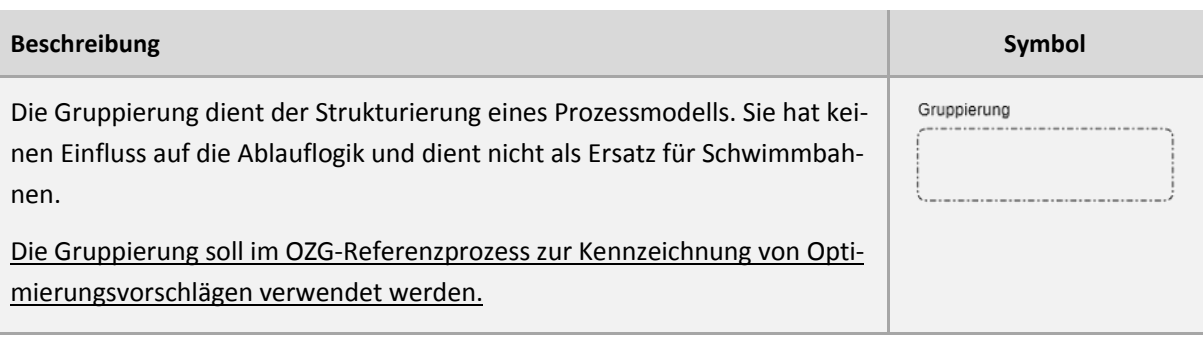

### <span id="page-50-0"></span>**4.13.1 Namenskonventionen**

1. Eine Gruppierung muss benannt werden.

### <span id="page-50-1"></span>**4.14 Datenobjekt**

<span id="page-50-7"></span>**Tabelle 18 OZG-BPMN: Datenobjekt**

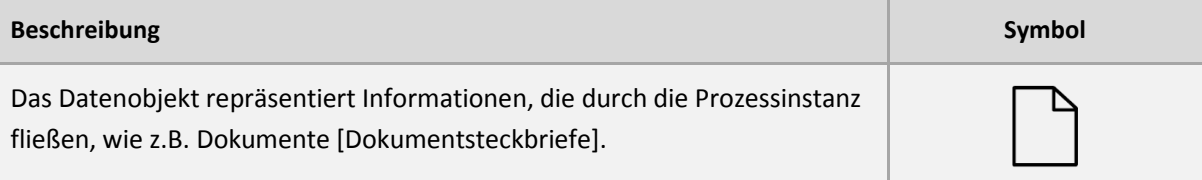

# <span id="page-50-2"></span>**4.14.1 Namenskonvention**

1. Der Name eines Dokumentes soll der Bezeichnung des Dokumentsteckbriefs entsprechen.

# <span id="page-50-3"></span>**4.14.2 Modellierungskonvention**

1. Die Input- bzw. Output-Markierung des Datenobjektes sind nicht Bestandteil der OZG-BPMN.

### <span id="page-50-4"></span>**4.15 Datenspeicher**

#### <span id="page-50-8"></span>**Tabelle 19 OZG-BPMN: Datenspeicher**

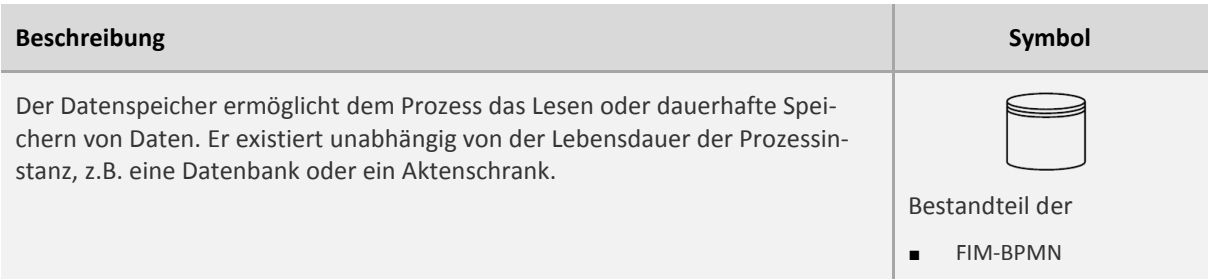

#### <span id="page-50-5"></span>**4.15.1 Namenskonvention**

1. Die Abkürzung soll vorangestellt werden, z. B. "AZR Ausländerzentralregister".

# <span id="page-50-6"></span>**4.15.2 Modellierungskonvention**

1. Der Datenspeicher soll für IT-Verfahren und Register verwendet werden.

# <span id="page-51-0"></span>5 OZG-Referenzrepository für Prozesse

# <span id="page-51-1"></span>**5.1 OZG-Referenzprozess veröffentlichen**

Die OZG-Referenzprozesse sind in das OZG-Referenzrepository für Prozesse einzustellen. Jedes Themenfeld hat über das Digitalisierungsprogramm entsprechende Zugänge erhalten.<sup>17</sup>Folgende Schritte sind notwendig, um Zwischenstände (Status "Entwurf") oder den fachlich freigegeben Stand (Status "fachlich freigegeben") in der OZG-Informationsplattform zu veröffentlichen.

1. Im Editor die Validierung auswählen:

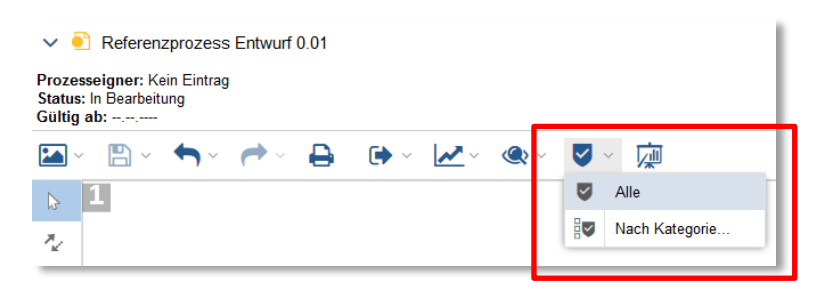

Es wird daraufhin die BPMN-Syntax überprüft. Bitte angezeigte Fehler korrigieren. Zudem bitte überprüfen, ob die in diesem Dokument beschriebenen Qualitätssicherungs-Kriterien eingehalten worden sind. Dazu gehört auch die Angabe der Metadaten im Prozesssteckbrief. Der Prozesssteckbrief wird durch Klick auf "Eigenschaften" geöffnet.

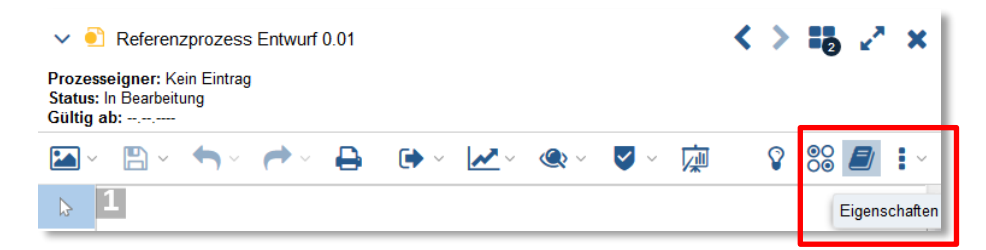

2. Wenn der Referenzprozess den QS-Kriterien entspricht, ist dies über die in der nachfolgenden Graphik abgebildeten Check-Boxen zu bestätigen. Ebenfalls ist der Hinweis zu bestätigen, dass nach der Veröffentlichung der Link zum Referenzprozess direkt in der OZG-Informationsplattform aktualisiert wird.

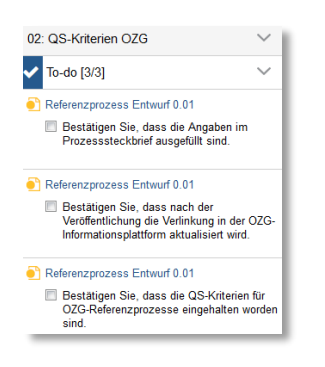

**.** 

<sup>17</sup> Vgl. [https://www.it-planungsrat.de/SharedDocs/Downloads/DE/Entscheidungen/30\\_Sitzung/Programmmanage](https://www.it-planungsrat.de/SharedDocs/Downloads/DE/Entscheidungen/30_Sitzung/Programmmanagement_Dokument.pdf?__blob=publicationFile&v=1)[ment\\_Dokument.pdf?\\_\\_blob=publicationFile&v=1](https://www.it-planungsrat.de/SharedDocs/Downloads/DE/Entscheidungen/30_Sitzung/Programmmanagement_Dokument.pdf?__blob=publicationFile&v=1) (Abruf 18.03.2020)

3. Im Anschluss bitte im Editor auf "Aktionen zur Freigabe auswählen" klicken und dann den Menüpunkt "Veröffentlichung in der OZG-Informationsplattform aktivieren" auswählen.

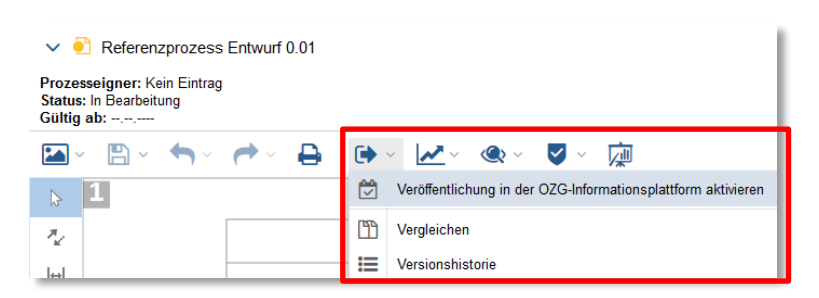

Der Status wird automatisch in "Veröffentlicht" geändert.

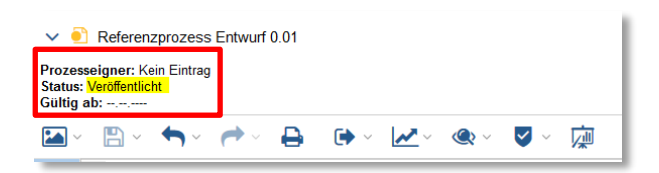

Abschließend muss noch der Link zum entsprechenden Referenzprozess kopiert und in der OZG-Informationsplattform eingetragen werden.

4. Dazu bitte oben rechts im Nutzer-Menü auf "Gehe zum Organisationsportal" klicken:

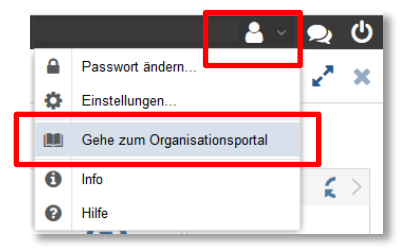

Die Anwendung wechselt ins Organisationsportal.

5. Im Organisationsportal bitte in der Übersicht den Prozess suchen und per Rechtsklick im Kontextmenü "Im Explorer anzeigen" auswählen.

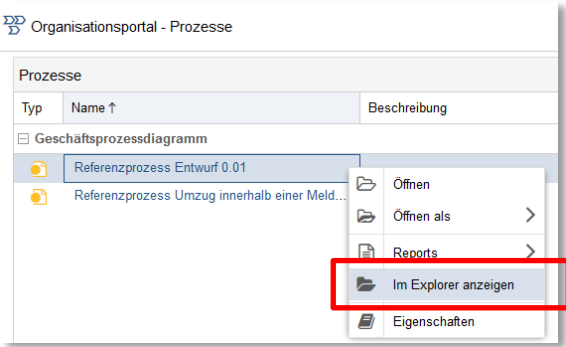

6. Im Explorer erneut per Rechtsklick das Kontextmenü öffnen und "URL generieren" auswählen.

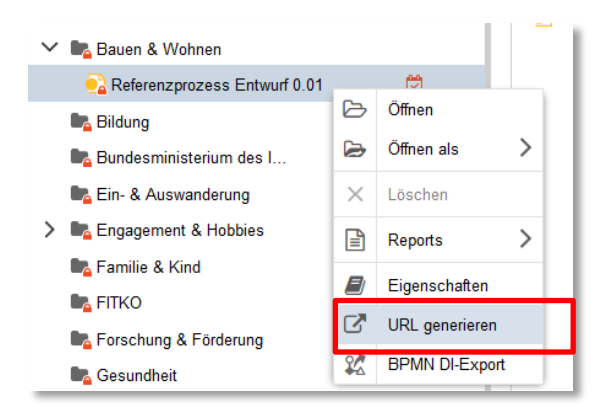

7. URL kopieren und in der OZG-Informationsplattform einfügen.

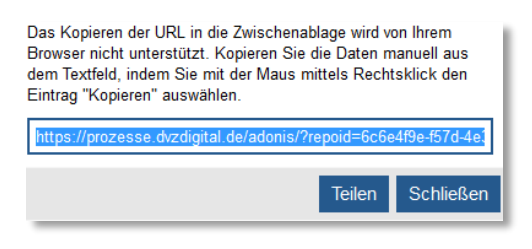

Im Anschluss im Portal abmelden. Fertig!

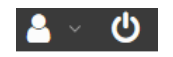

# <span id="page-53-0"></span>**5.2 Veröffentlichten OZG-Referenzprozess herunterladen**

Der veröffentlichte Referenzprozess kann in drei Varianten heruntergeladen werden.

- 1. Modellgraphik als PDF
- 2. Modell mit Metadaten als PDF-Report
- 3. Modell als BPMN-Datei

Alle 3 Varianten werden nachfolgend erläutert.

1. Variante "Modellgraphik als PDF": Bitte auf das 3-Punkte-Menü rechts außen klicken und "Drucken" auswählen:

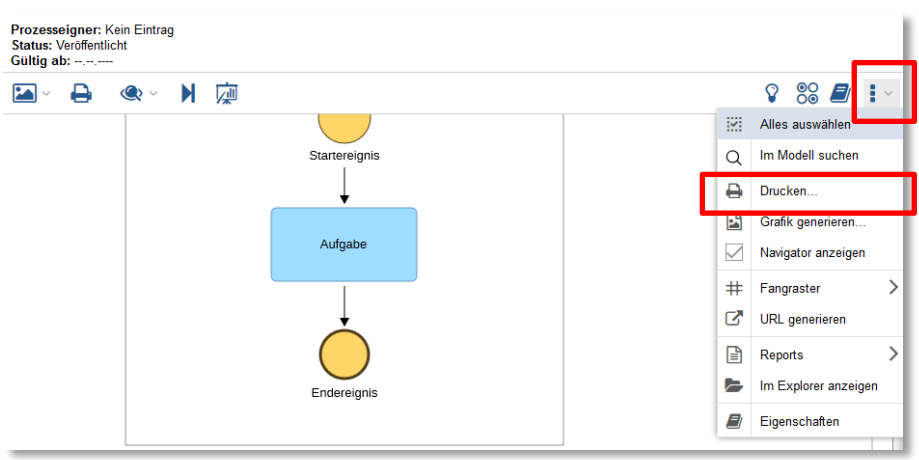

# 2. Variante "Modell mit Metadaten als PDF-Report":

Bitte auf das 3-Punkte-Menü rechts außen klicken und "Reports" - "Standardreport" auswählen:

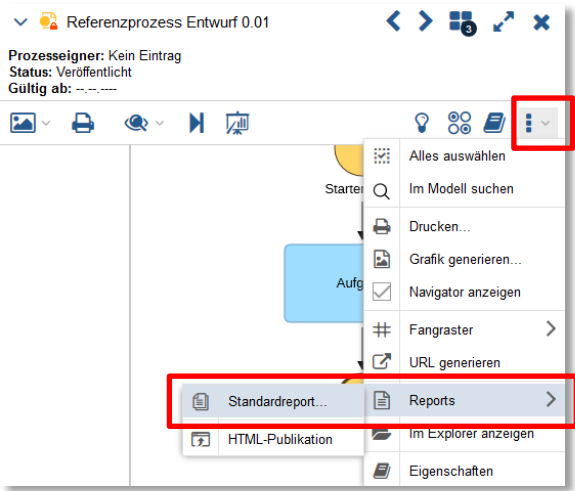

Der Report wird erstellt und kann dann heruntergeladen werden.

3. Variante "Modell als BPMN-Datei":

Bitte auf das 3-Punkte-Menü rechts außen klicken und "Im Explorer anzeigen" auswählen

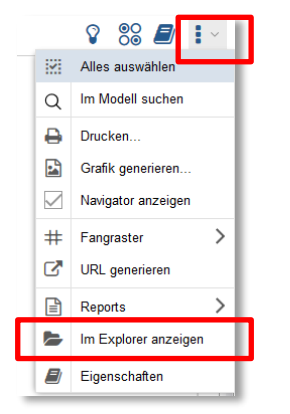

Im Explorer muss anschließend per Rechtsklick das Kontextmenü geöffnet werden. Bitte dann "BPMN DI-Export" auswählen:

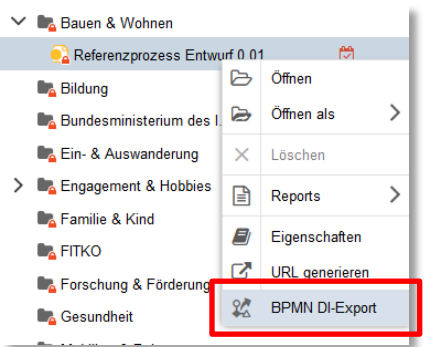

Der BPMN-DI Export kann per Klick auf "Export" heruntergeladen werden.

# <span id="page-55-0"></span>**5.3 Veröffentlichung deaktivieren**

Folgende Schritte sind notwendig, um die Veröffentlichung in der OZG-Informationsplattform zu deaktivieren.

1. Im Editor auf "Aktionen zur Freigabe auswählen" klicken und dann den Menüpunkt "Veröffentlichung in der OZG-Informationsplattform deaktivieren" auswählen.

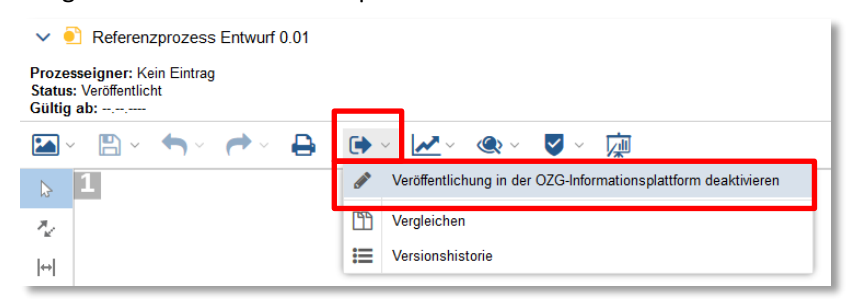

2. Der Status wird automatisch in "In Bearbeitung" geändert. Der Prozess wird nicht mehr im Portal angezeigt. Der Link in der OZG-Informationsplattform führt nun ins Leere. Bitte deswegen den Link direkt in der OZG-Informationsplattform löschen.

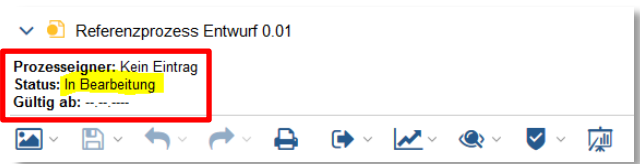

# <span id="page-56-0"></span>Anhang

Die OZG-BPMN erlaubt bestimmte verwaltungsspezifische Typisierungen von Aufgaben vorzunehmen, die jedoch nicht Bestandteil des BPMN 2.0 Standards sind. Es gibt derzeit 23 solcher sogenannten Referenzaufgaben, siehe nachfolgende Abbildung.

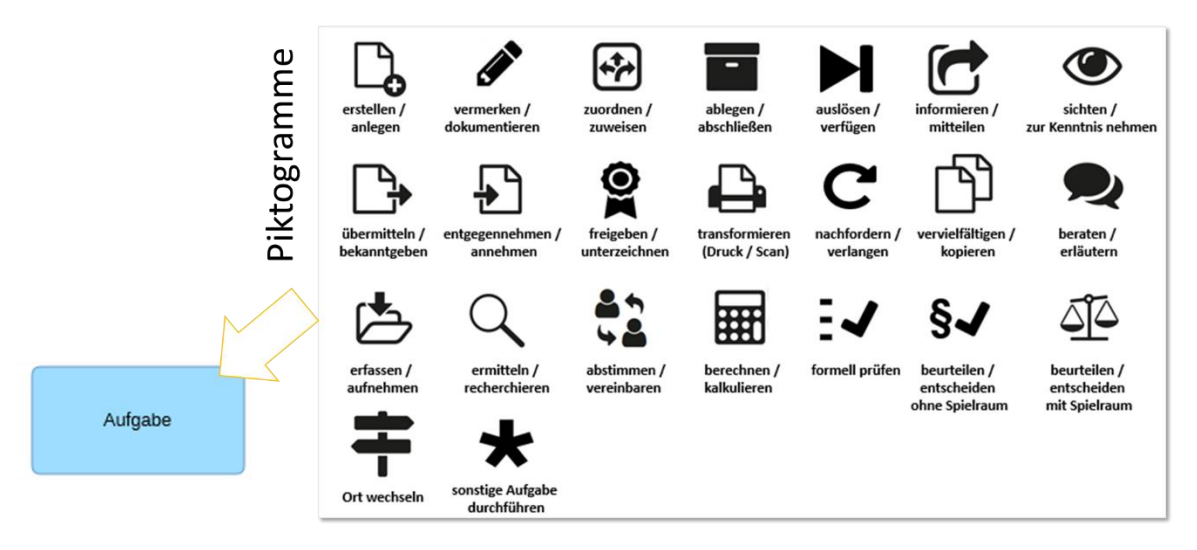

Die Verwendung dieser Referenzaufgaben in OZG-Referenzprozessen wird empfohlen, ist aber nicht obligatorisch. Alle Referenzaufgaben verfügen über die im Folgenden beschriebenen Kern-Metadaten.

#### <span id="page-56-1"></span>**Tabelle 20 OZG-BPMN: Kern-Metadaten aller Referenzaufgaben**

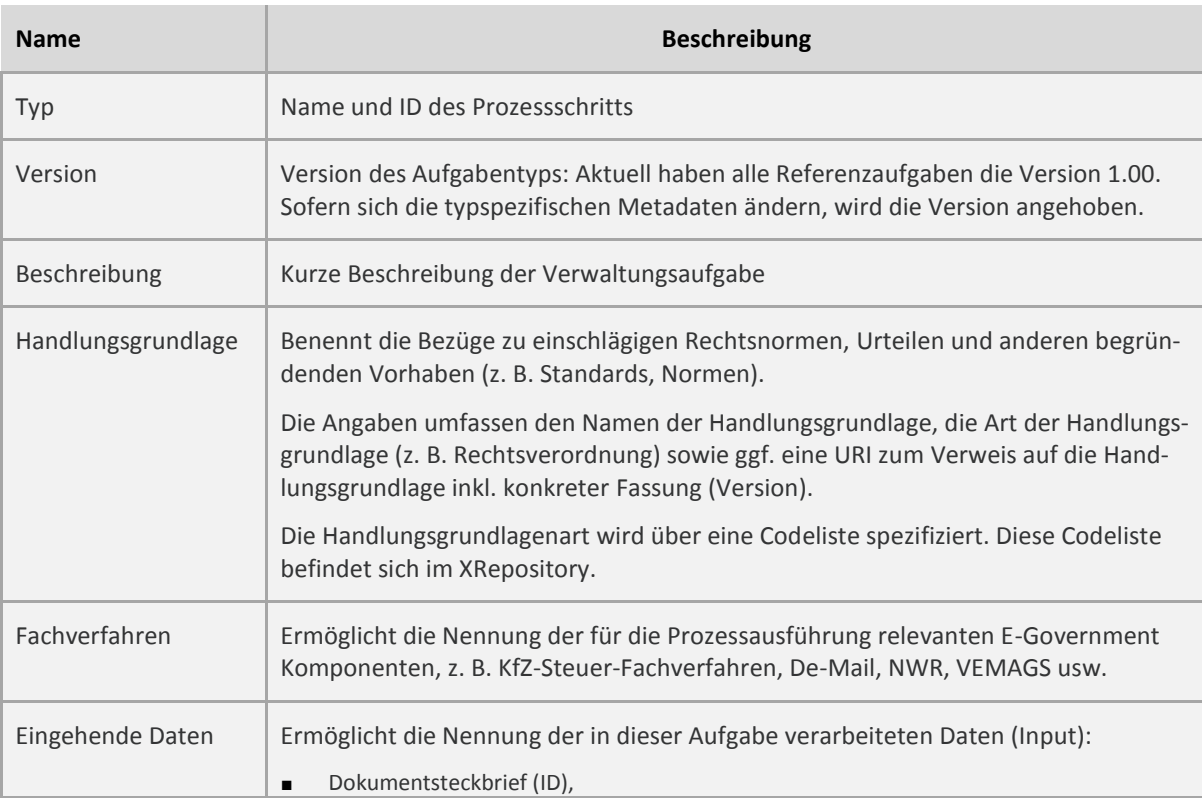

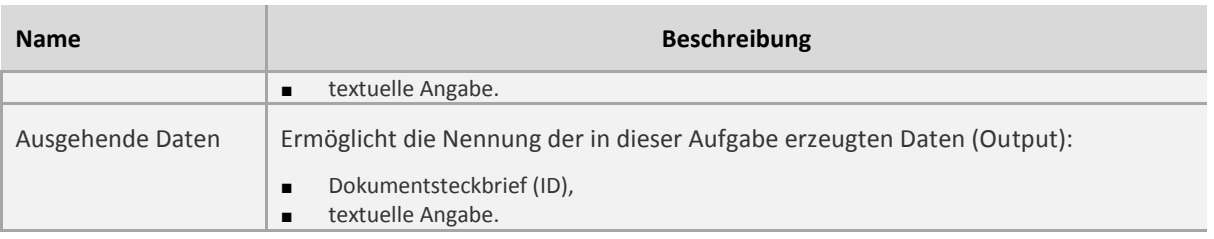

# Alle Referenzaufgaben können zudem mit typspezifischen Metadaten ausgestattet werden.

<span id="page-57-0"></span>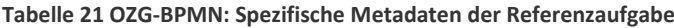

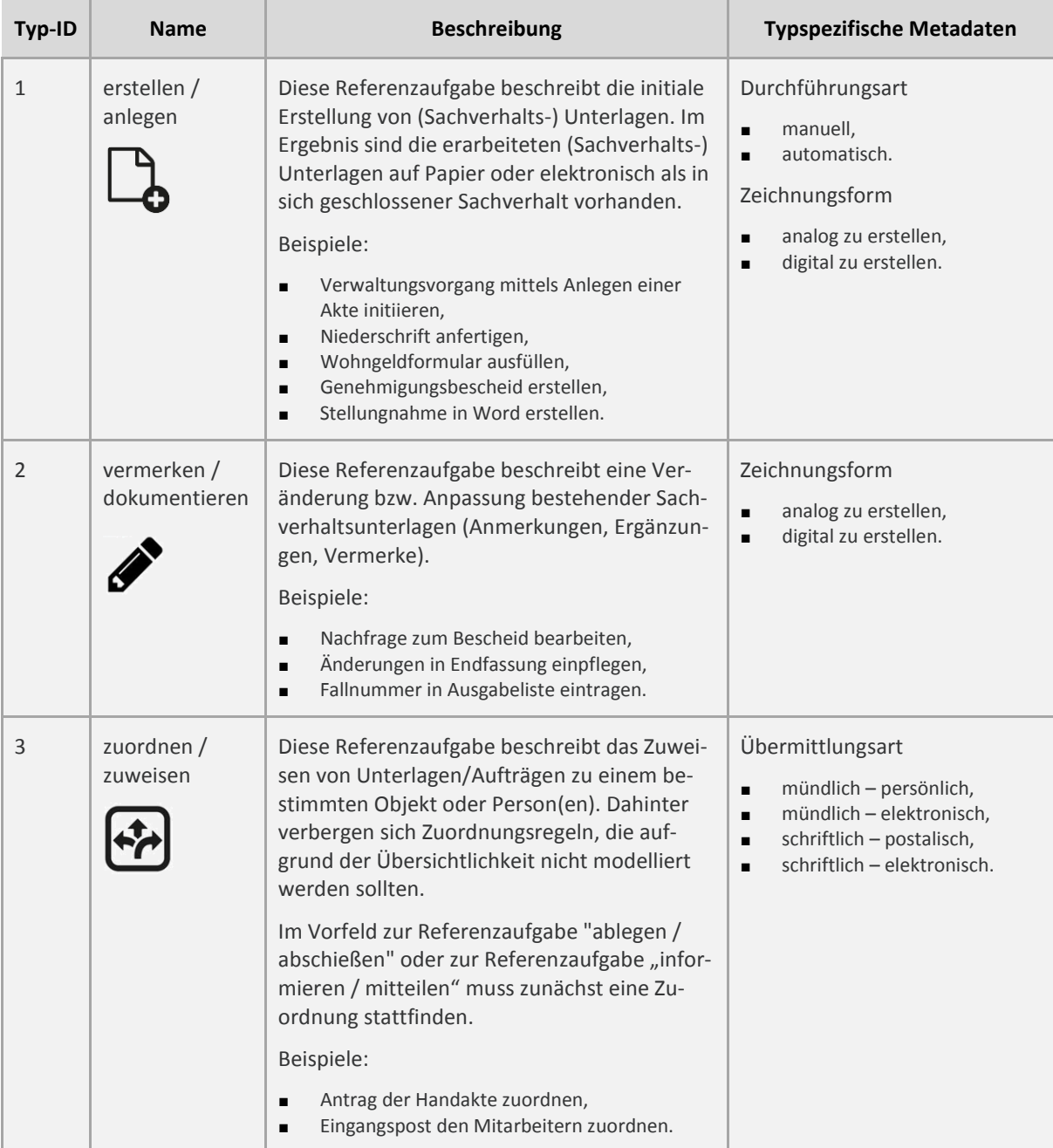

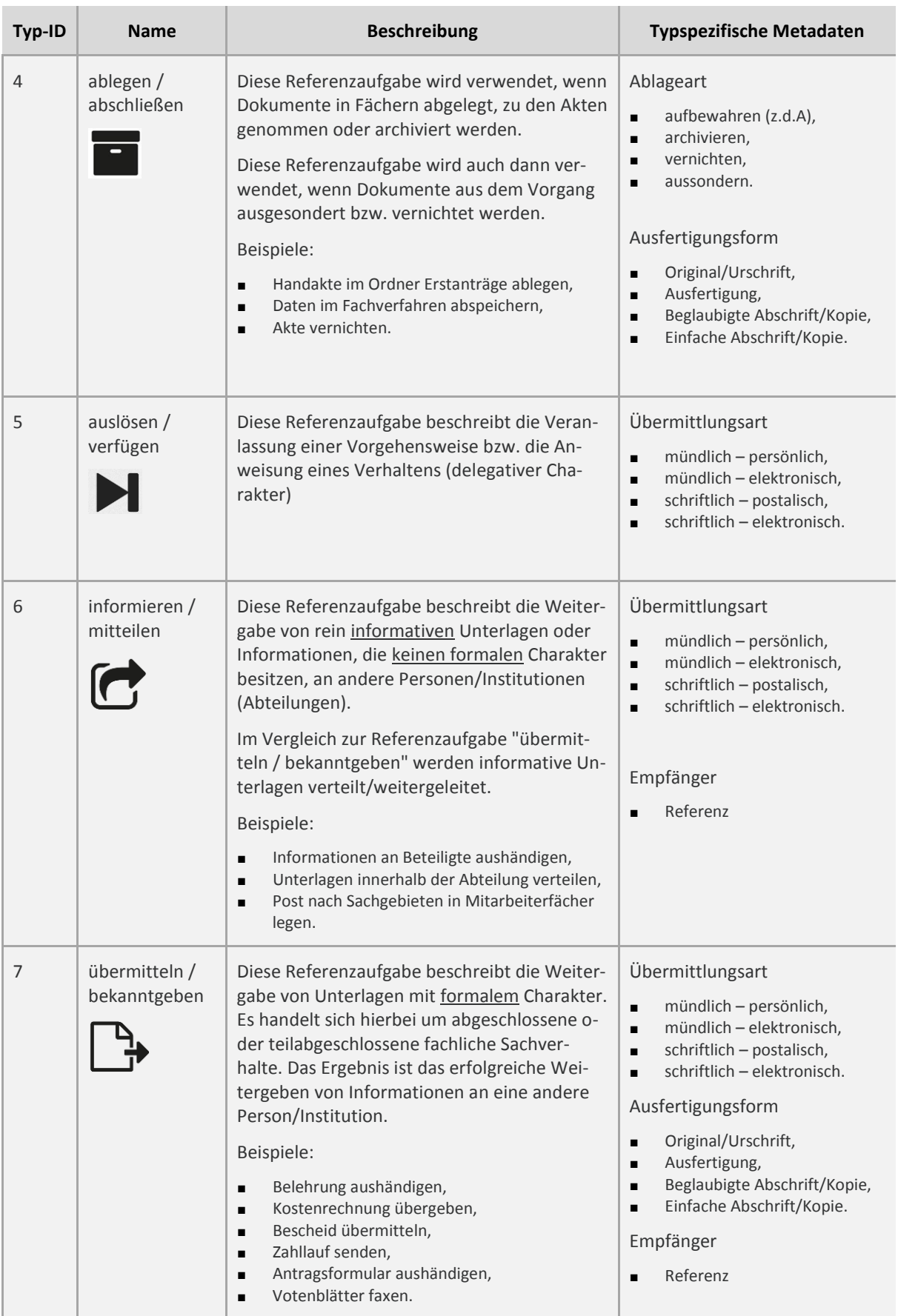

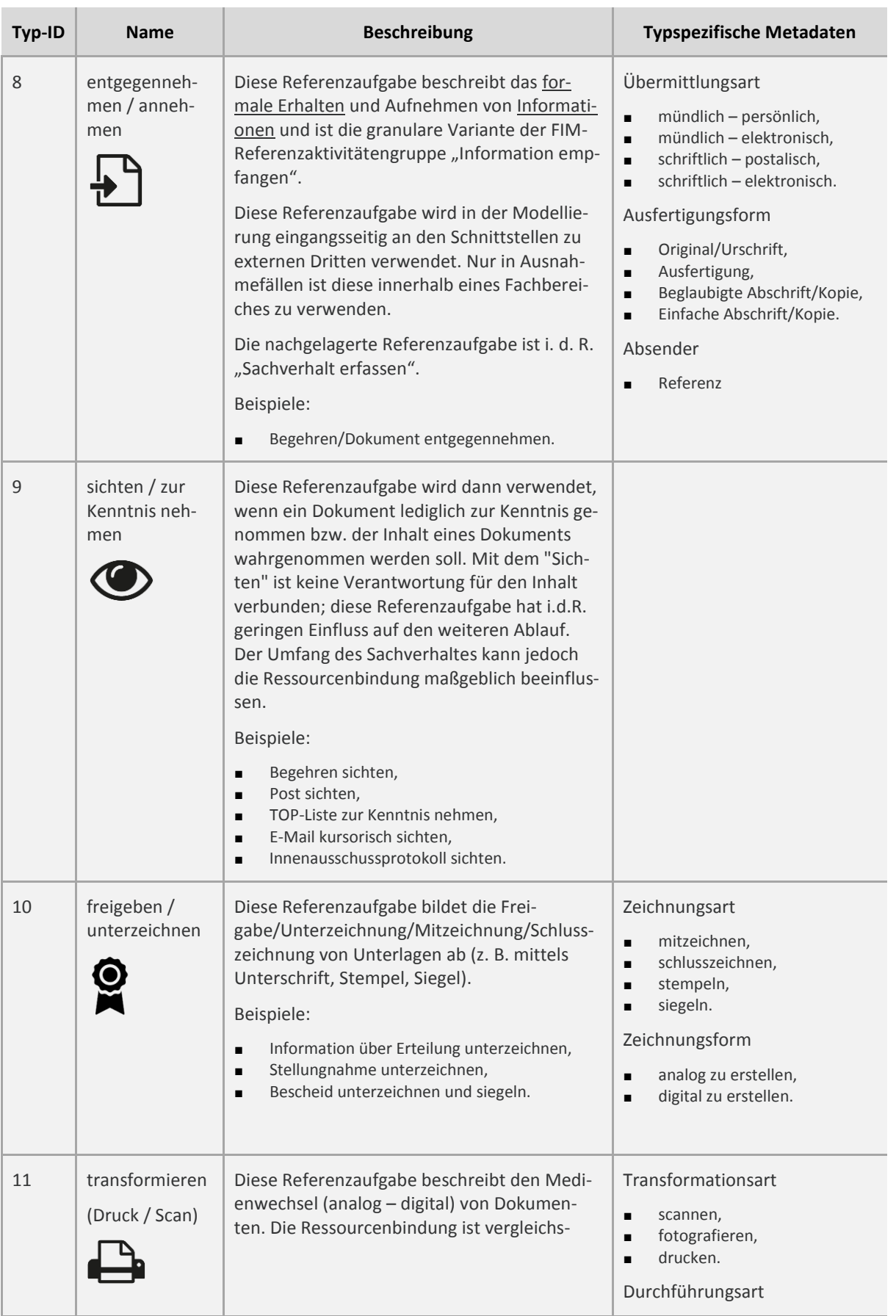

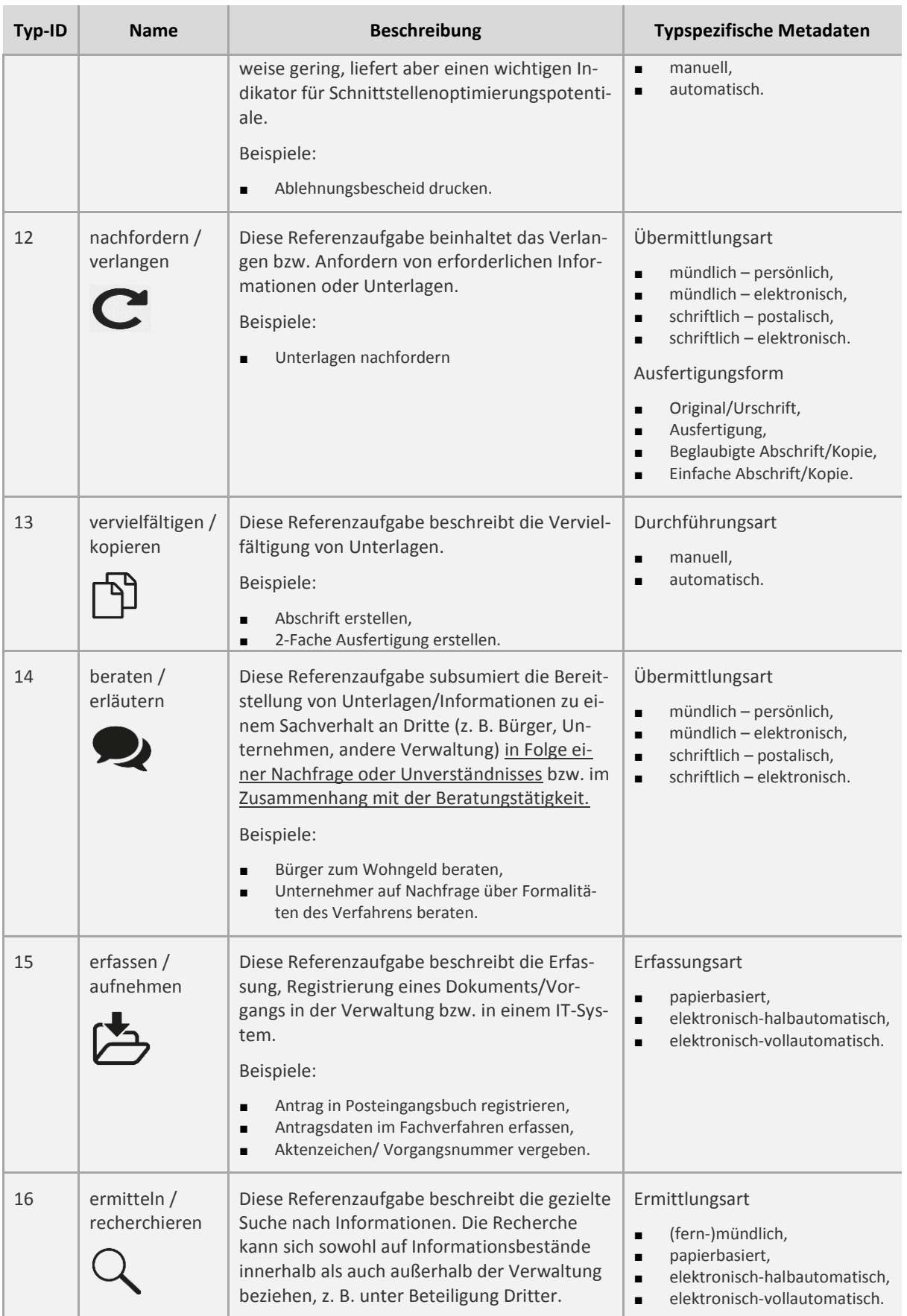

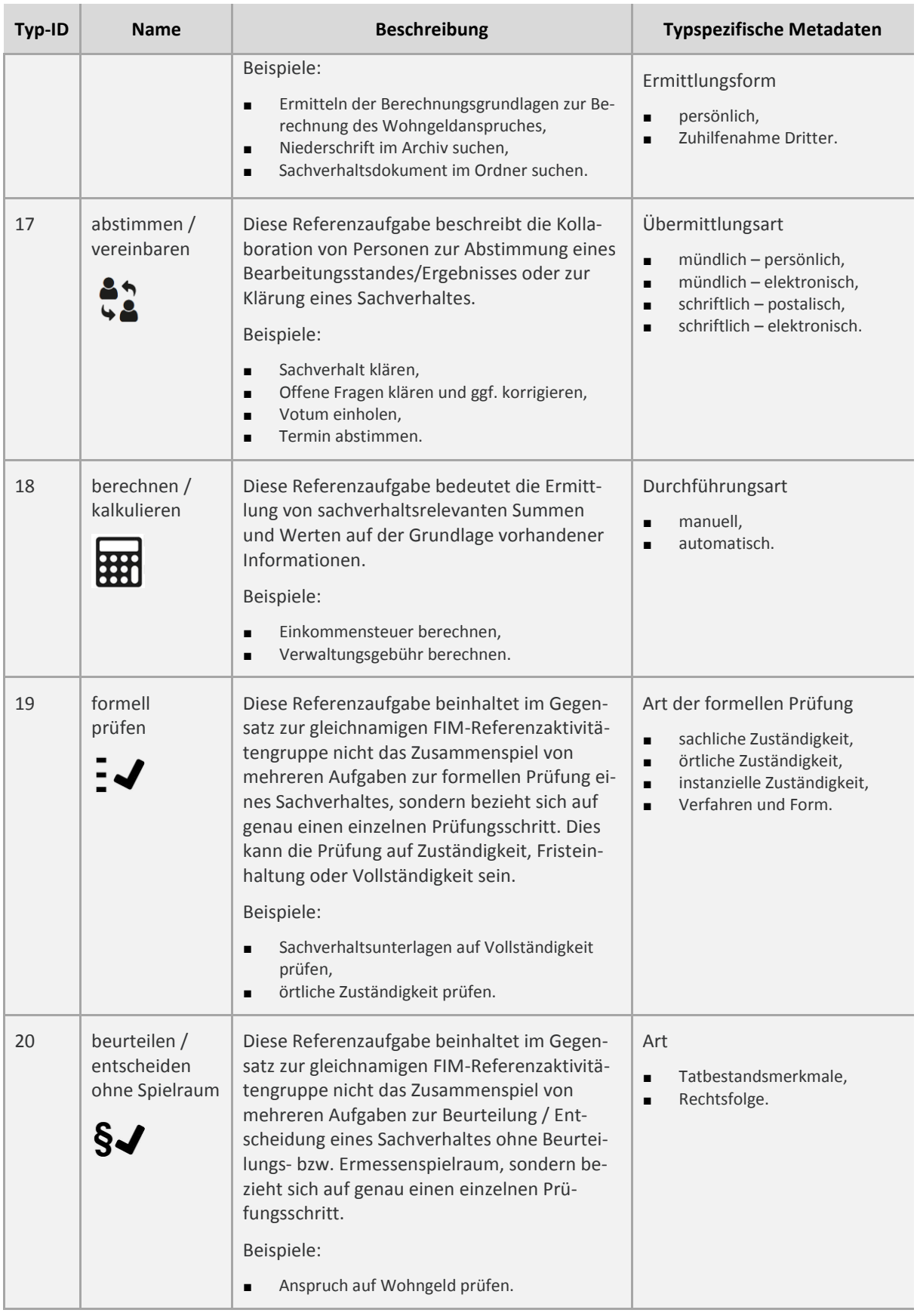

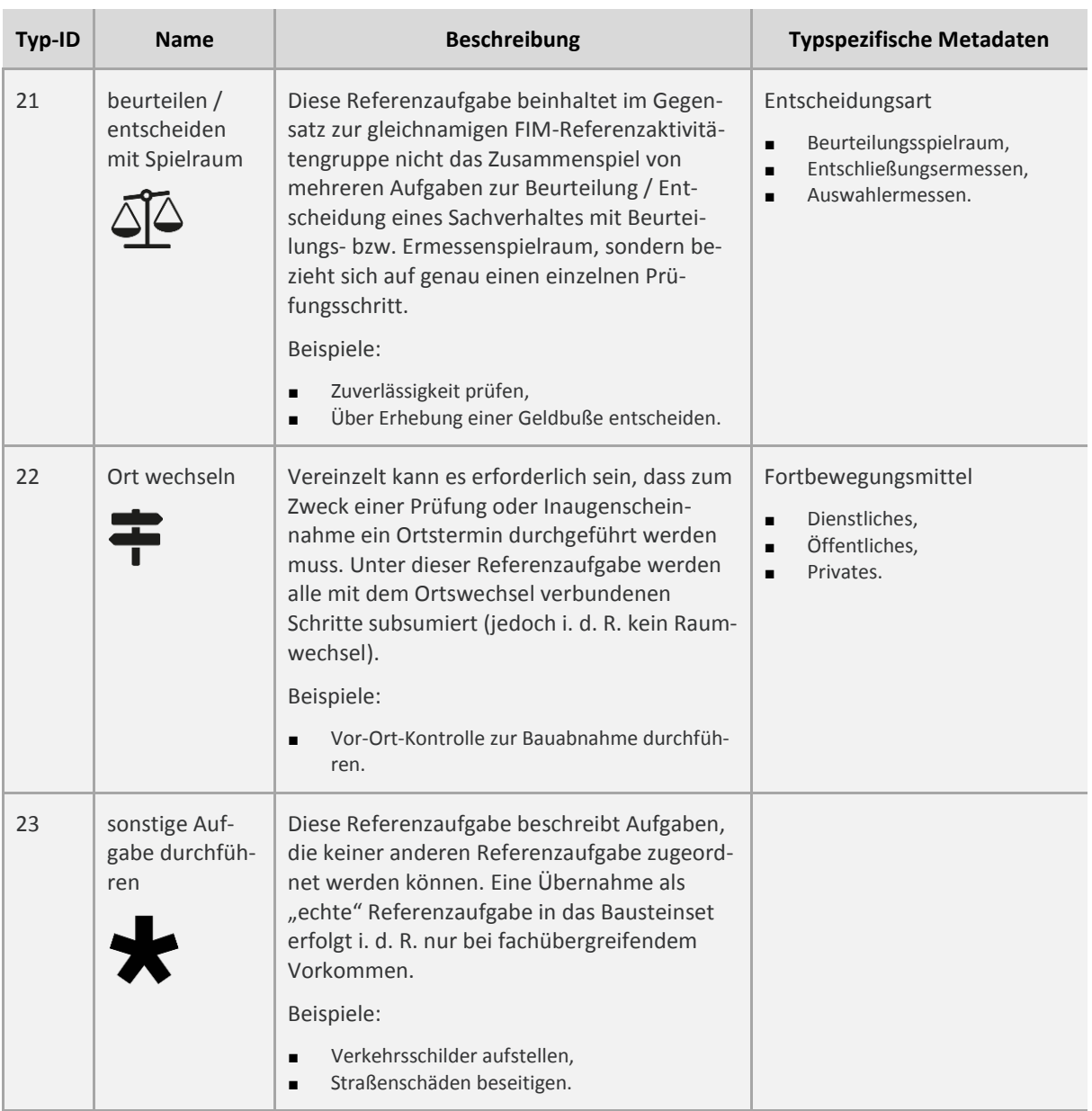